## Министерство сельского хозяйства Российской Федерации

Федеральное государственное бюджетное образовательное учреждение высшего образования

«ВОРОНЕЖСКИЙ ГОСУДАРСТВЕННЫЙ АГРАРНЫЙ УНИВЕРСИТЕТ ИМЕНИ ИМПЕРАТОРА ПЕТРА I»

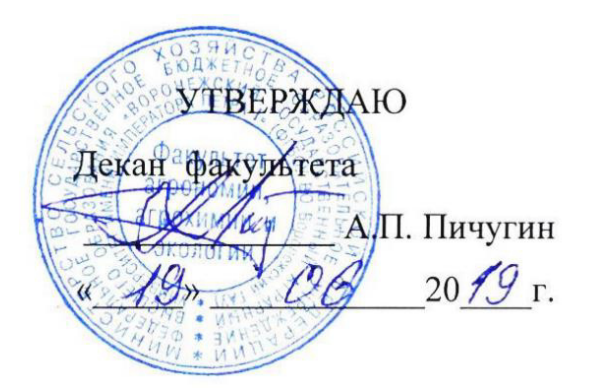

## **РАБОЧАЯ ПРОГРАММА ПРАКТИКИ**

Б2.О.01(У) «Учебная ознакомительная практика» (Ботаника) для направления 35.03.05 – Садоводство – прикладной бакалавриат Квалификация (степень) выпускника бакалавр Факультет агрономии, агрохимии и экологии Кафедра селекции, семеноводства и биотехнологий

Преподаватель (подготовивший) рабочую программу): д.б.н. Олейникова Е.М. к.б.н., доцент Назаренко Н.Н.

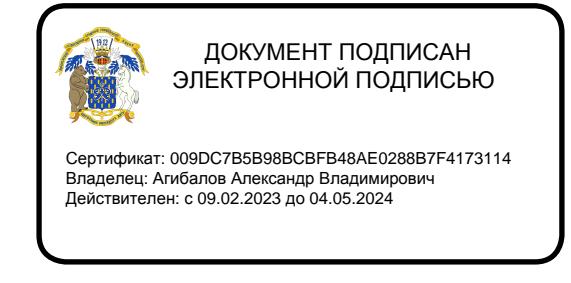

Рабочая программа разработана в соответствии с Федеральным государственным образовательным стандартом высшего образования по направлению подготовки 35.03.05 – Садоводство, утвержденным приказом Министра образования и науки Российской Федерации № 737 от 01 августа 2017 г.

Рабочая программа утверждена на заседании кафедры селекции, семеноводства и биотехнологии (протокол № 10 от 17 июня 2019 г.)

**Заведующий кафедрой, доктор с.-х. наук Голева Г.Г.**

Рабочая программа рекомендована к использованию в учебном процессе методической комиссией факультета технологии и товароведения (протокол № 9 от 18 июня 2019 г.).

Председатель методической комиссии, проф. Председатель методической комиссии, проф.

**Рецензент рабочей программы:** технический партнер по работе с ключевыми клиентамиООО «Сингента» Гуркин С.В.

#### **1. Общая характеристика практики**

Летняя учебная практика по ботанике является неотъемлемой частью учебного процесса и непосредственно ориентирует студентов на профессионально-практическую подготовку. Она способствует развитию наблюдательности, расширяет кругозор и помогает приобрести профессиональные навыки. Учебная практика по ботанике позволяет сформировать у студентов представление о видовом составе дикорастущей флоры фитоценозов, сельскохозяйственных и культурных растений агрофитоценозов.

#### **1.1. Цель практики**

**Цель практики** – расширение и закрепление знаний, приобретенных студентами при изучении теоретического курса дисциплины «Ботаника», путем знакомства с многообразием флористического состава и основными типами растительных сообществ, а также приобретение компетенций в сфере агрономической деятельности.

#### **1.2. Задачи практики**

#### **Задачи практики:**

- познакомитьобучающихся с агрофитоценозом, его структурой и экологией;

- освоить морфологический анализ растений, что позволит обучающемуся принять правильное решение по определению систематического положения исследуемого растения и его связи с экологическими особенностями места обитания;

- освоить методику сбора растений и их гербаризации;

- усвоить определенный объем латинских и русских названий основных семейств, родов и видов дикорастущих, культурных и сельскохозяйственных растений;

- познакомить с особенностями экологии и географии изученных видов растений;

- получить представления о хозяйственном использовании изученных растений;

- сформировать понятие о роли растений как источника органического вещества, накопления энергии и кислорода.

#### **1.3. Место практики в образовательной программе**

Учебная практика по дисциплине «Ботаника» включена в перечень ФГОС ВО (уровень бакалавриата), в Блок 2 «Практика», в раздел Б2.О.01 (У) – учебная, ознакомительная. Учебная практика по ботанике способствует формированию профессиональных знаний, необходимых для бакалавров, обучающихся по направлению подготовки 35.03.05 – Садоводство.

#### **1.4. Взаимосвязь с учебными дисциплинами**

Учебная практика по дисциплине «Ботаника» взаимосвязана со многими биологическими и специальными дисциплинами,изучаемыми бакалаврами сельскохозяйственных вузов по направлению подготовки 35.03.04: «Физиологии и биохимия растений», «Общее земледелие», «Сельскохозяйственная экология», «Декоративное садоводство», «Плодоводство», «Овощеводство», «Лекарственные и эфиромасличные растения», «Фитопатология и энтомология» и др.

#### **1.5. Способ проведения практики**

–**Экскурсия**. В процессе ботанических экскурсий студенты под руководством преподавателя прорабатывают темы: «Морфолого-биологические особенности растений», «Местная дикорастущая и культурная флора», «Растения агрофитоценозов» (весеннее – летний период).

Студенты осваивают методы геоботанических исследований, знакомятся с растительными сообществами, используют методы учёта ботанического состава растений, осо-

бенности их биологии и экологии, изучают видовой состав культурной и дикорастущей местной флоры.

- Лабораторная. Работа в лаборатории. Проводится морфологический анализ собранных растений и освоение методики работы с определителями высших растений. Освоение методик гербаризации, сушки и монтировки собранных во время экскурсий растений.

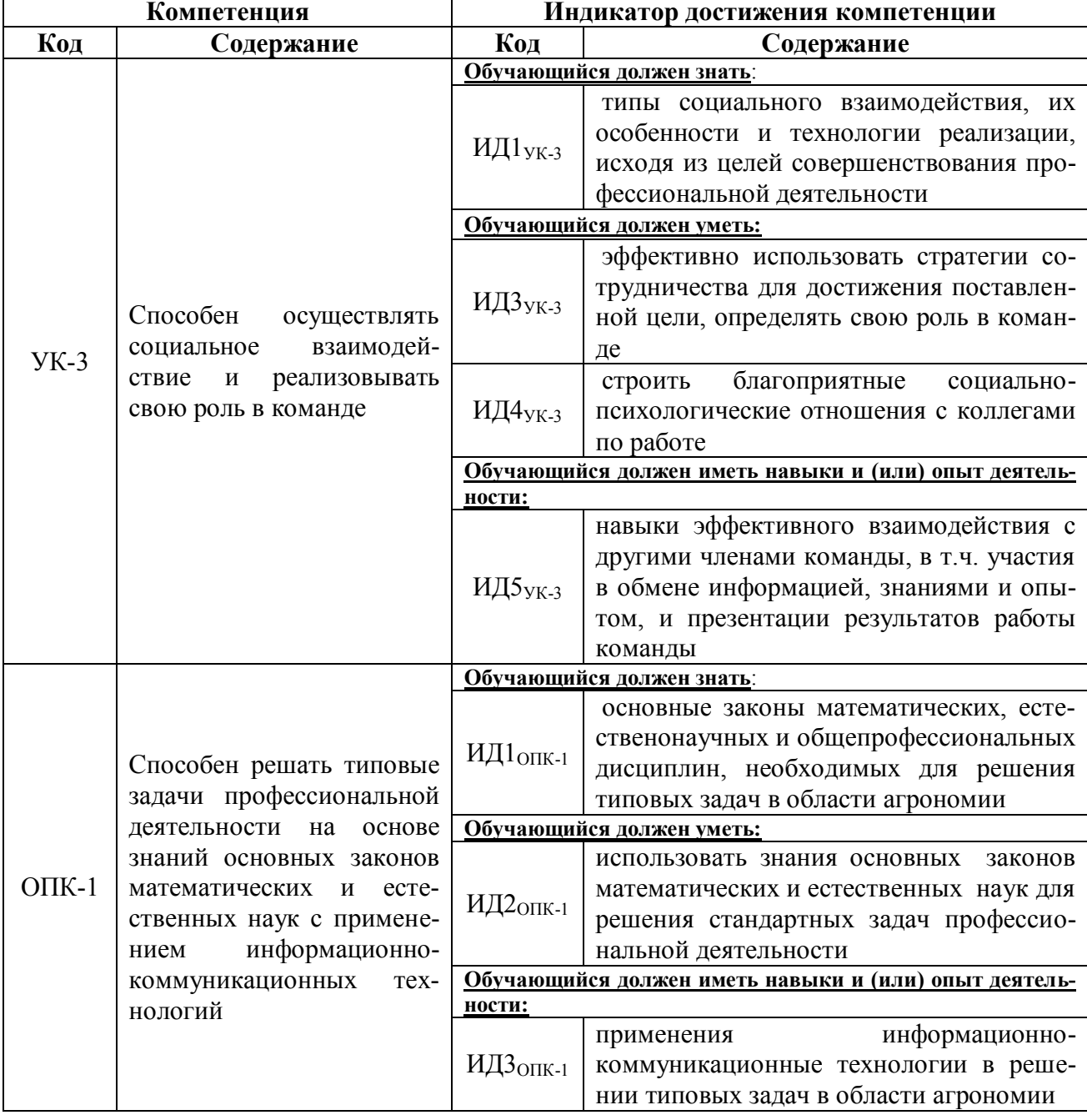

#### 2. Планируемые результаты обучения при прохождении практики

#### 3. Объем практики и ее содержание

#### 3.1. Объем практики

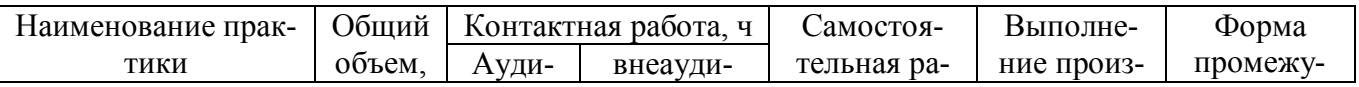

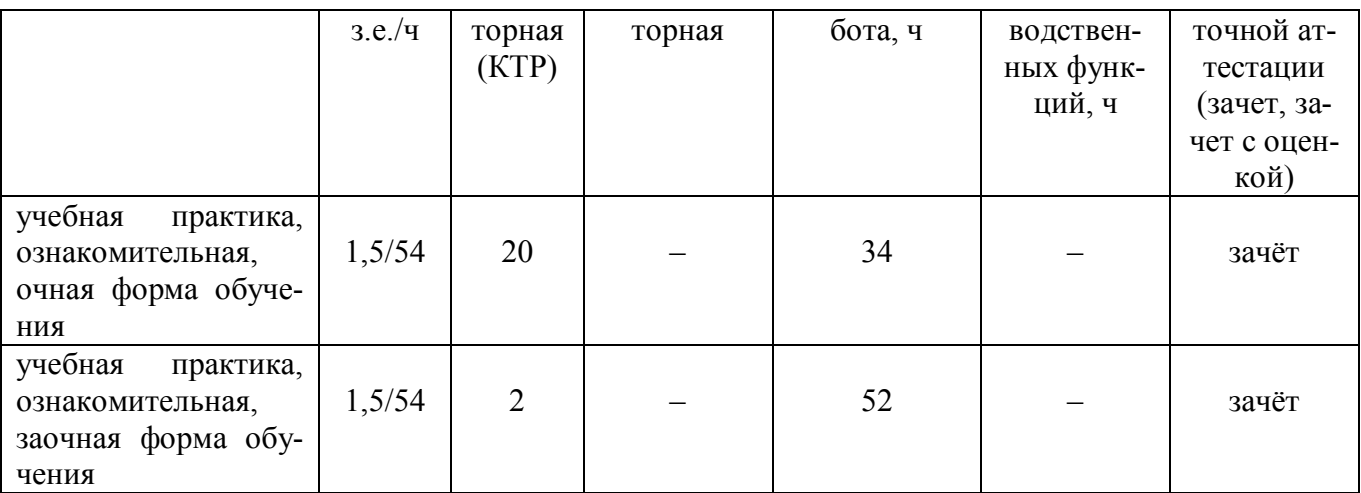

#### **3.2. Содержание практики**

**1.** Вводное занятие. Задачи, содержание летней учебной практики. Методики описания и определения цветковых растений. Заполнение журнала по технике безопасности.

Экскурсия в Воронежскую нагорную дубраву и фитоценозы окрестностей ВГАУ для ознакомления с видовым составом ранневесенней флоры ЦЧР.

**2.** Правила сбора растений и основные приемы гербаризации. Способы сушки растений. Методика геоботанического описания.

Экскурсия на суходольный луг в окрестностях г. Воронежа. Знакомство с видовым разнообразием степных и луговых фитоценозов. Знакомство с биологическими особенностями растений и их взаимосвязь с экологическими условиями.Сбор материала для видового гербария.Определение собранных растений по определителю. Закладка растений в гербарные папки для просушивания.

**3.**Экскурсия в агрофитоценоз (поля ВГАУ). Знакомство с хлебными и зерновыми злаками и сорняками полей. Знакомство с биологическими особенностями растений и их взаимосвязь с экологическими условиями.Сбор материала для видового гербария.Определение собранных растений по определителю. Закладка растений в гербарные папки для просушивания.

**4.** Экскурсия в ботанический сад ВГАУ для знакомства с культурными растениями агрофитоценозов. Знакомство с биологическими особенностями растений и их взаимосвязь с экологическими условиями.Работа на опытном участке коллекции лекарственных растений ботанического сада.

**5.** Работа в лаборатории.Знакомство с гербарием «Видовой состав растений основных семейств, произрастающих на территории ЦЧР». Характеристика пищевых, кормовых, технических, пряных, медоносных, лекарственных и ядовитых растений.

Монтирование и оформление гербария растений, собранных во время экскурсий. Проверка дневника учебной практики и защита отчёта.

Во время самостоятельной работы обучающиеся заучивают латинские названия растений и оформляют дневник учебной практики.

#### **4. Фонд оценочных средств для проведения промежуточной аттестации обучающихся по практике**

| Виды работ или этапы про-<br>хождения практики                                                | Код компетенции | Индикатор достижения<br>компетенции (ИДК)       |
|-----------------------------------------------------------------------------------------------|-----------------|-------------------------------------------------|
| <b>1.</b> Методики описания и опре-   УК-3 - способен осу-   ИД $1_{YK-3}$ - знает типы соци- |                 |                                                 |
| деления цветковых растений.                                                                   |                 | ществлять социальное ального взаимодействия, их |

**4.1. Этапы формирования компетенций**

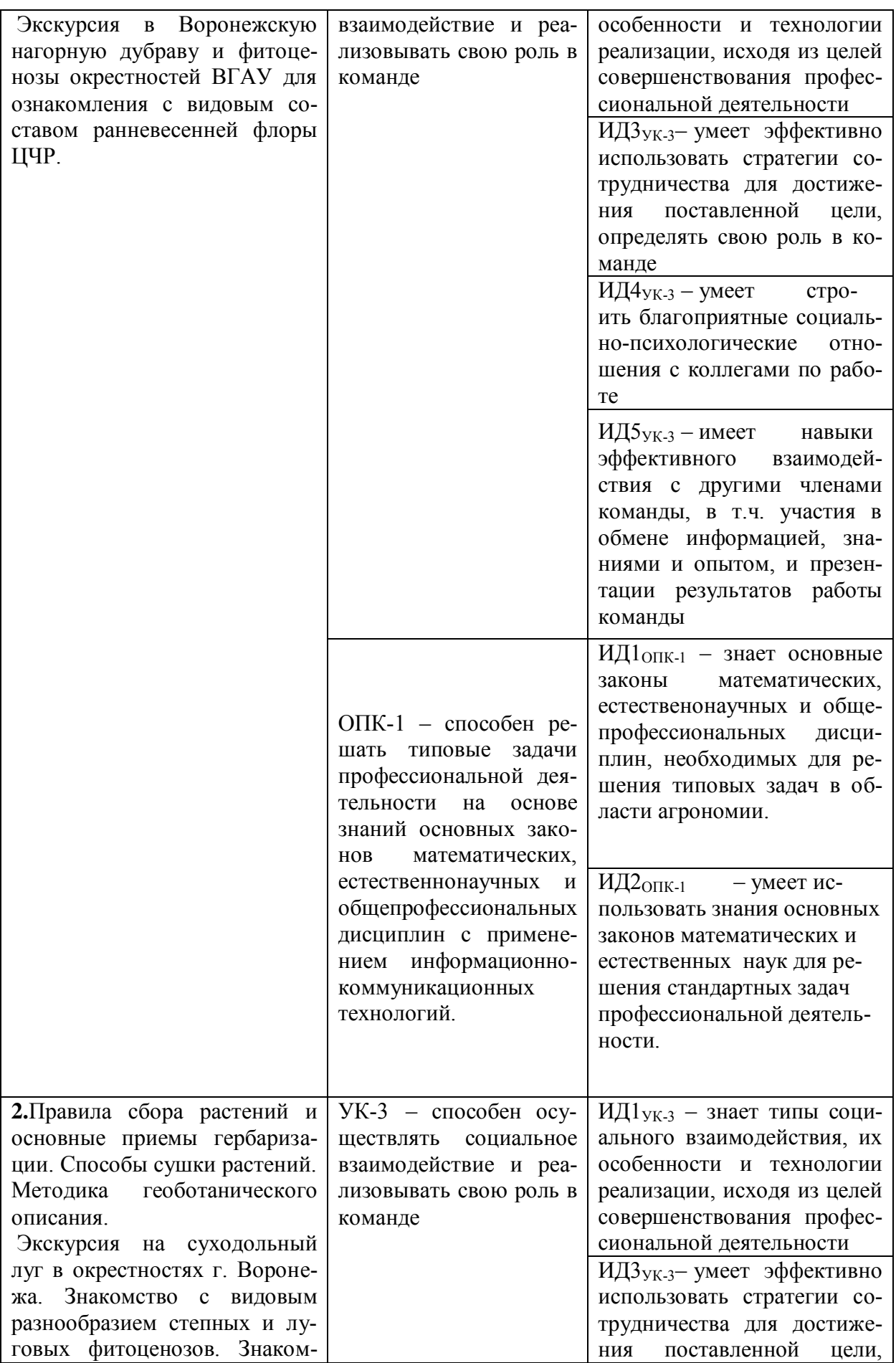

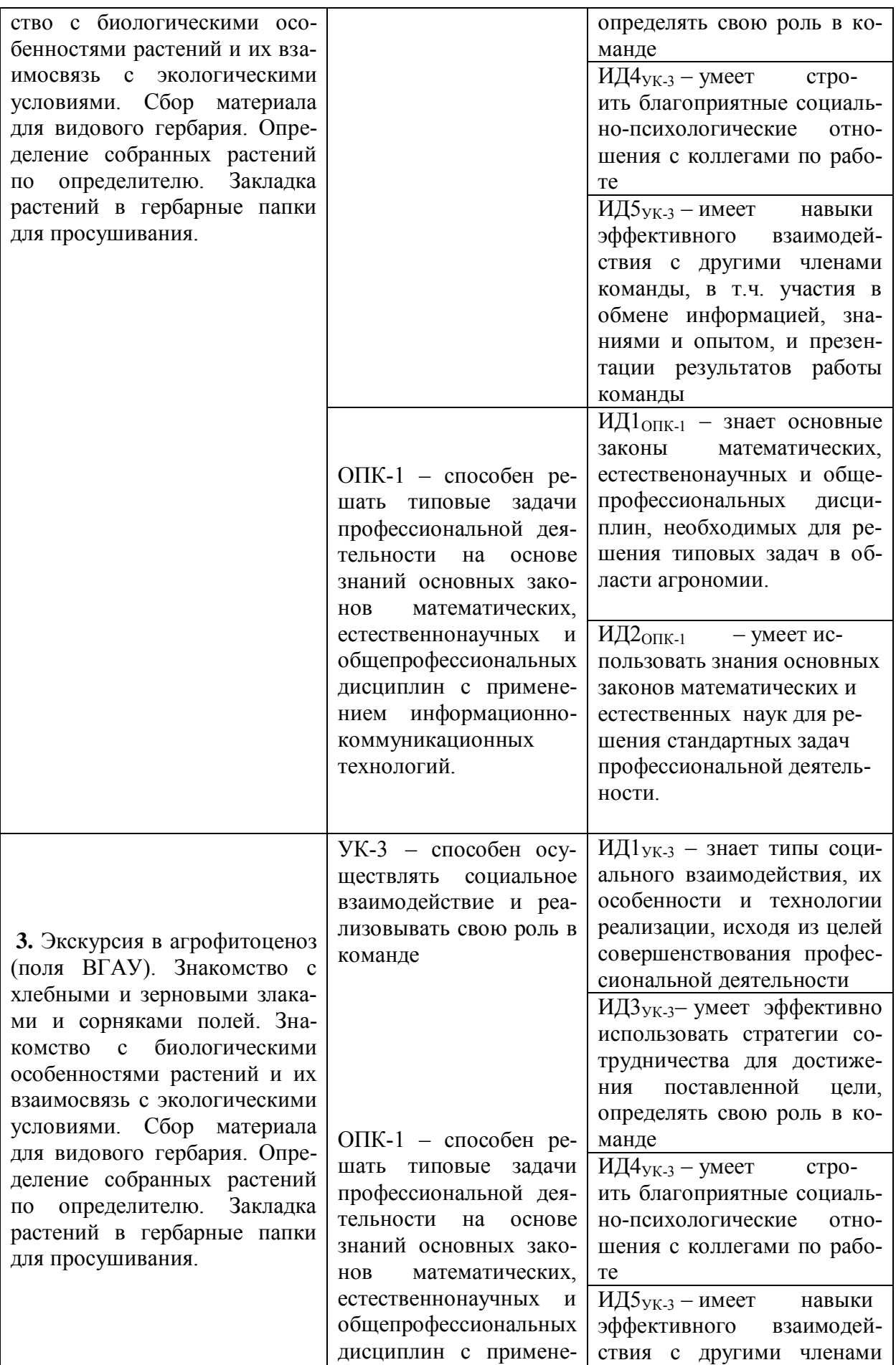

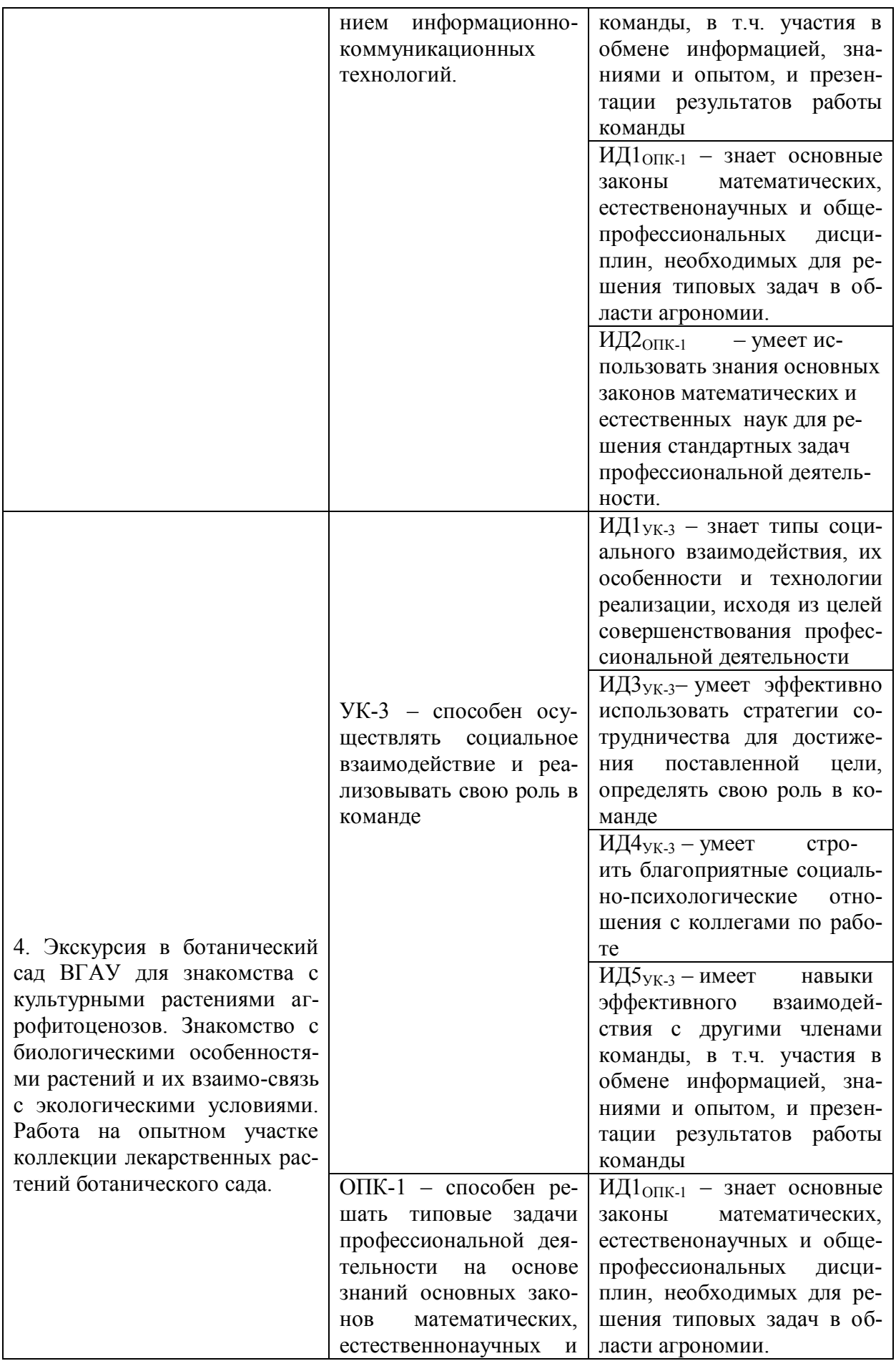

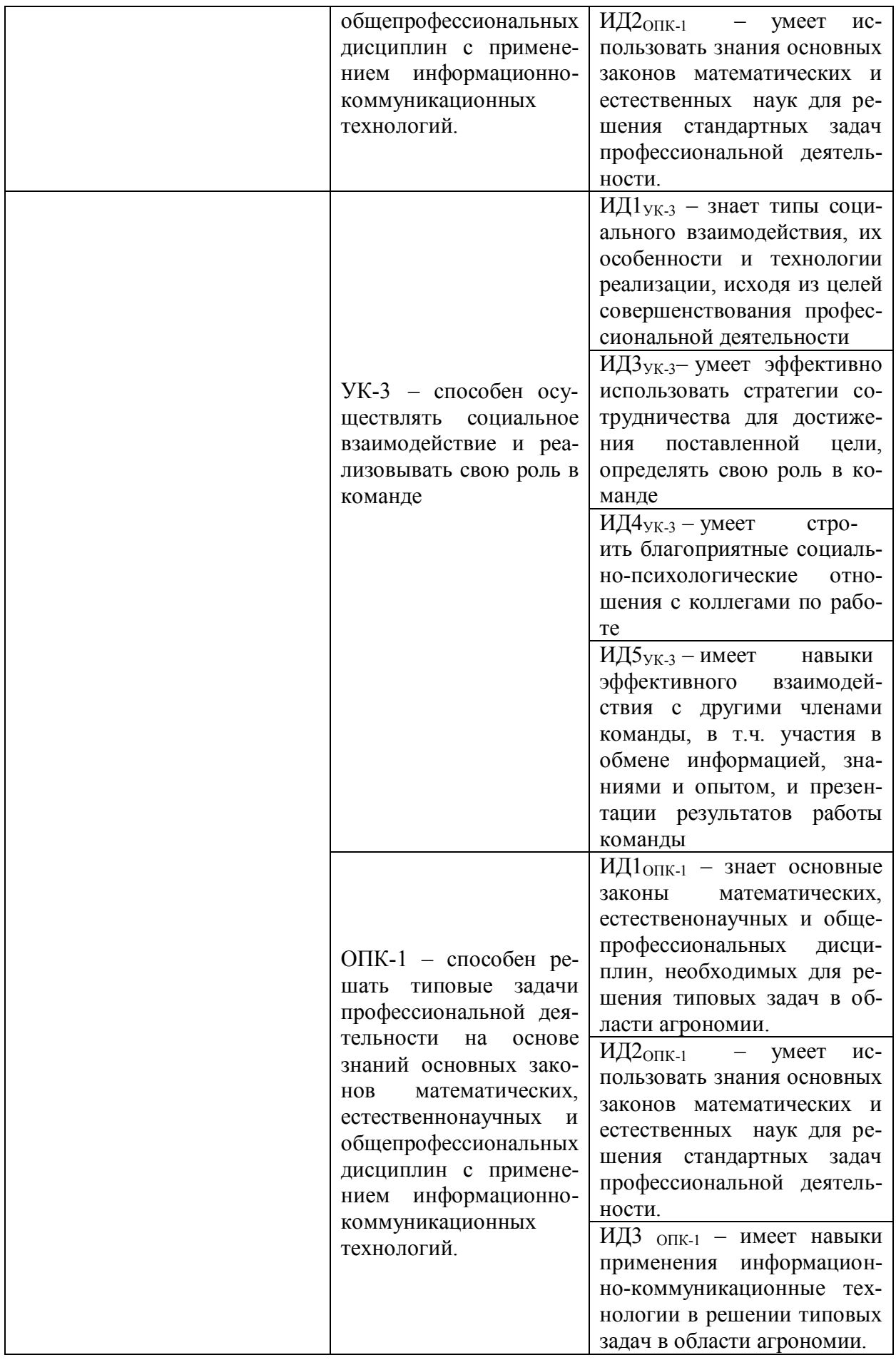

### **4.2. Шкалы и критерии оценивания достижения компетенций**

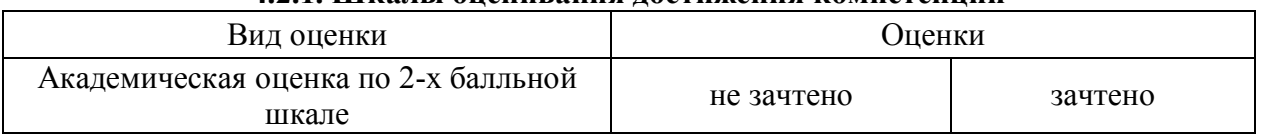

## **4.2.1. Шкалы оценивания достижения компетенций**

#### **4.3. Материалы для оценки достижения компетенций**

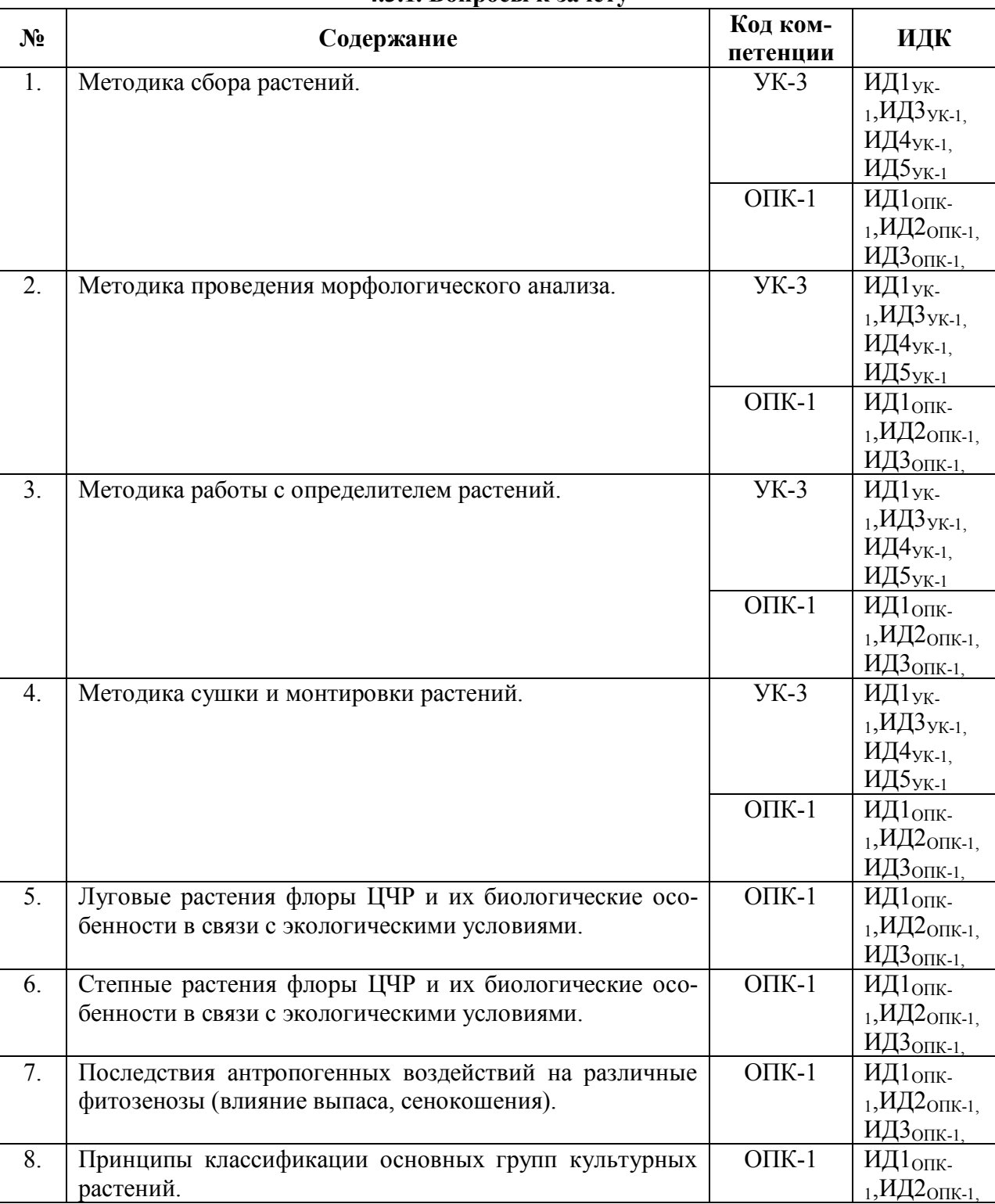

## **4.3.1. Вопросы к зачету**

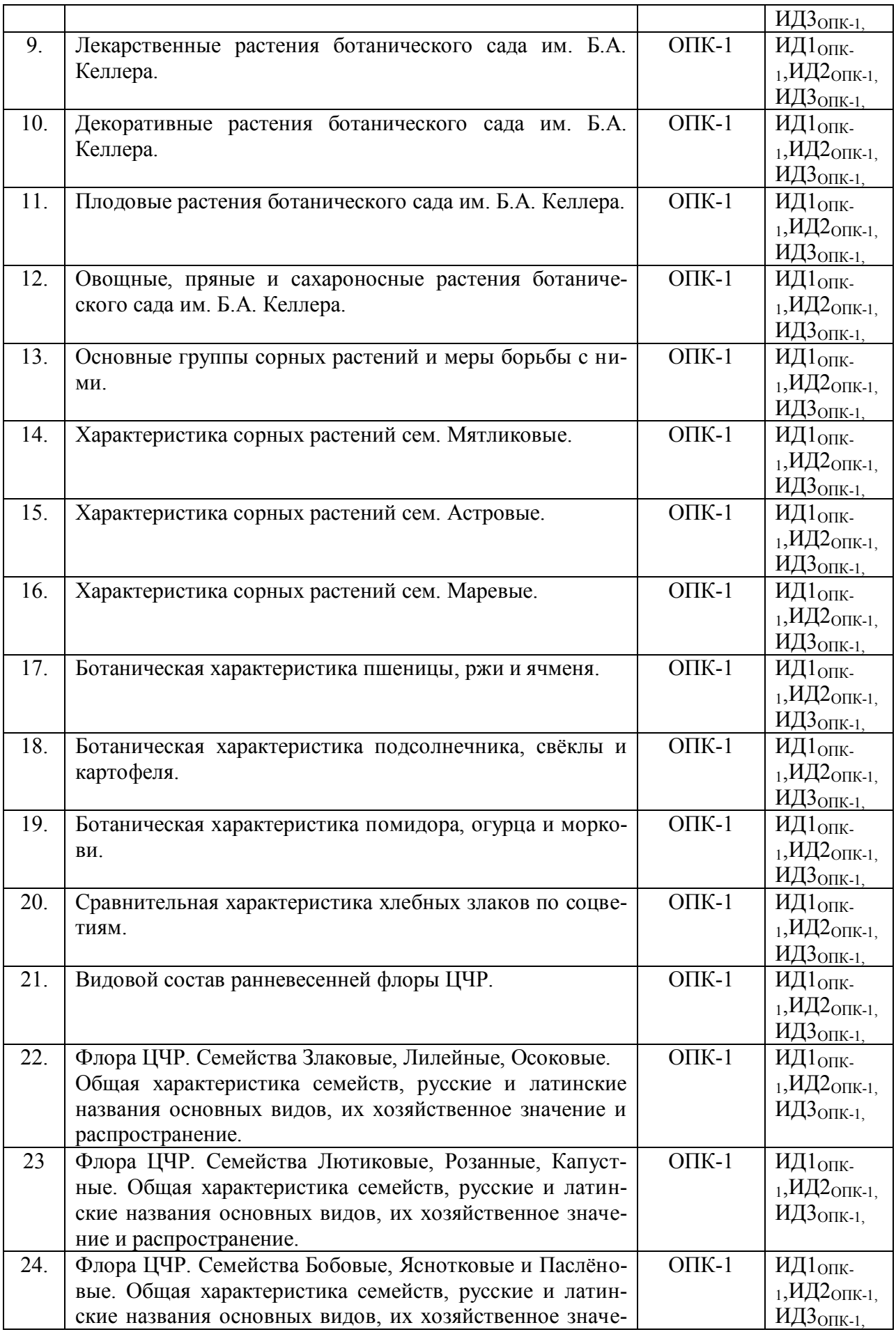

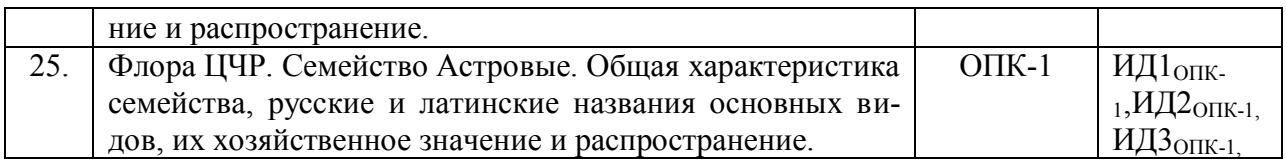

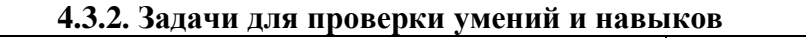

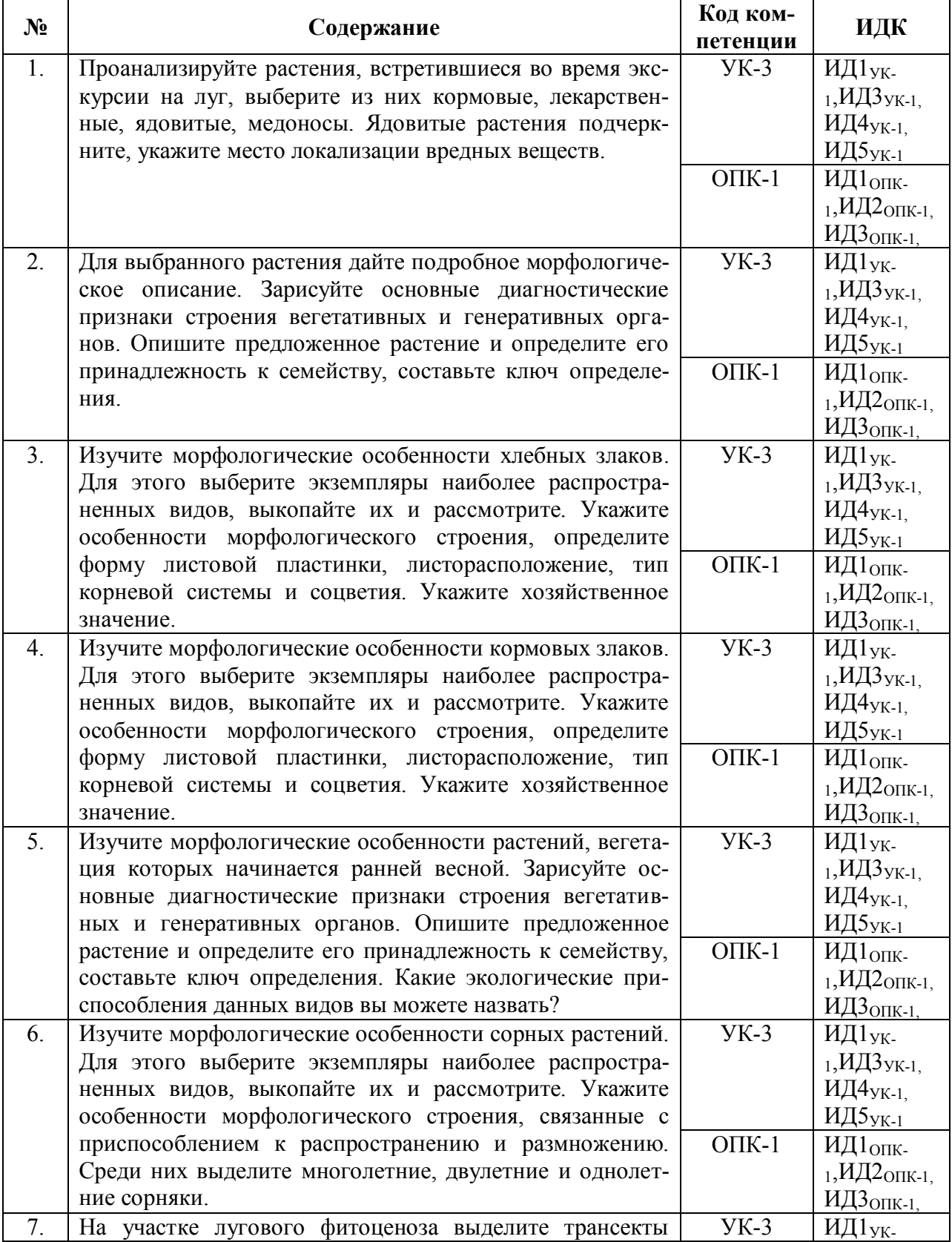

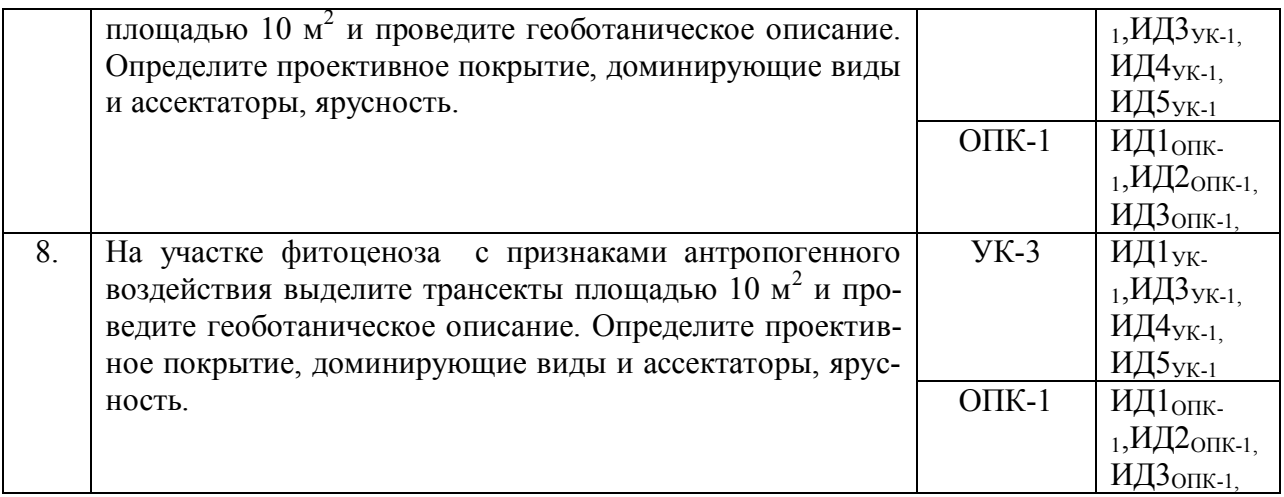

#### **4.3.3. Другие задания и оценочные средства** Не предусмотрены.

#### **4.4. Система оценивания достижения компетенций 4.4.1.Оценка достижения компетенций**

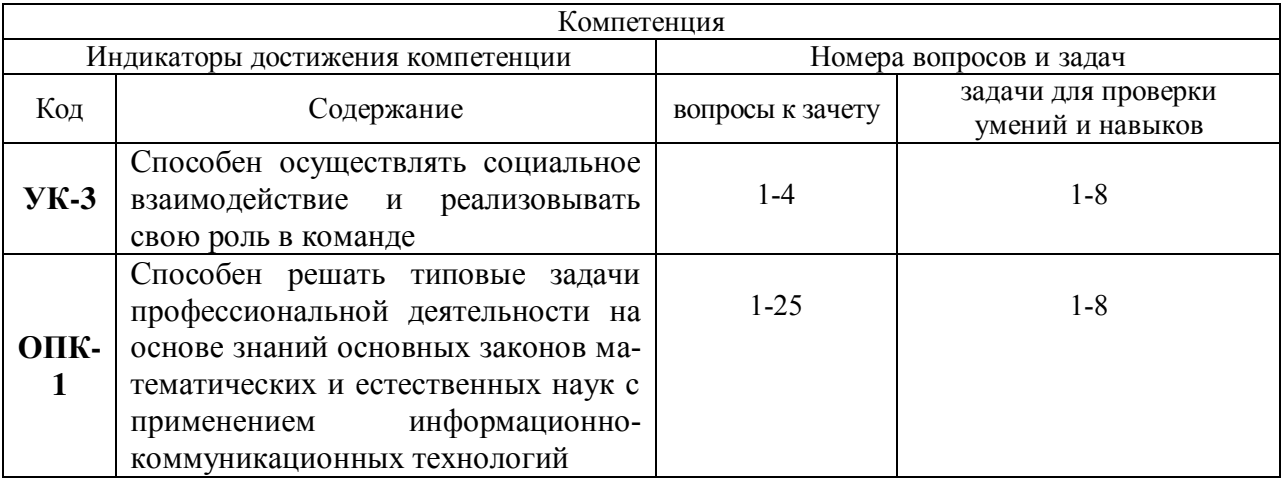

### **5. Учебно-методическое и информационное обеспечение практики**

## **5.1. Рекомендуемая литература**

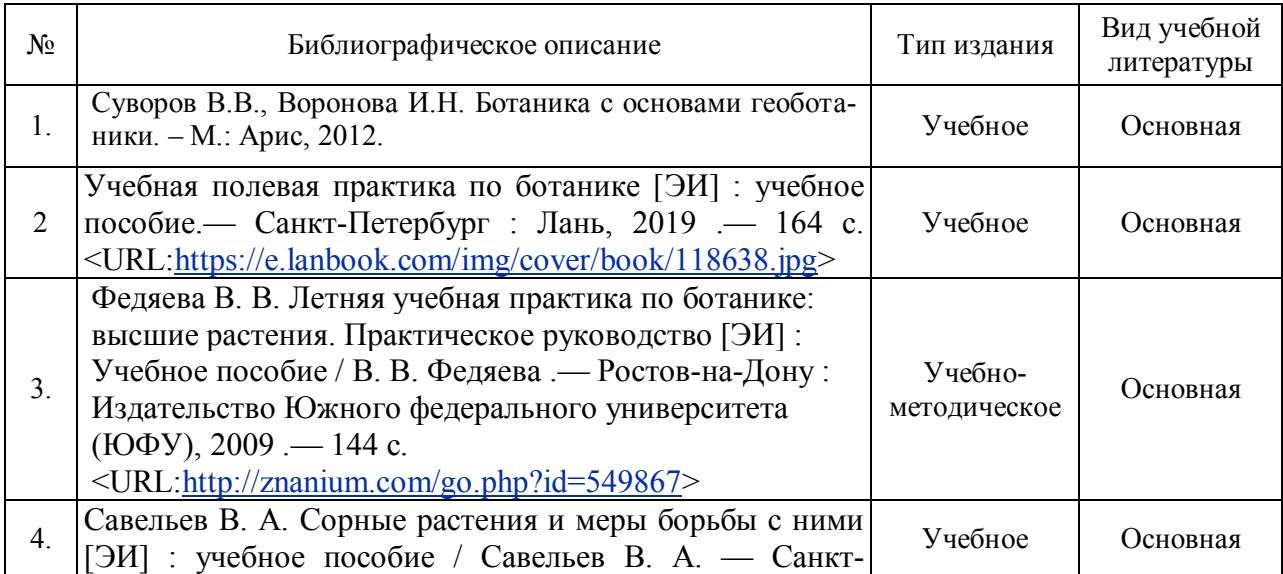

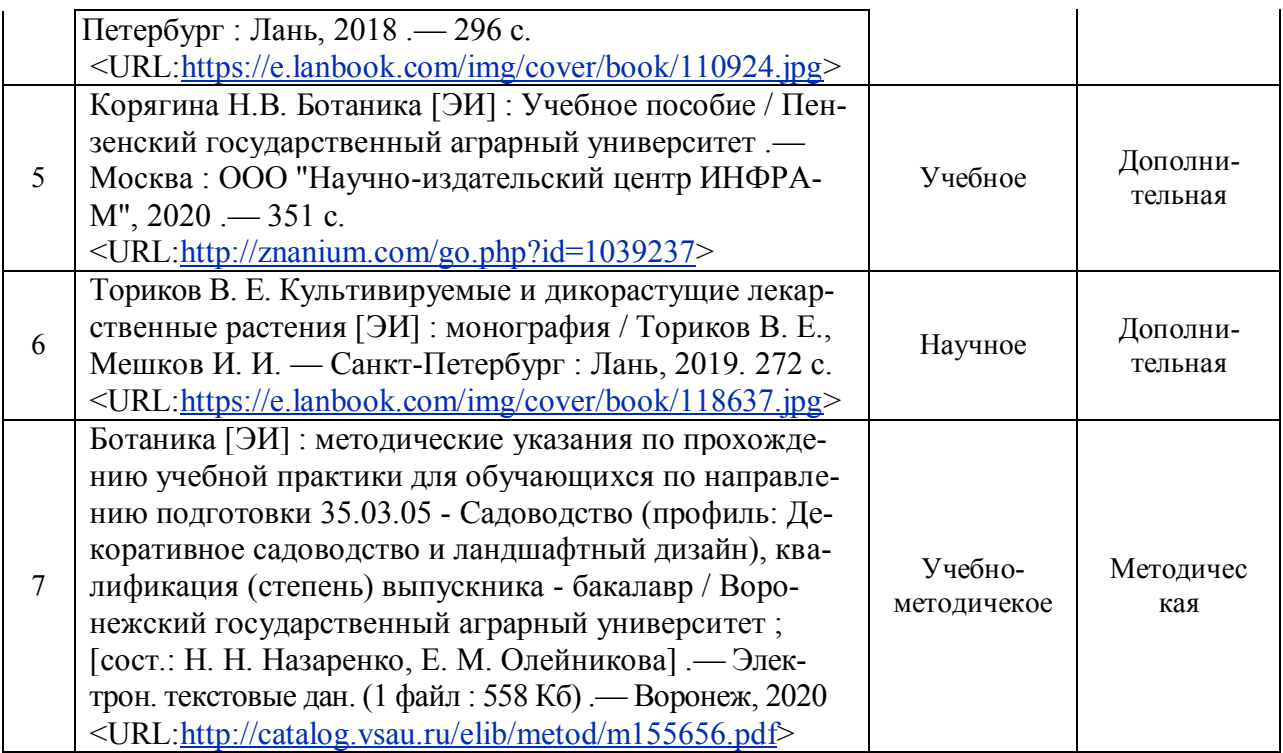

#### **5.2. Ресурсы сети Интернет 5.2.1. Электронные библиотечные системы**

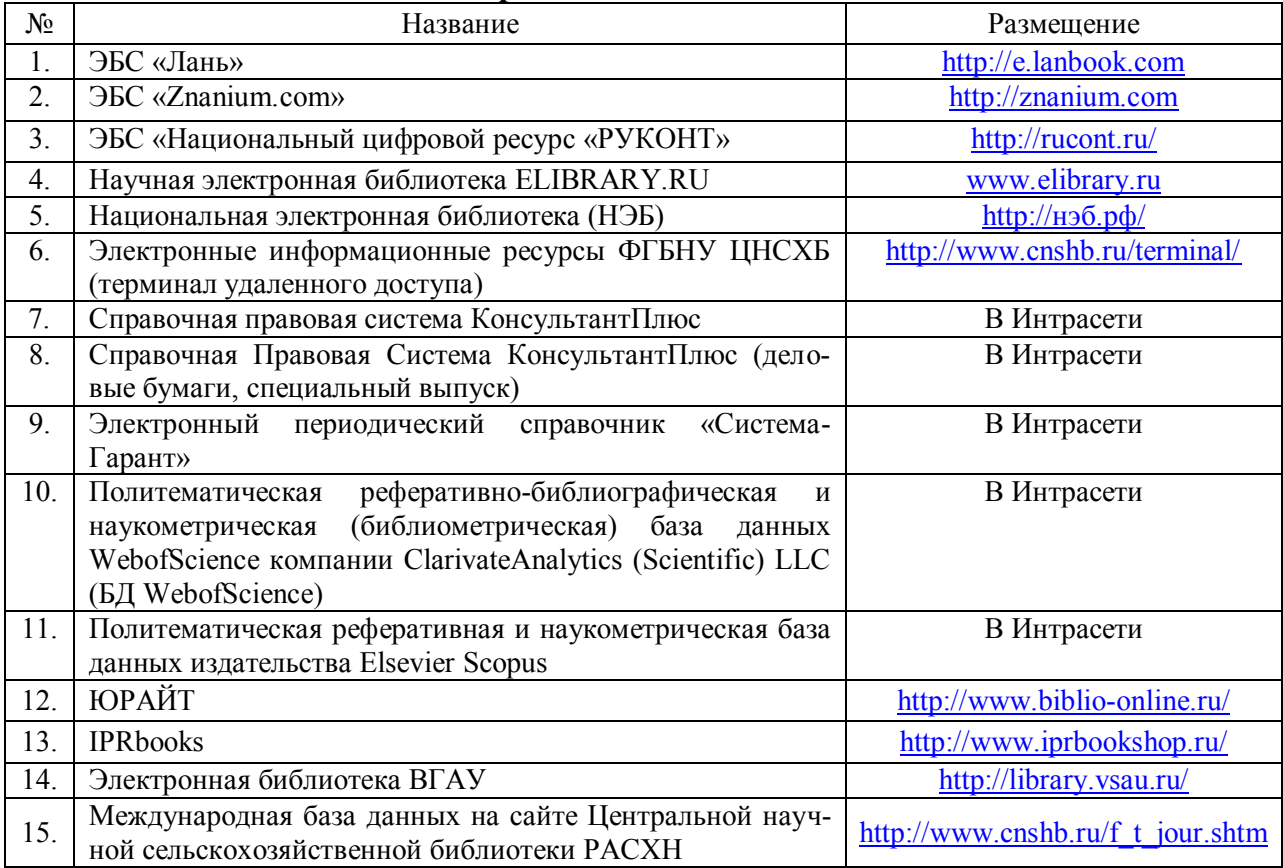

### **5.2.2. Профессиональные базы данных и информационные системы**

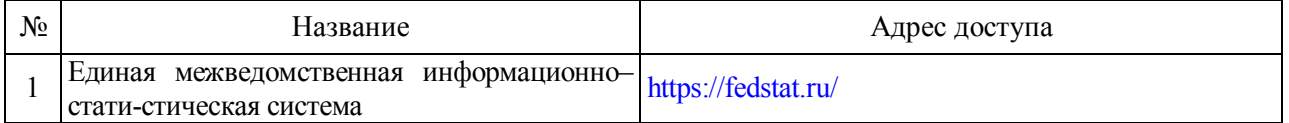

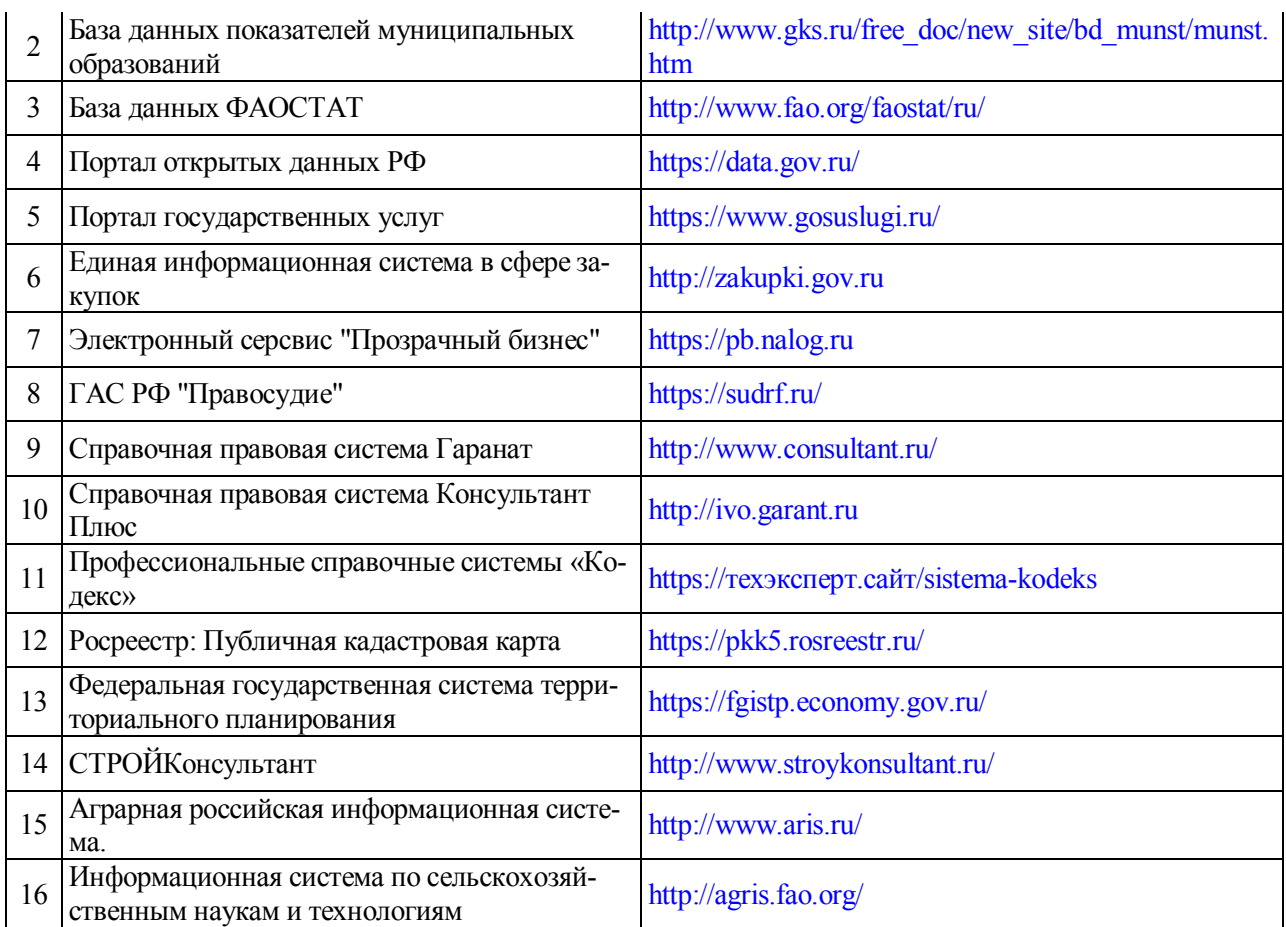

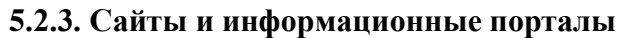

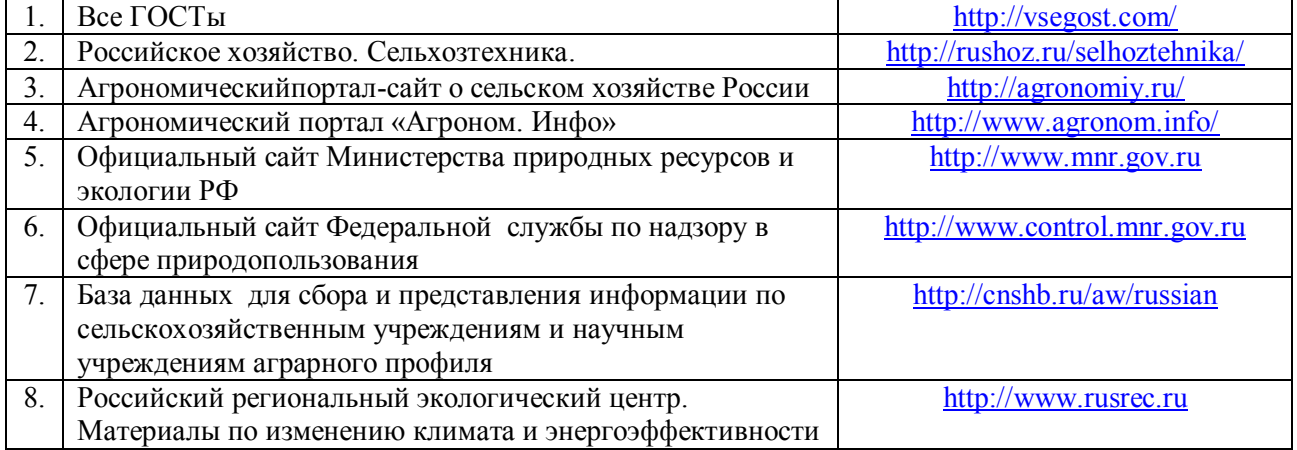

### **6. Материально-техническое и программное обеспечение практики 6.1. Описание материально-технической базы, необходимой для проведения учебной практики**

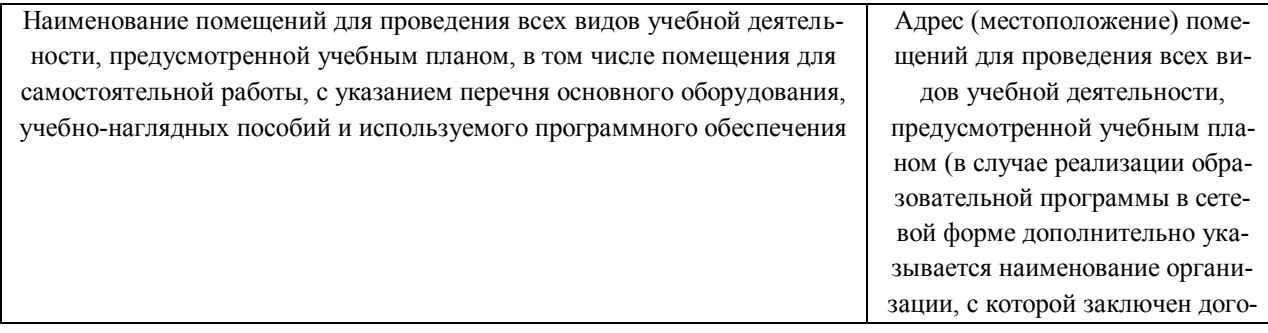

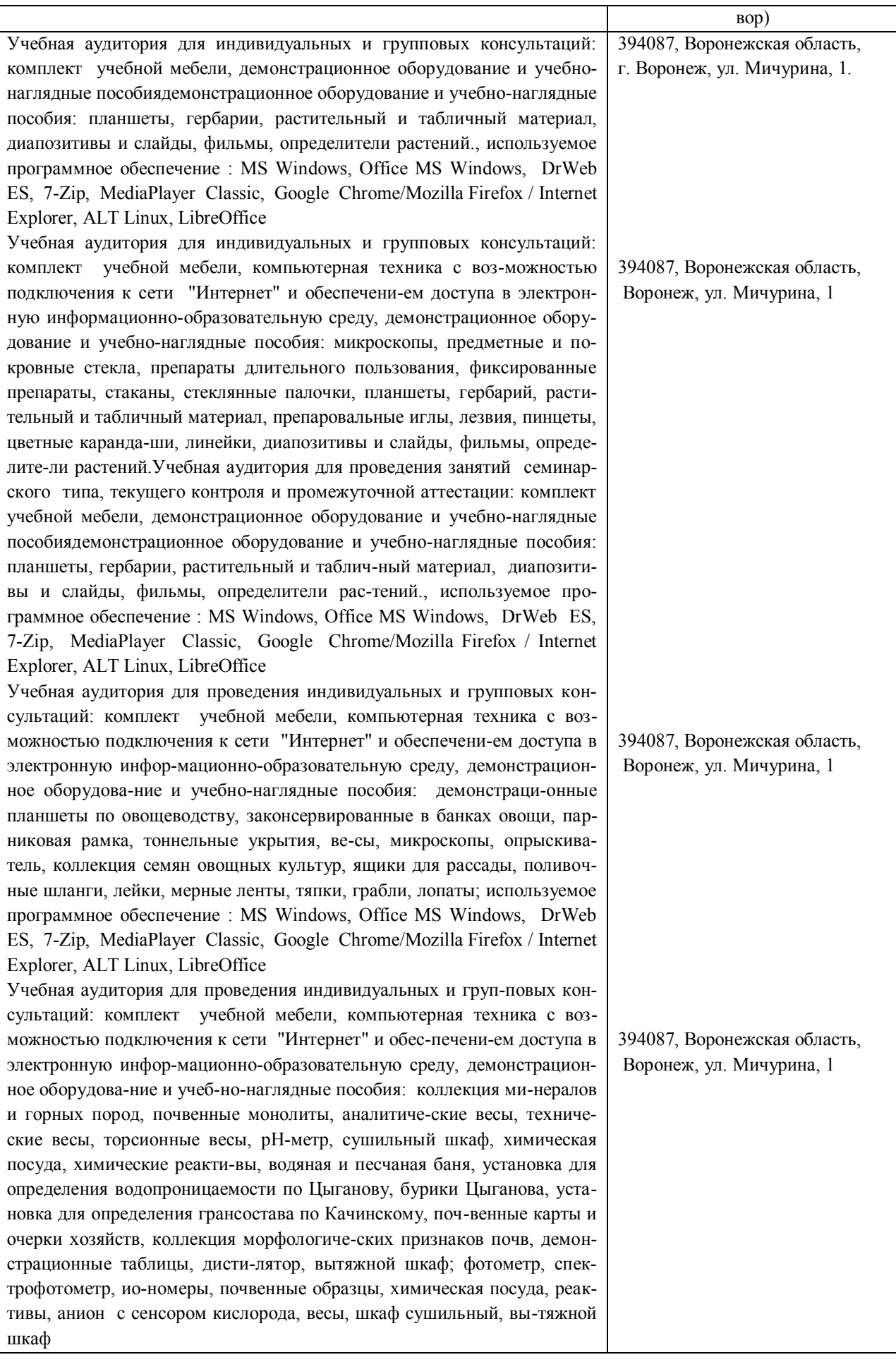

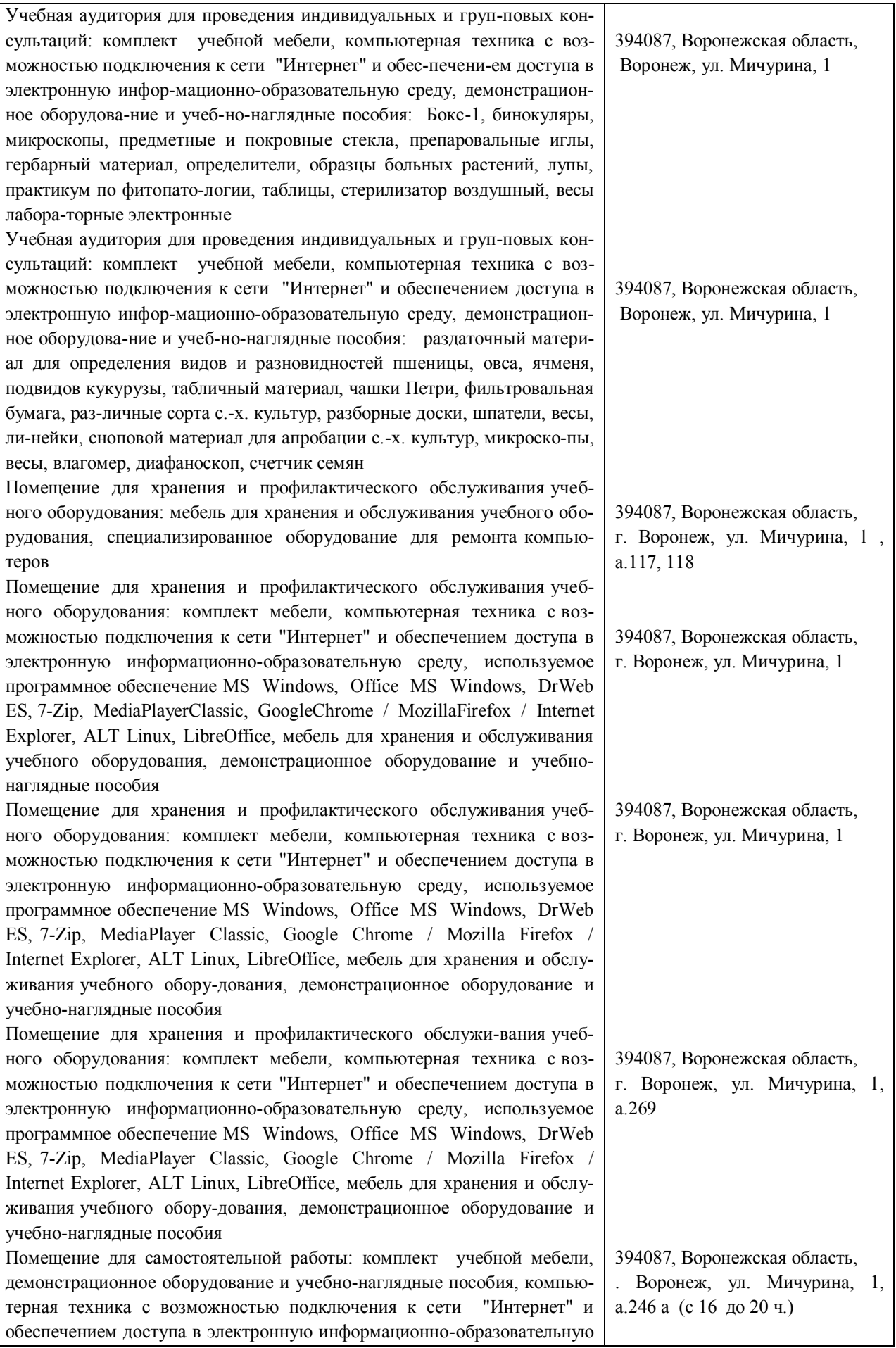

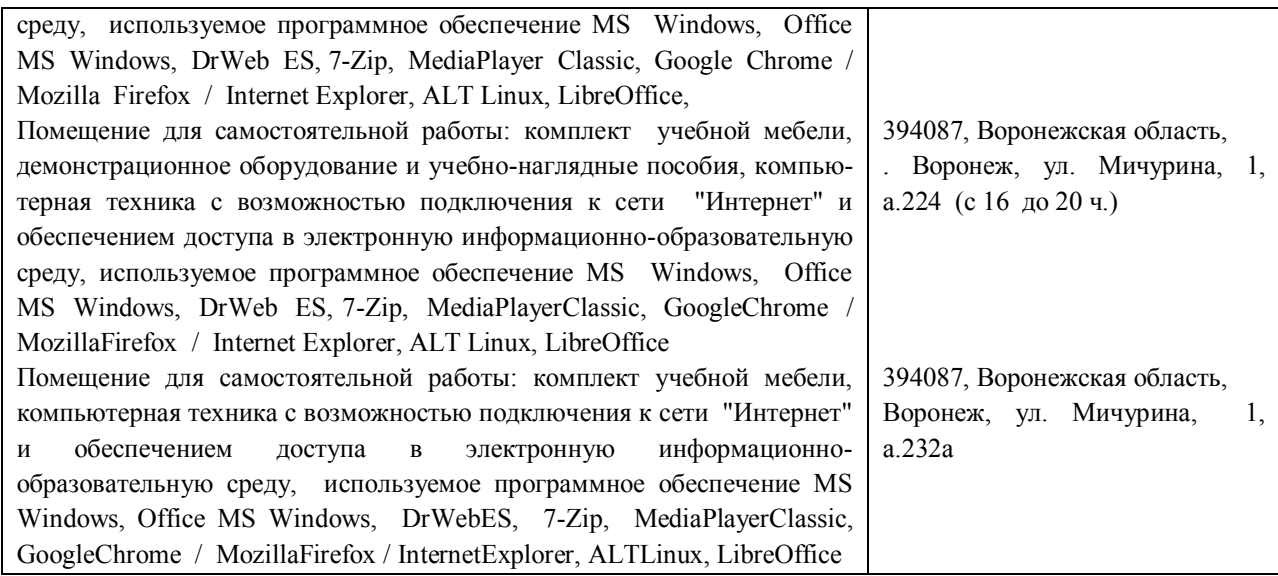

### **6.2. Программное обеспечение практики 6.2.1. Программное обеспечение общего назначения**

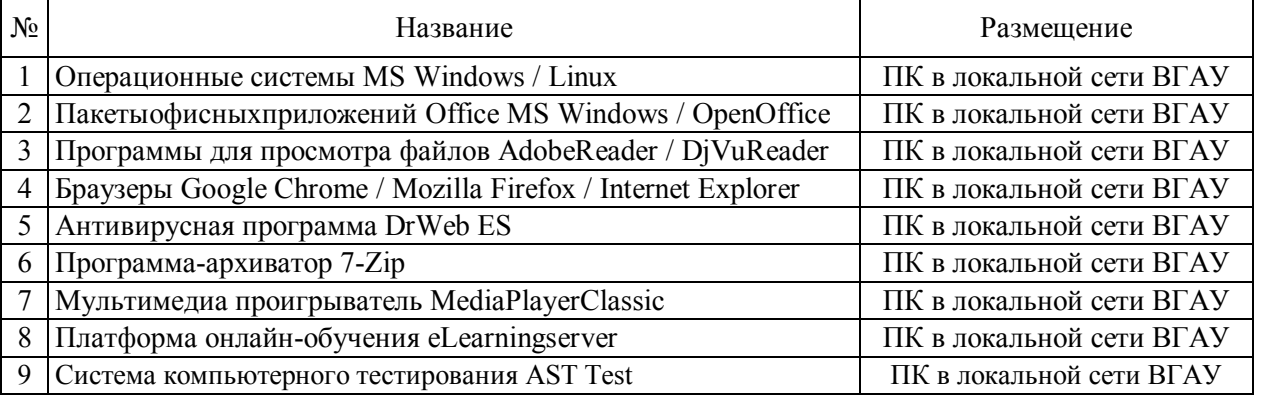

### **6.2.2. Специализированное программное обеспечение**

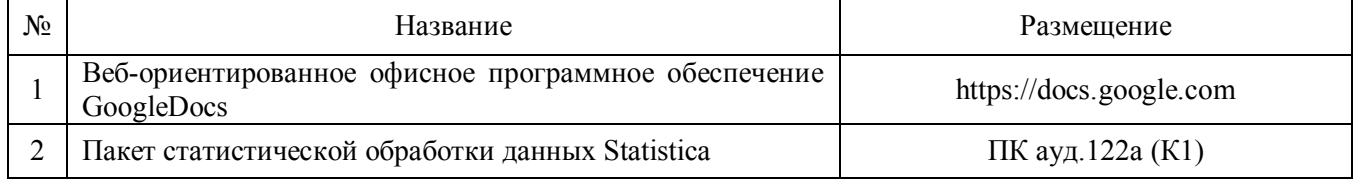

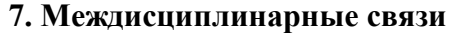

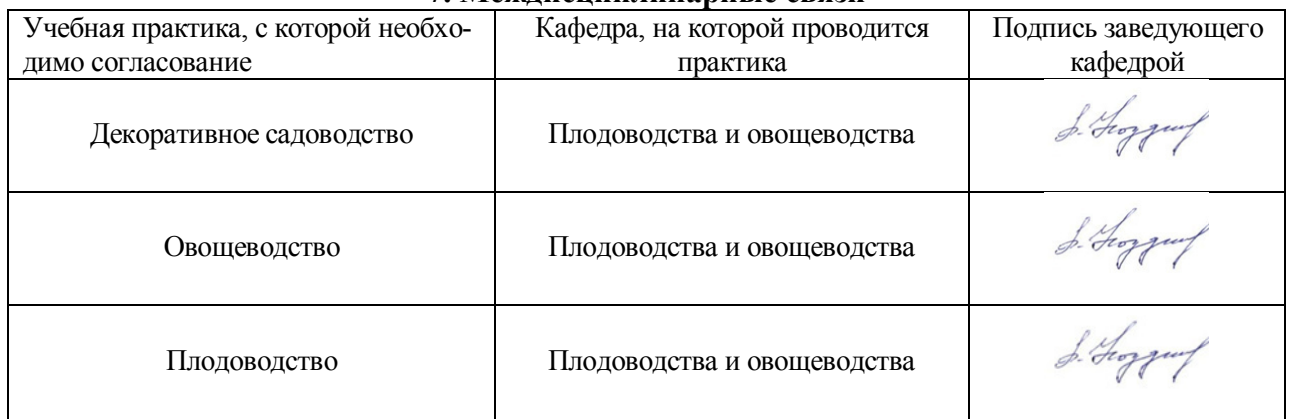

## **Приложение 1 Лист периодических проверок рабочей программы и информация о внесенных изменениях**

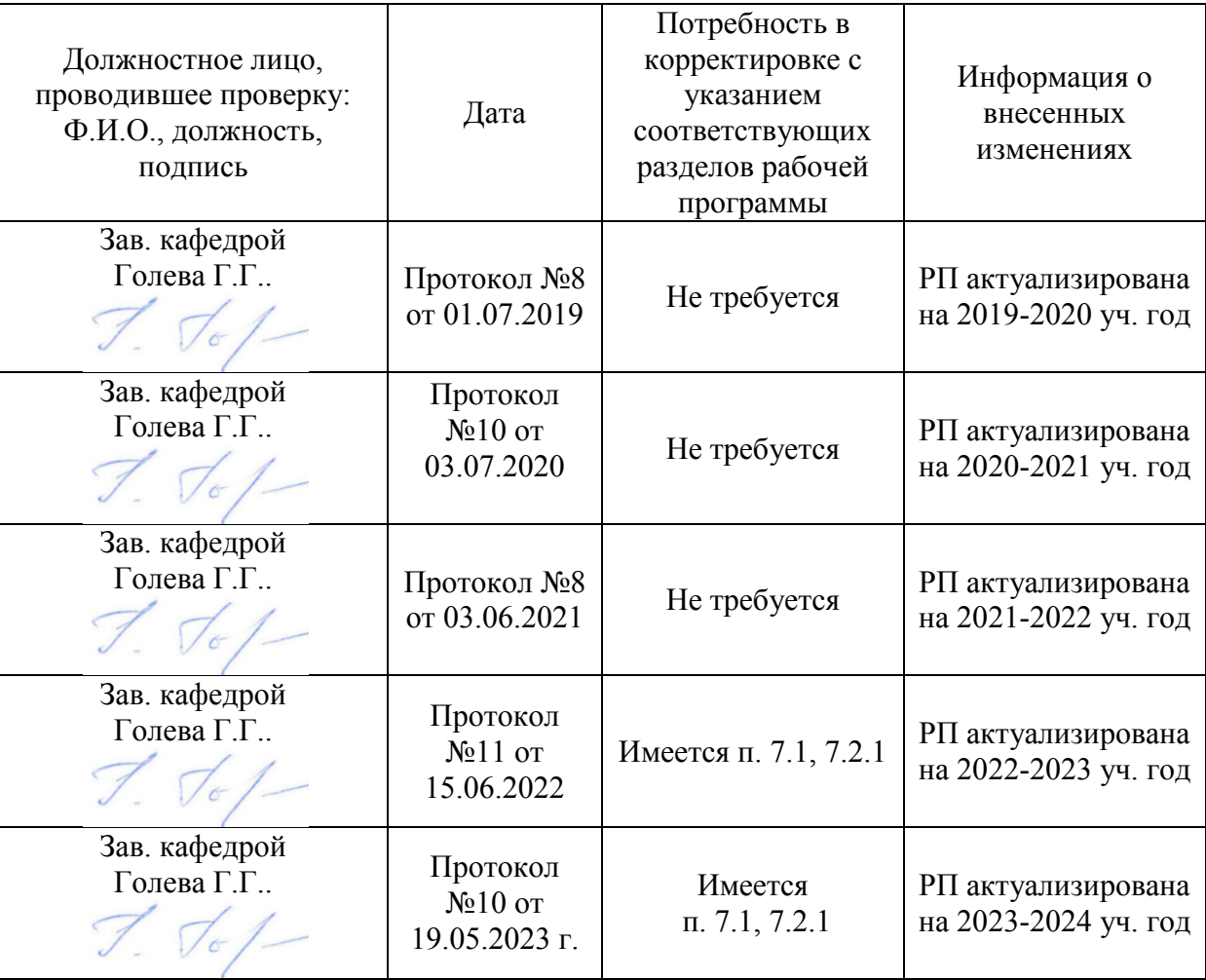

**Министерство сельского хозяйства Российской Федерации Федеральное государственное бюджетное образовательное учреждение высшего образования «ВОРОНЕЖСКИЙ ГОСУДАРСТВЕННЫЙ АГРАРНЫЙ УНИВЕРСИТЕТ ИМЕНИ ИМПЕРАТОРА ПЕТРА I»**

**УТВЕРЖДАЮ Декан** факумтета АЛ. Пичугин  $2079r$ .

# **РАБОЧАЯ ПРОГРАММА**

# **Б2.О.01 (У) Учебная, ознакомительная практика «Декоративное садоводство»**

Направление подготовки 35.03.05 Садоводство Профиль – Декоративное садоводство и ландшафтный дизайн Квалификация выпускника – бакалавр Факультет Агрономии, агрохимии и экологии Кафедра плодоводства и овощеводства

Разработчики рабочей программы*:* 

доцент кафедры плодоводства и овощеводства кандидат сельскохозяйственных наук Стазаева Наталья Викторовна

ассистент кафедры плодоводства и овощеводства Непушкина Екатерина Владимировна

Рабочая программа разработана в соответствии с Федеральным государственным образовательным стандартом высшего образования по направлению подготовки 35.03.05 Садоводство, утвержденным приказом Министра образования и науки Российской Федерации «01» июля 2017 г. № 737.

Рабочая программа утверждена на заседании кафедры плодоводства и овощеводства (протокол № 8 от 12.06.2019 г.)

Заведующий кафедрой <u>*А. Ноздрачая Р. Г.* Ноздрачева Р. Г.</u>

Рабочая программа рекомендована к использованию в учебном процессе методической комиссией факультета агрономии, агрохимии и экологии (протокол № 9 от 18 июня 2019 г.).

**Председатель методической комиссии \_\_ \_\_Лукин А.Л.**

**Рецензент: д. с.-х.н. профессор директор ФГБНУ «Всероссийский НИИСПК Князев С.Д.**

#### **1. Общая характеристика практики**

Летняя учебная практика, ознакомительная, по дисциплине Б2.О.01 (У) Декоративное садоводство является неотъемлемой частью учебного процесса и непосредственно ориентирует студентов на профессионально-практическую подготовку. Она способствует развитию наблюдательности, расширяет кругозор и помогает приобрести профессиональные навыки. Учебная практика позволяет сформировать у студентов представление о видовом составе лиственных, хвойных деревьев и кустарников, однолетних, двулетних и многолетних травянистых растений.

#### **1.1. Цель практики**

Целью учебной, ознакомительной практики по дисциплине Б2.О.01 (У) Декоративное садоводство является: научить студентов распознавать основные породы декоративных культур и оценивать экологические последствия и применение различных агроприемов при выращивании декоративных культур.

#### **1.2. Задачи практики**

Задачами учебной, ознакомительной практики являются: ознакомиться с группами древесно-кустарниковых растений и их классификацией, изучить основные морфологические признаки лиственных и хвойных культур; биологические особенности, освоить способы размножения и практические приемы возделывания основных декоративно-лиственных пород и приобрести практические навыки выполнения агроприемов по уходу за декоративными культурами.

#### **1.3. Место практики в образовательной программе**

Учебная, ознакомительная практика по дисциплине Б2.О.01 (У) Декоративное садоводство входит в состав блока 2 «Практики» обязательная часть в разделе Б2.О.01 (У) «Учебная, ознакомительная практика» и относится к ОПОП по направлению подготовки 35.03.05 «Садоводство».

Учебная, ознакомительная практика для обучающихся на очном отделении и проходит во 2 семестре.

#### **1.4. Взаимосвязь с учебными дисциплинами**

Учебная, ознакомительная практика по дисциплине Б2.О.01 (У) Декоративное садоводство взаимосвязана со специальными дисциплинами, изучаемыми бакалаврами по направлению подготовки 35.03.05 «Садоводство»: введение в садоводства, агрометеорология, физиология и биохимия растений, агрохимия, общее земледелие, сельскохозяйственная экология и др.

#### **1.5. Способ проведения практики**

Учебная, ознакомительная практика по дисциплине Б2.О.01 (У) Декоративное садоводство проводится стационарно, путем выделения в календарном учебном графике непрерывного периода учебного времени для проведения практики соответствующая профилю обучения**.**

Во время проведения учебной практики используют следующие формы: выход студентов под руководством преподавателя, ведущего практику, в Ботанический сад им. Б.А. Келлера, для прорабатывания темы: «Декоративно-лиственные культур открытого грунта», «Морфолого-биологические особенности цветочных растений». Студенты осваивают методы исследований, знакомятся с декоративными культурами, изучают видовой состав растений на территории ботанического и помологического садов ВГАУ.

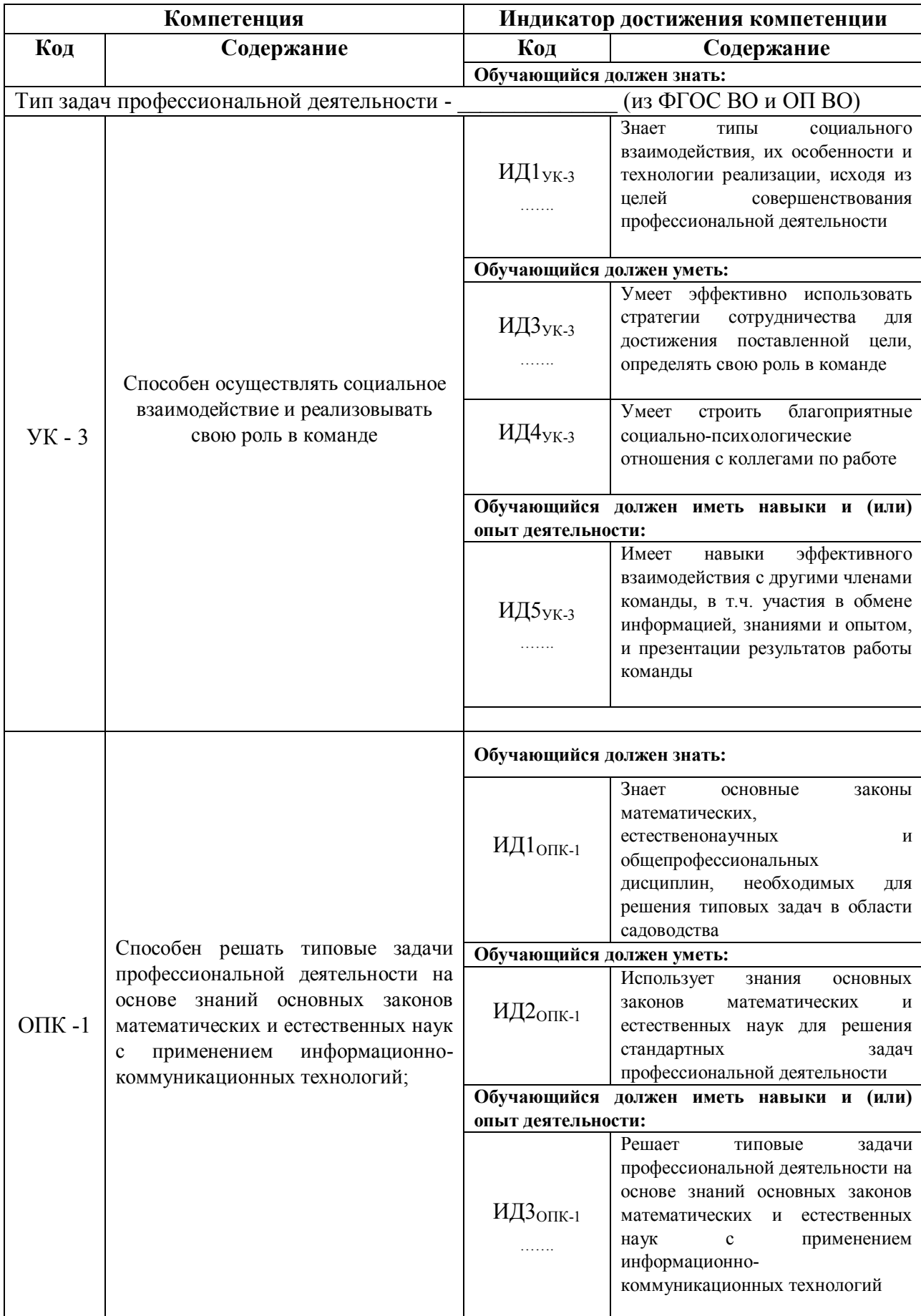

#### **2. Планируемые результаты обучения при прохождении практики**

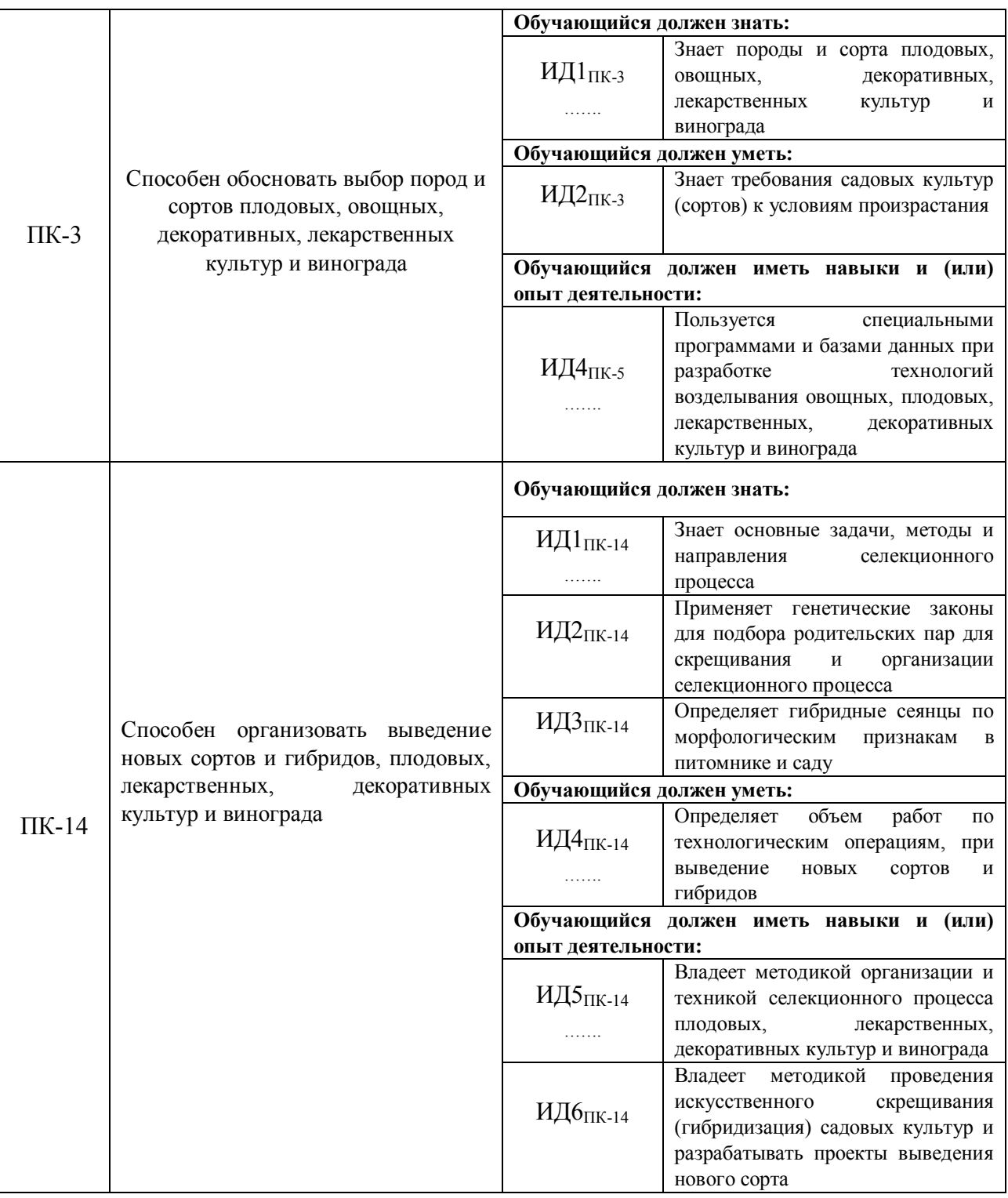

# **3. Объем практики и ее содержание**

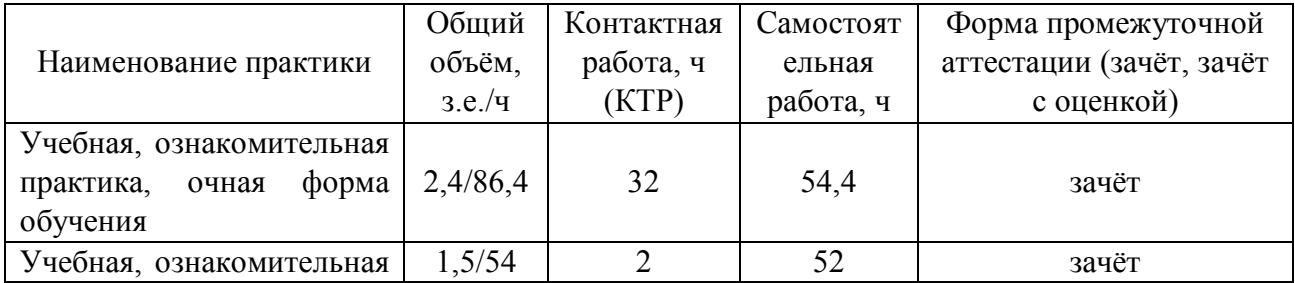

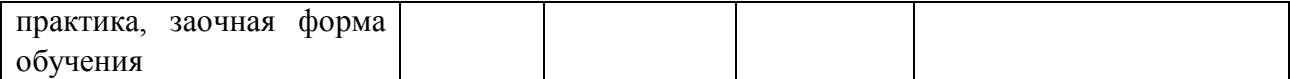

#### **3.2. Содержание практики**

Учебная, ознакомительная практика по дисциплине «Декоративное садоводство» состоит из практического усвоения двух разделов, по итогам отчета, о выполнении которых студенту ставится зачет. Выполняются следующие задания:

**1.** Вводное занятие. Задачи, содержание летней учебной практики. Заполнение журнала по технике безопасности.

**2.** Методики описания и определения основных декоративных культур по морфологическим и биологическим признакам. Строение надземной части древесных пород. Экологические факторы в жизни декоративных растений и способы их регулирования. Свет. Тепло. Вода. Воздух. Питательные элементы. Закономерности роста и развития декоративных растений.

**3.** Изучение видов и пород декоративных растений для зоны ЦЧР. Технология выращивания однолетних, двулетних и многолетних культур. Выбор места для озеленения. Уходные работы за клумбами, рабатками, миксбордерами.

### **4. Фонд оценочных средств для проведения промежуточной аттестации обучающихся по практике**

| Виды работ или этапы           | Компетенция       | Индикатор достижения компетенции                                                 |
|--------------------------------|-------------------|----------------------------------------------------------------------------------|
| прохождения практики           |                   |                                                                                  |
| Задачи,<br>Вводное<br>занятие. | УК-3 - способен   | ИД-1 <sub>ук-3</sub><br>знает<br>социального<br>$\overline{\phantom{0}}$<br>типы |
| содержание летней учебной      | осуществлять      | взаимодействия, их особенности и технологии                                      |
| Заполнение<br>практики.        | социальное        | реализации,<br>целей<br>исходя<br>И3                                             |
| журнала<br>по<br>технике       | взаимодействие и  | профессиональной<br>совершенствования                                            |
| безопасности.                  | реализовывать     | деятельности                                                                     |
|                                | свою<br>роль<br>B | ИД-3 <sub>УК-3</sub> - умеет эффективно использовать                             |
|                                | команде           | стратегии сотрудничества для достижения                                          |
|                                |                   | поставленной цели, определять свою роль в                                        |
|                                |                   | команде                                                                          |
|                                |                   | $M\mu^{-4}$ <sub>УК-3</sub> – умеет строить благоприятные                        |
|                                |                   | социально-психологические<br>отношения<br>$\mathbf{c}$                           |
|                                |                   | коллегами по работе                                                              |
|                                |                   | ИИД-5 <sub>УК-3</sub> — имеет<br>навыки<br>эффективного                          |
|                                |                   | взаимодействия с другими членами команды, в                                      |
|                                |                   | т.ч. участия в обмене информацией, знаниями                                      |
|                                |                   | и опытом, и презентации результатов работы                                       |
|                                |                   | команды                                                                          |
|                                | ОПК-1 - способен  | ИД-1 $_{\rm OIIK\text{-}1}$<br>знает<br>основные<br>законы                       |
| решать                         | типовые           | математических, естественнонаучных и обще                                        |
|                                | задачи            | профессиональных дисциплин, необходимых                                          |
|                                | профессионально   | области<br>для решения<br>ТИПОВЫХ<br>задач в                                     |
| й деятельности на<br>основе    | садоводства       |                                                                                  |
|                                | знаний            | ИД-2 $_{\rm OIIK\text{-}1}$<br>- умеет использовать знания                       |
|                                | основных законов  | основных<br>законов<br>математических<br>И                                       |
|                                | математических,   | естественных наук для решения стандартных                                        |

**4.1. Этапы формирования компетенций**

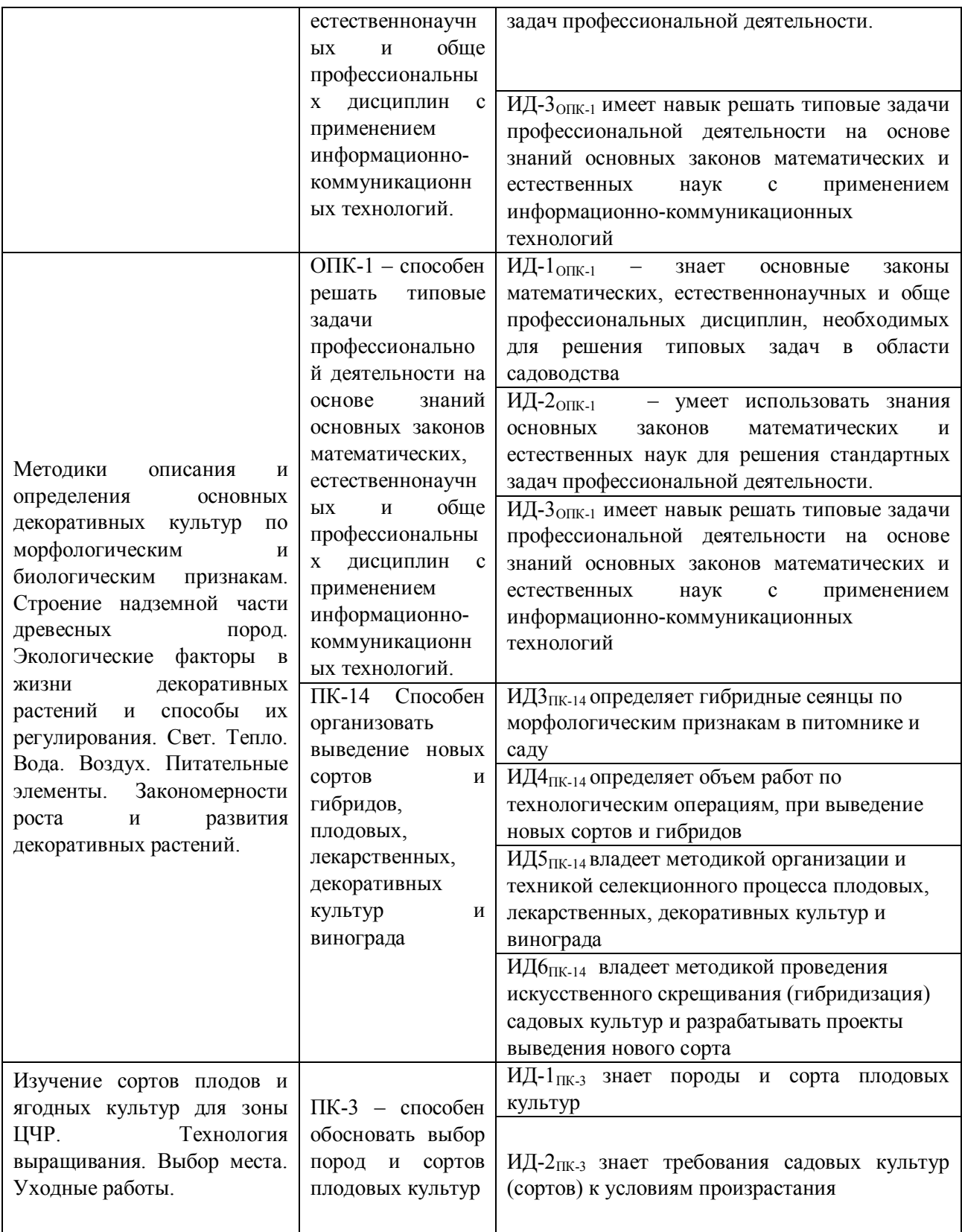

## **4.2. Шкалы и критерии оценивания достижения компетенций**

### **4.2.1. Шкалы оценивания достижения компетенций**

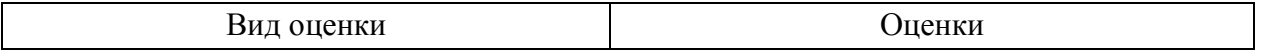

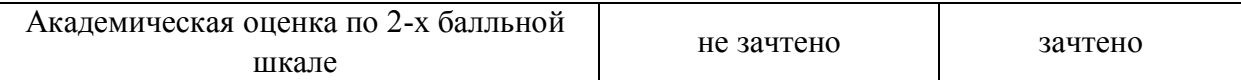

## **4.3. Материалы для оценки достижения компетенций**

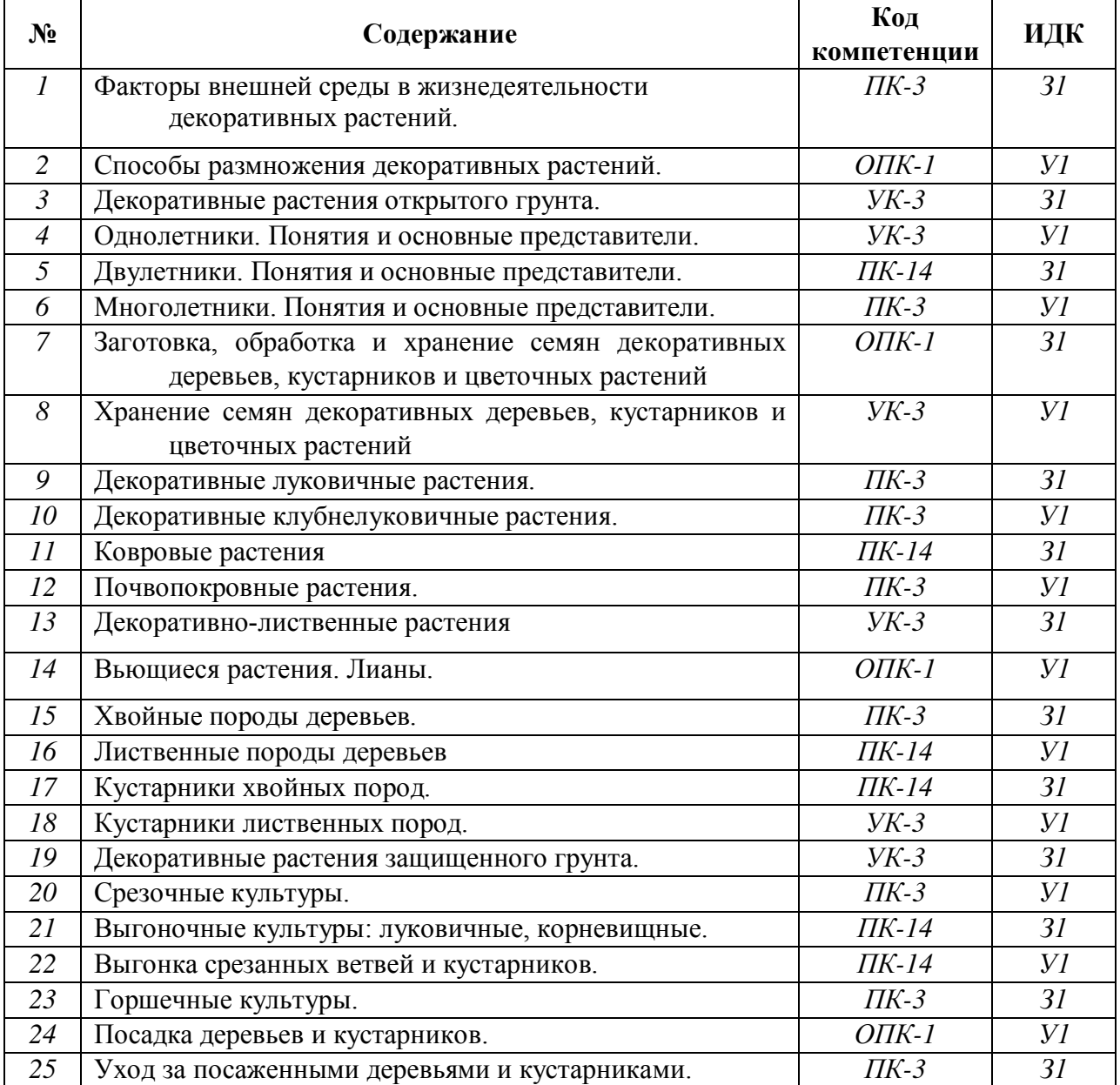

## **4.3.1. Вопросы к зачету (зачету с оценкой)**

### **4.3.2. Задачи для проверки умений и навыков**

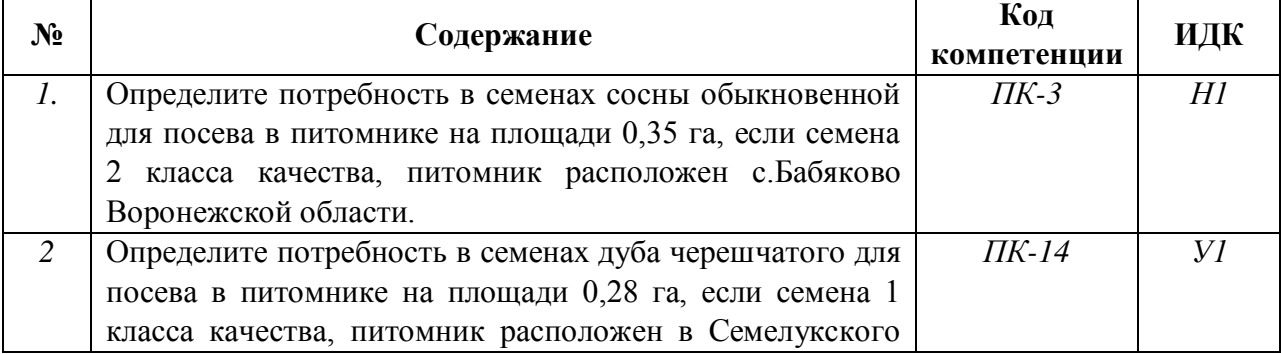

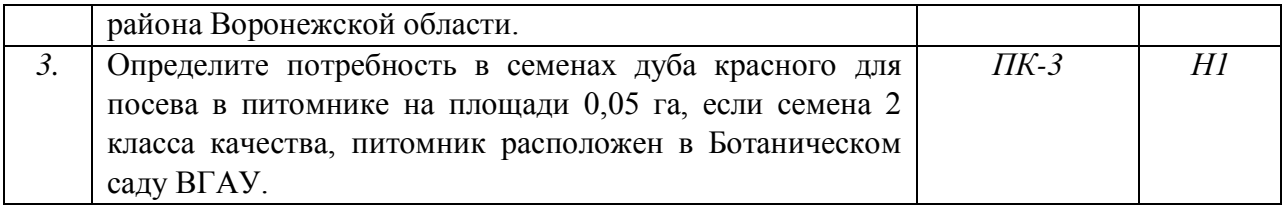

# **4.3.3. Другие задания и оценочные средства**

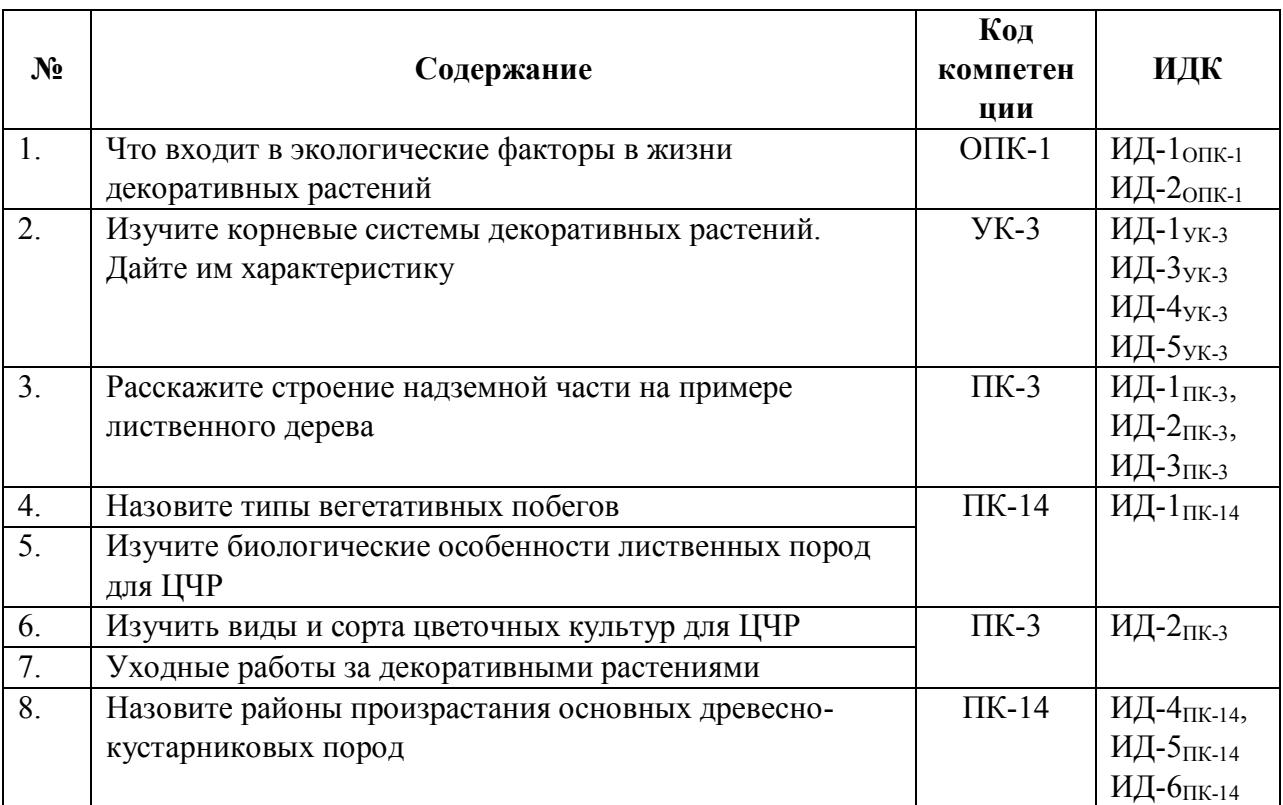

## **4.4. Система оценивания достижения компетенций**

### **4.4.1. Оценка достижения компетенций**

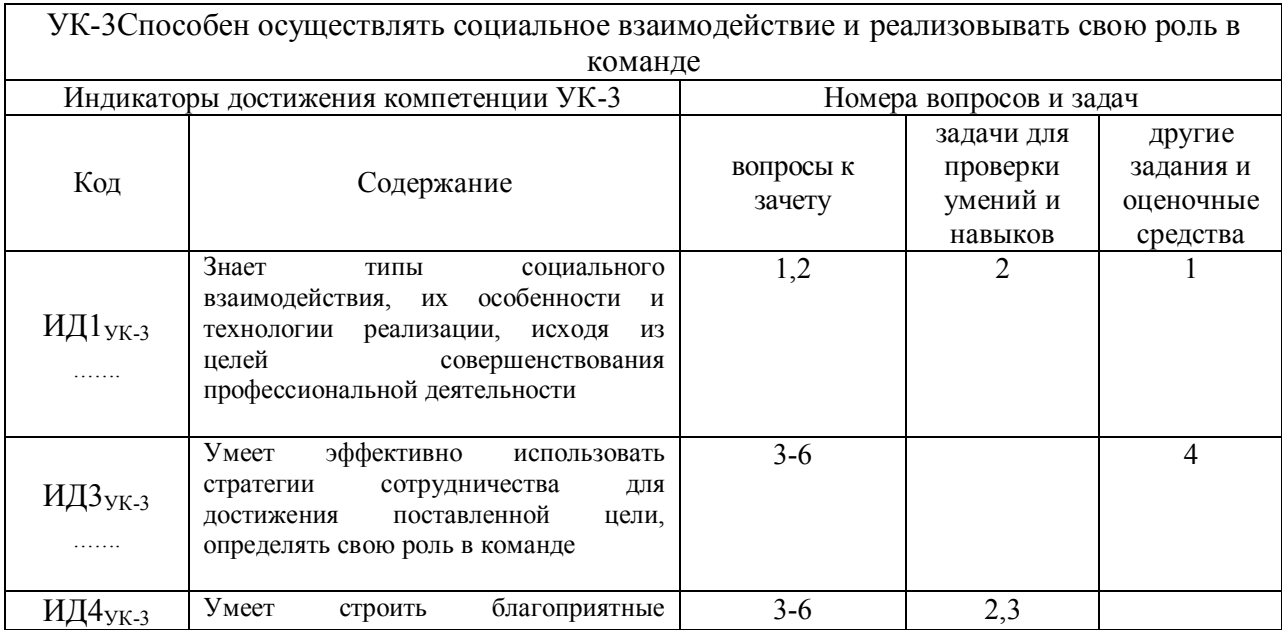

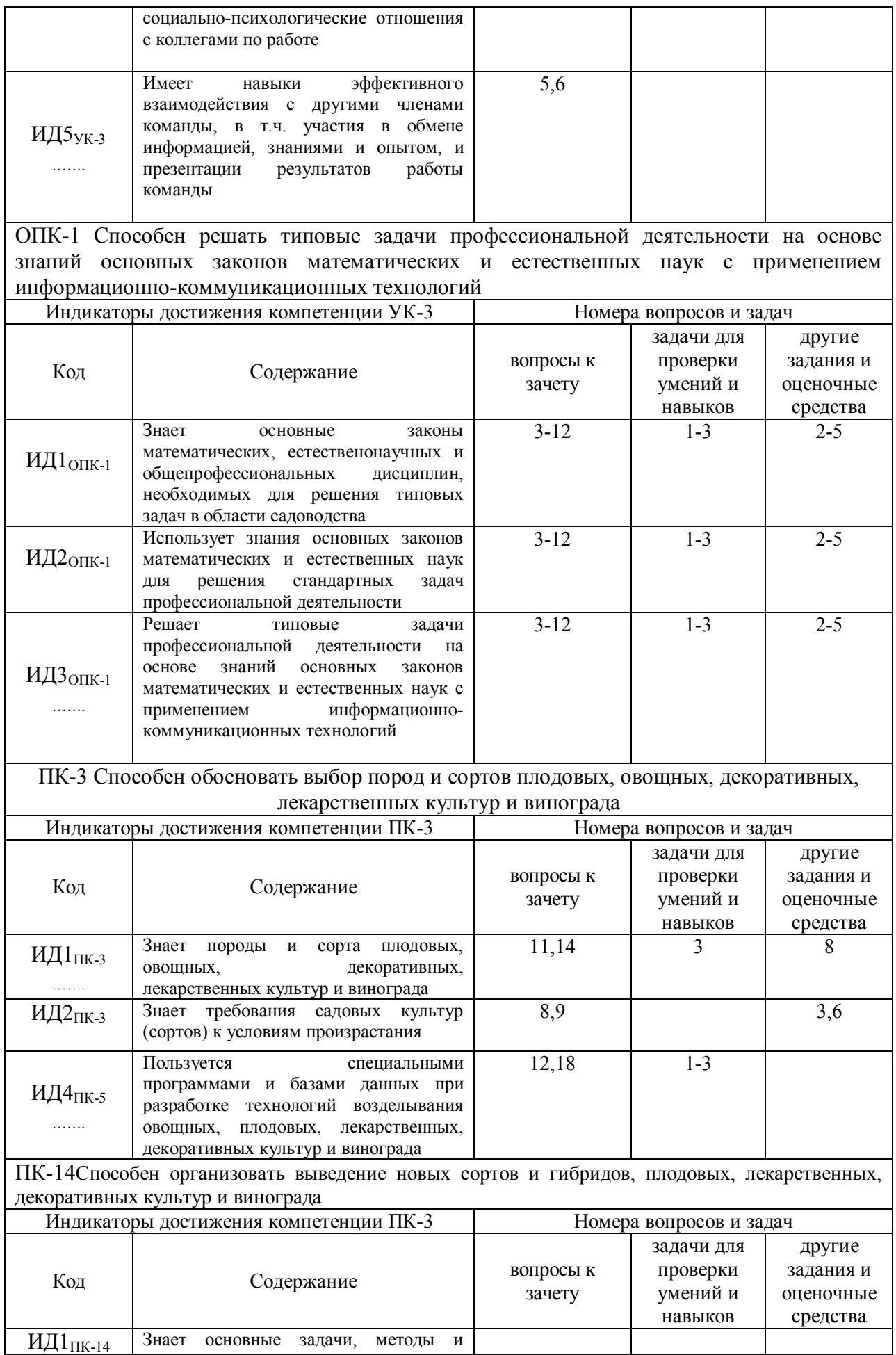

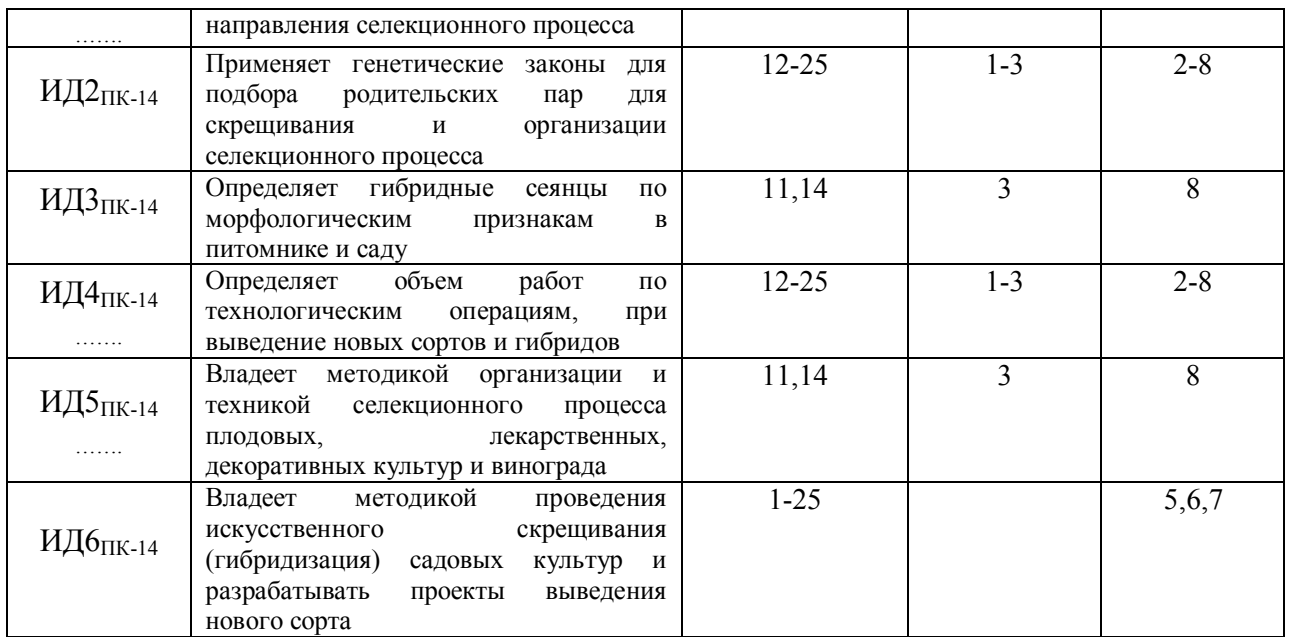

# **5. Учебно-методическое и информационное обеспечение практики**

# **Рекомендуемая литература**

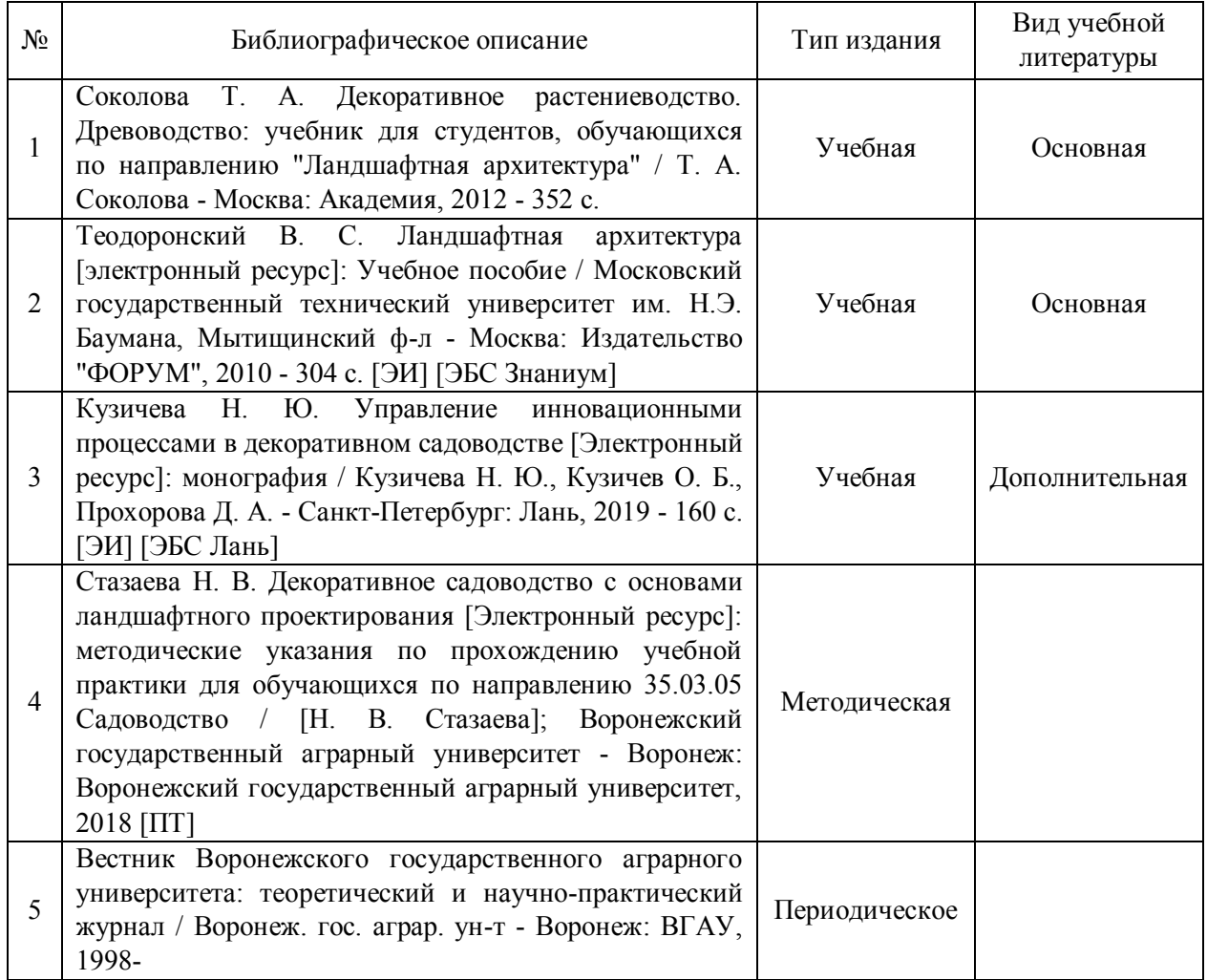

# **5.2. Ресурсы сети Интернет**

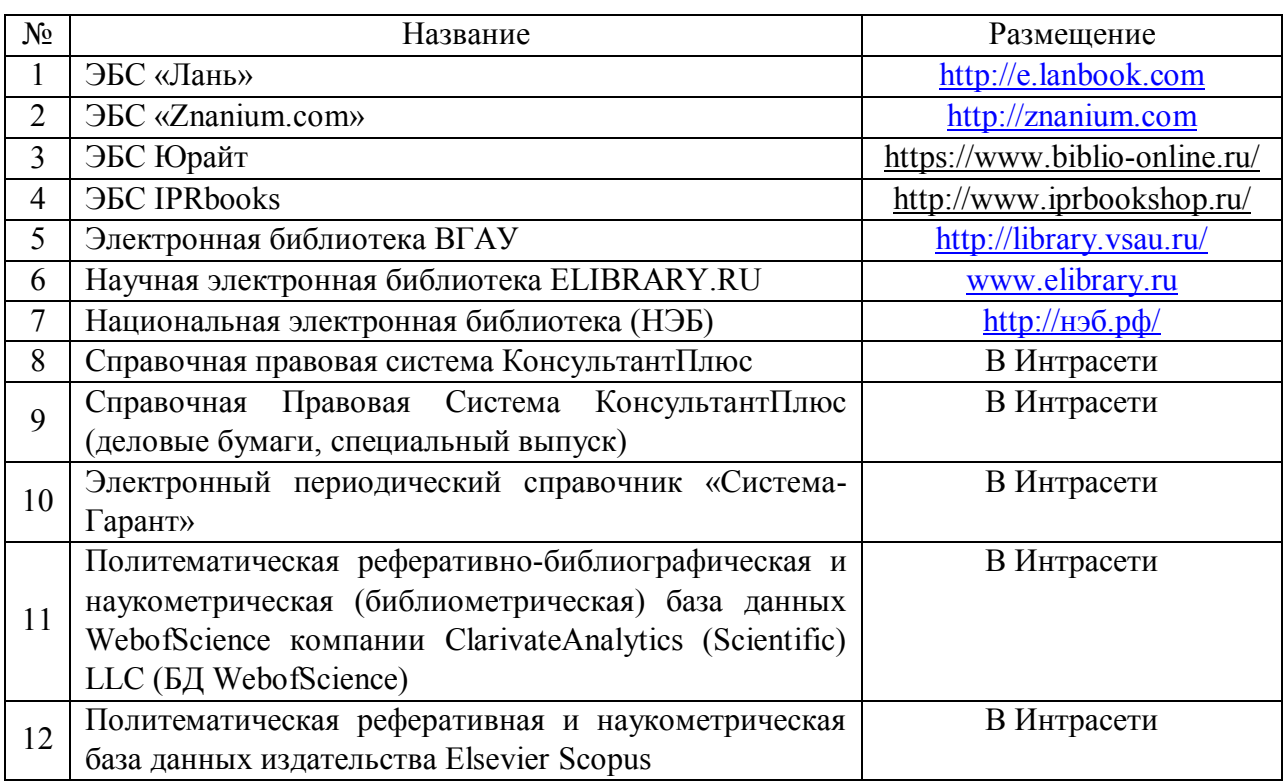

# **5.2.1. Электронные библиотечные системы**

## **5.2.2. Профессиональные базы данных и информационные системы**

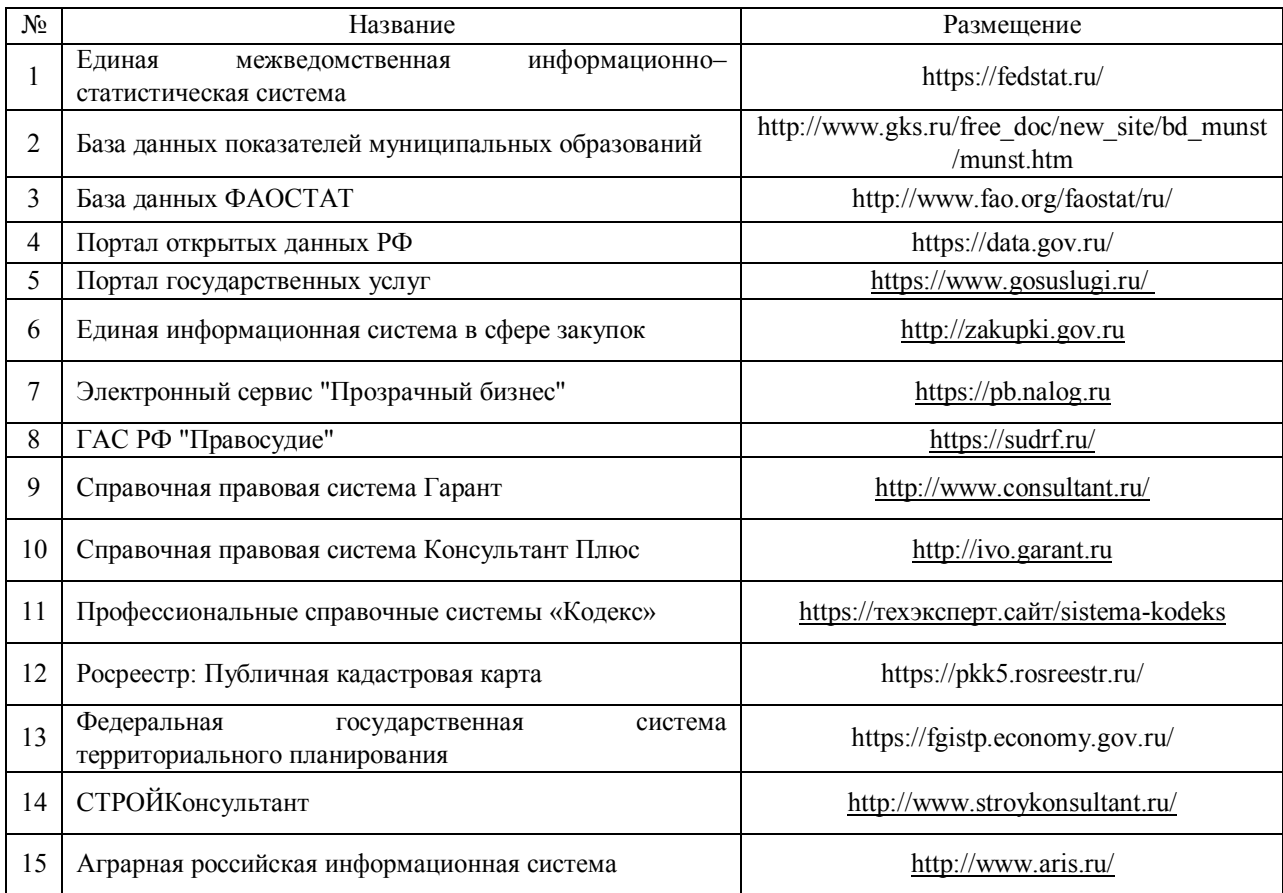

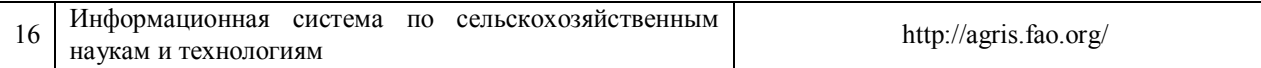

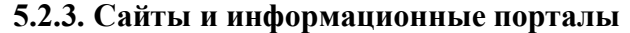

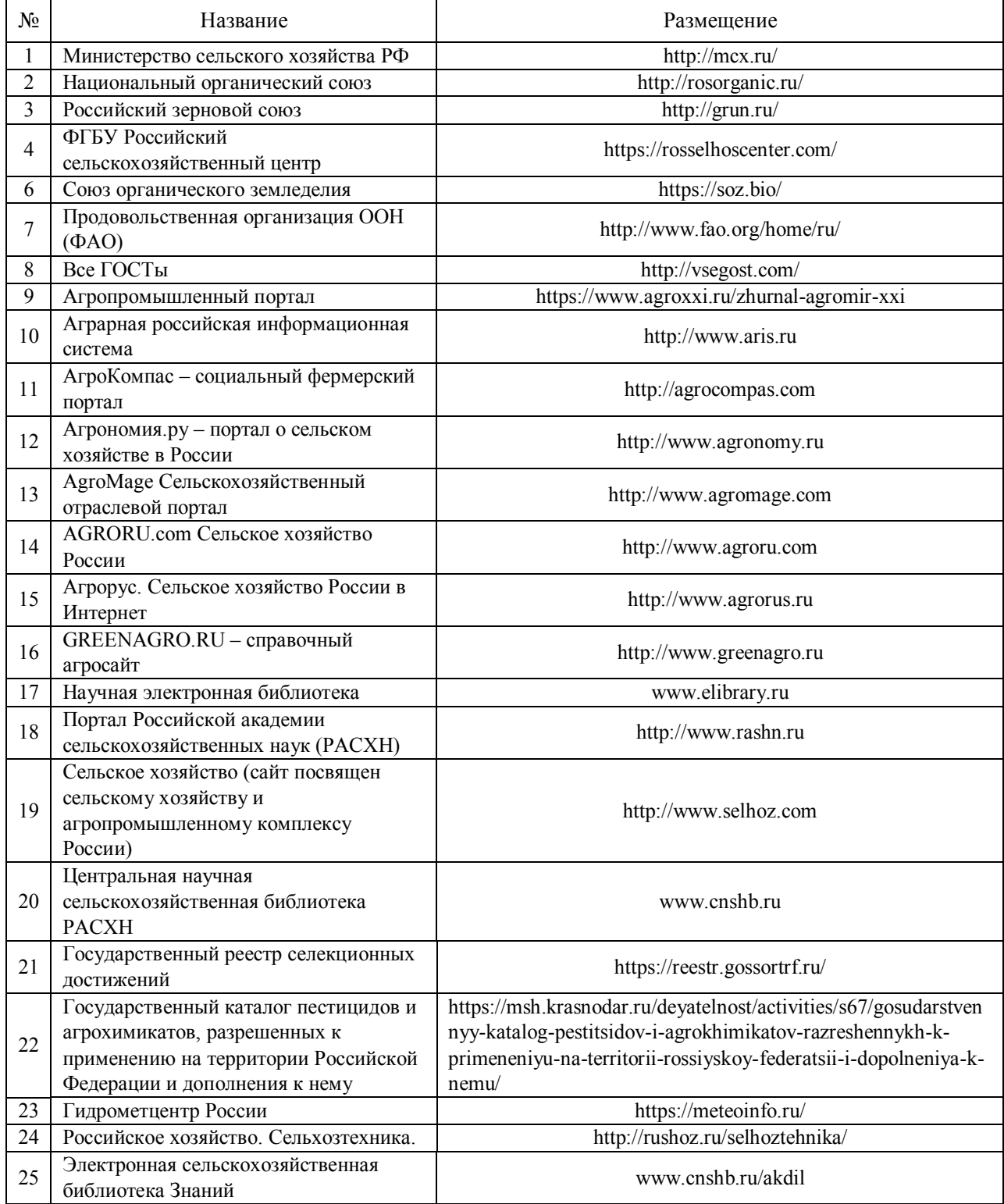

# **6. Материально-техническое и программное обеспечение практики**

**6.1. Материально-техническое обеспечение практики**

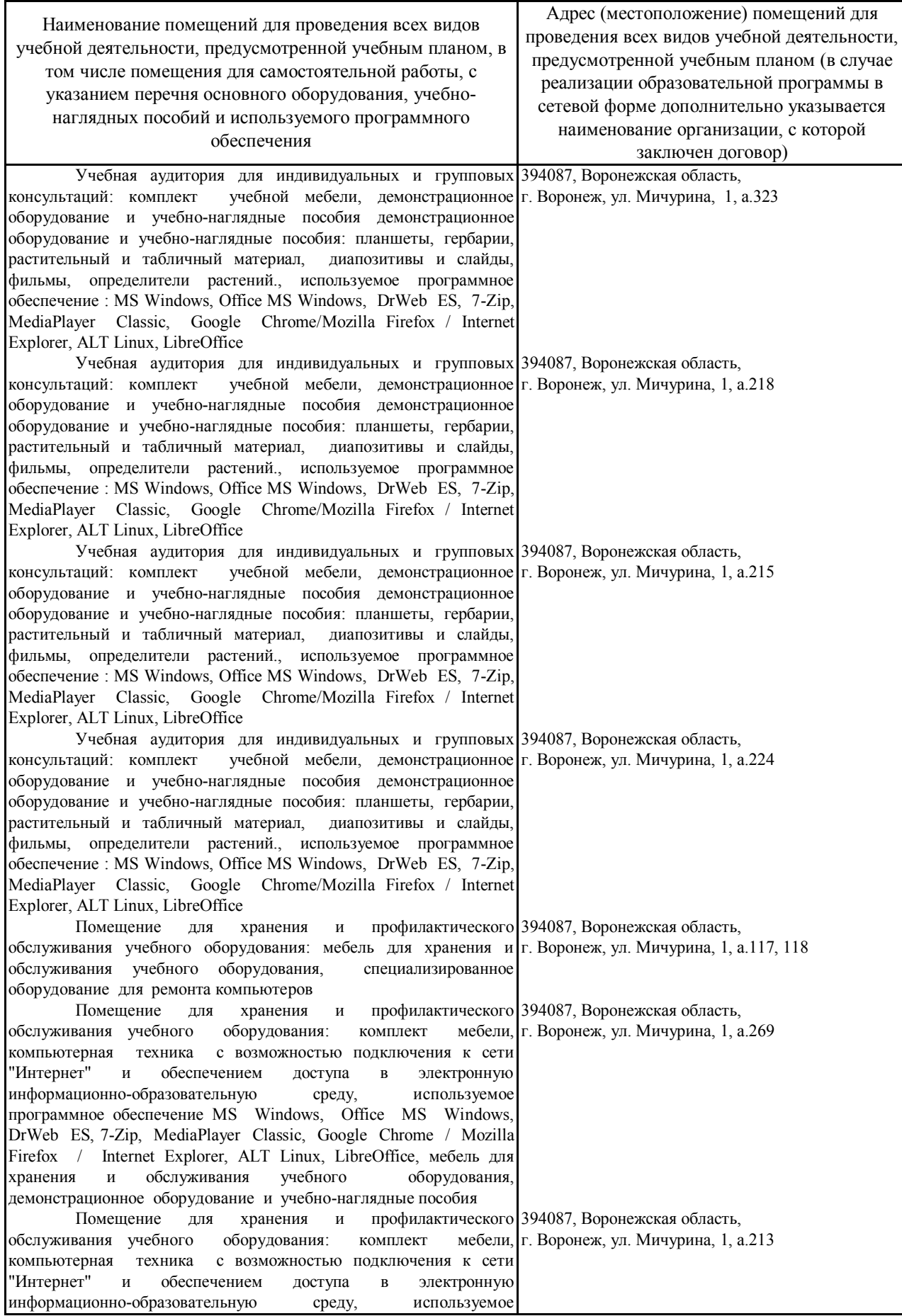

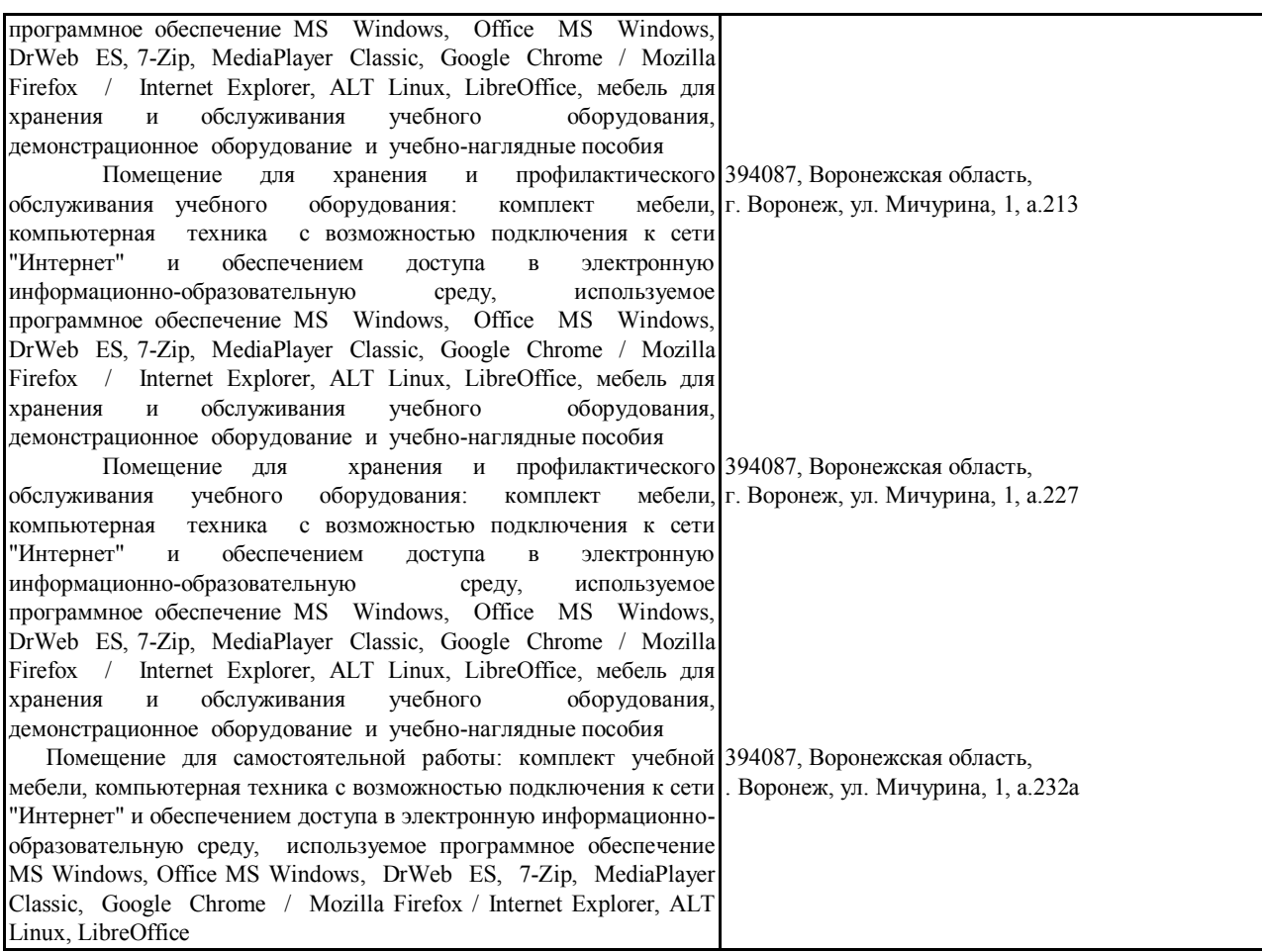

# **6.2. Ресурсы сети Интернет**

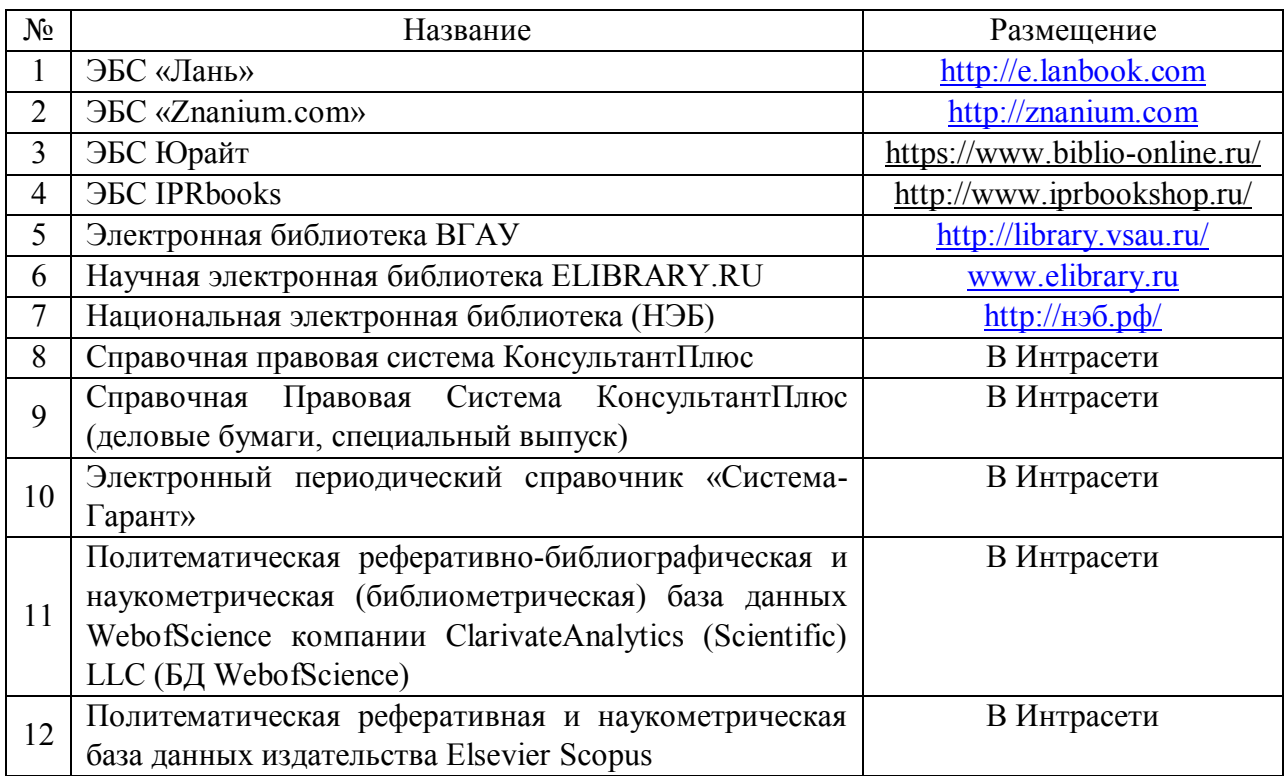

# **6.2.1. Электронные библиотечные системы**

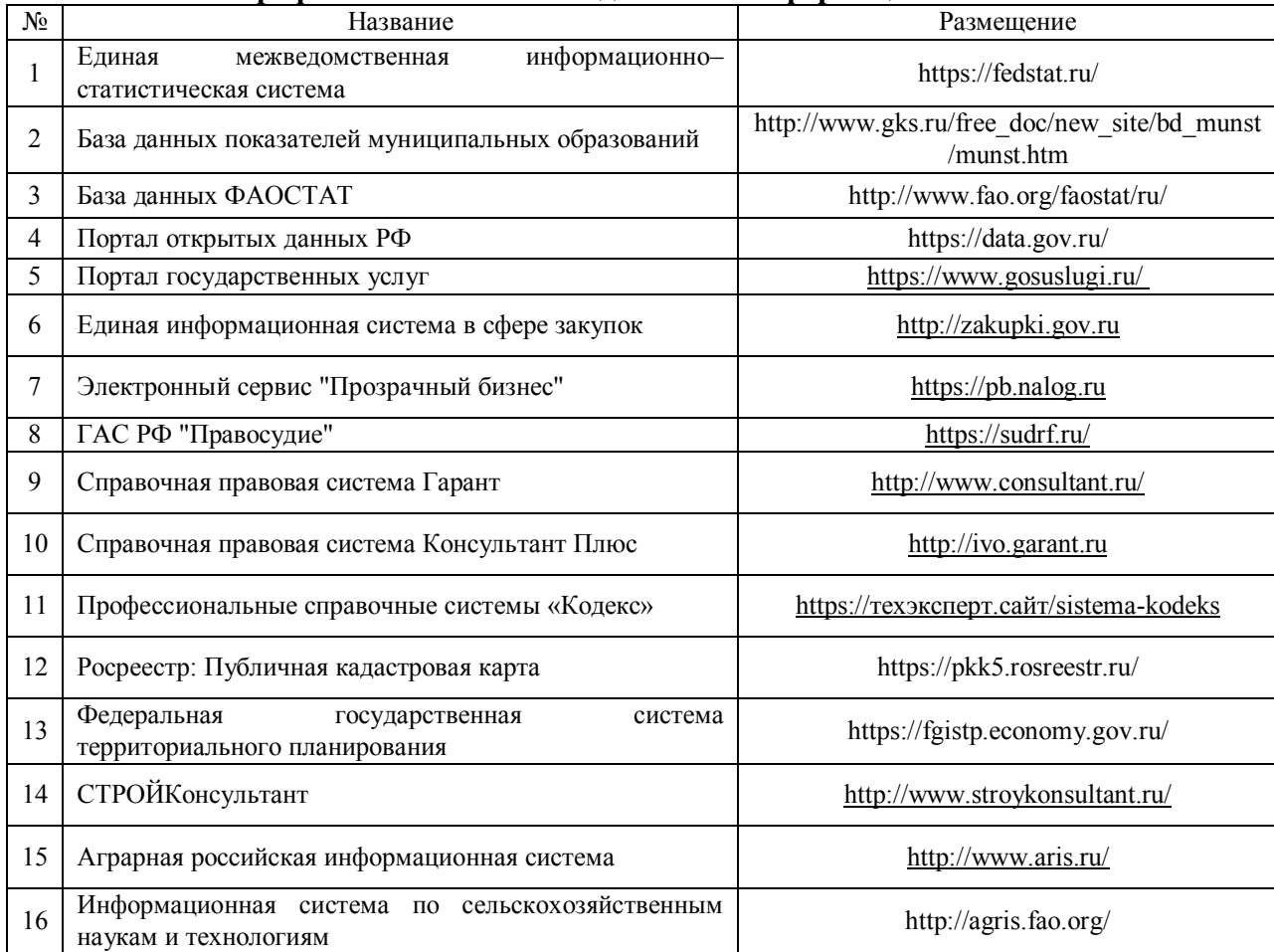

## **6.2.2. Профессиональные базы данных и информационные системы**

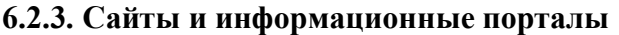

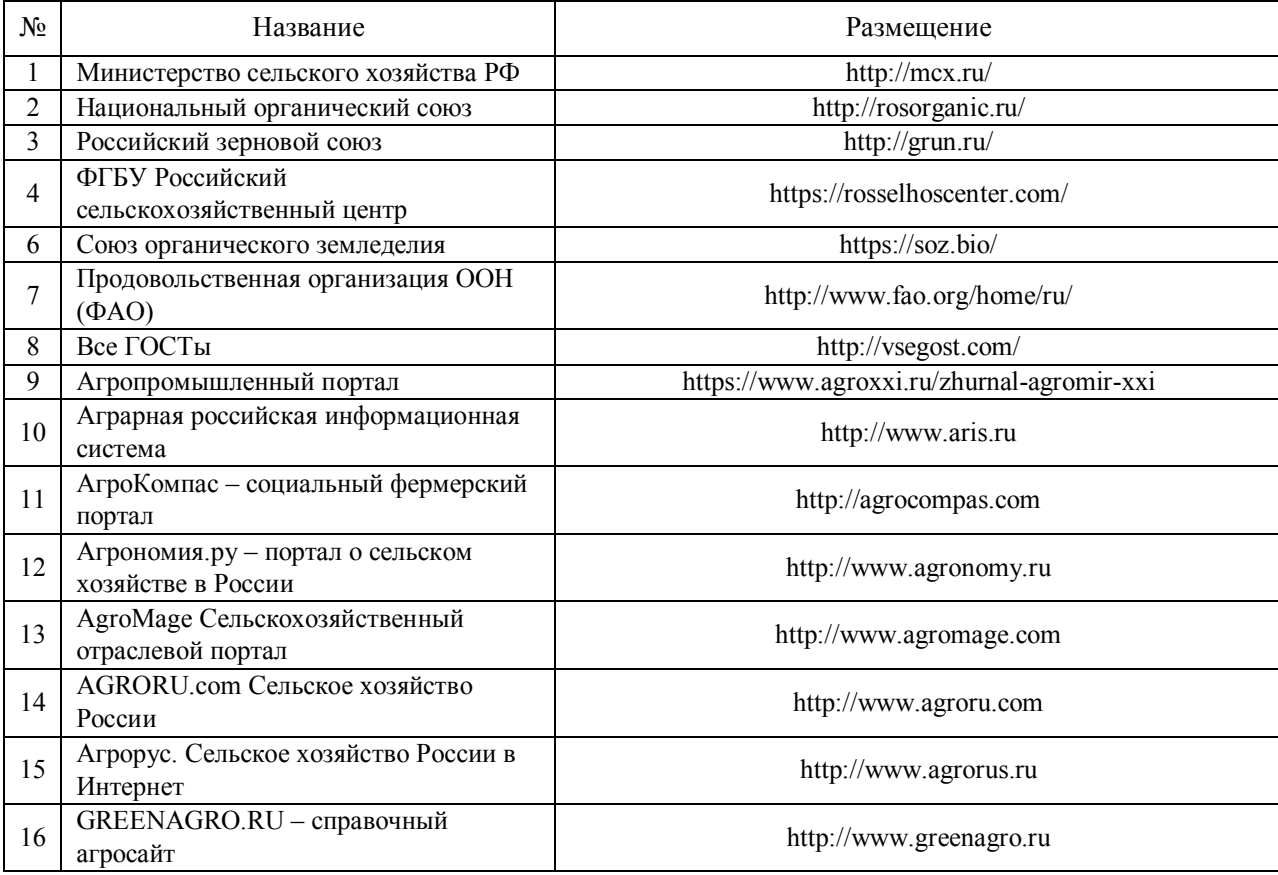

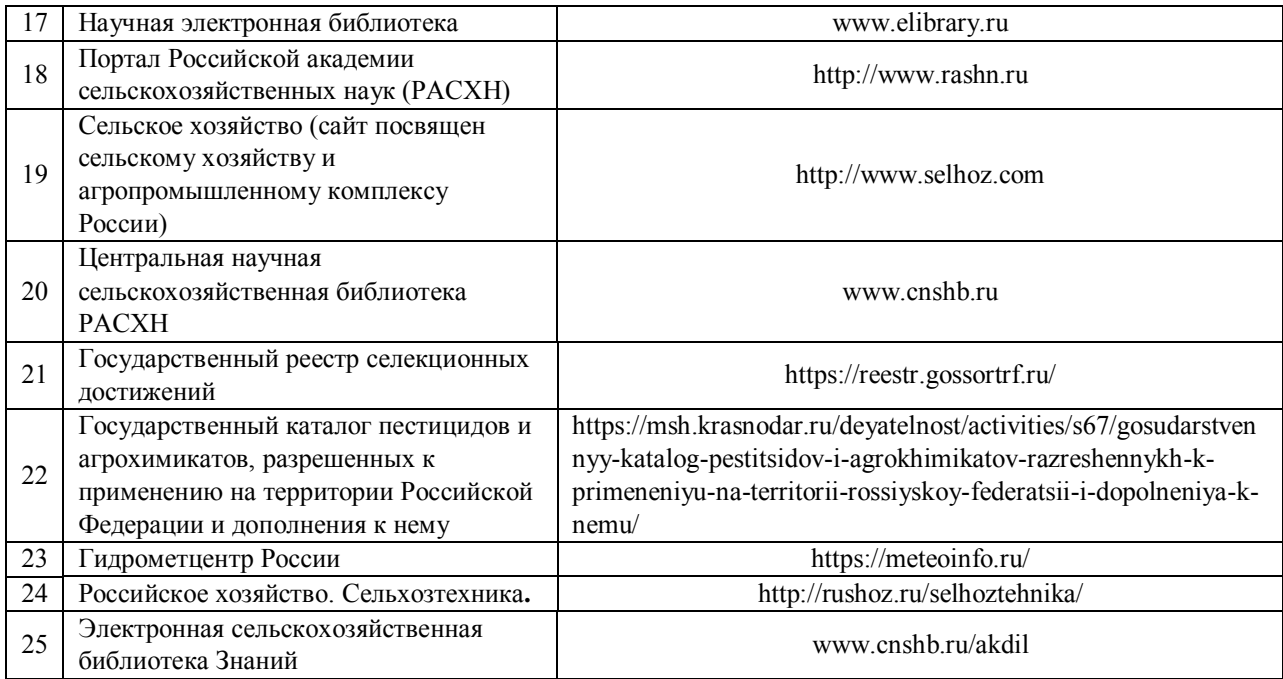

# **7.1. Программное обеспечение**

# **7.1.1 Программное обеспечение общего назначения**

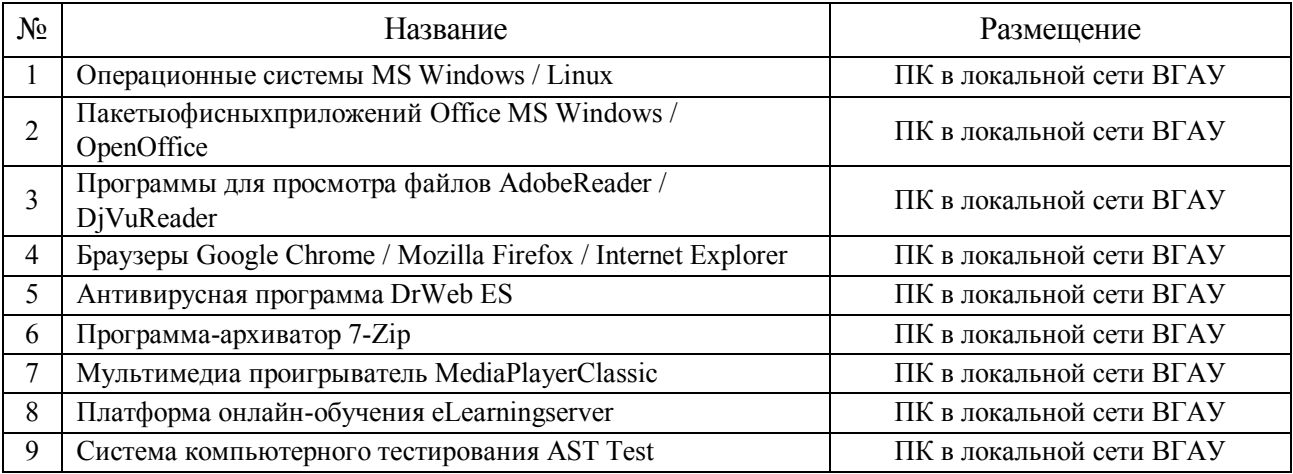

# **8. Междисциплинарные связи**

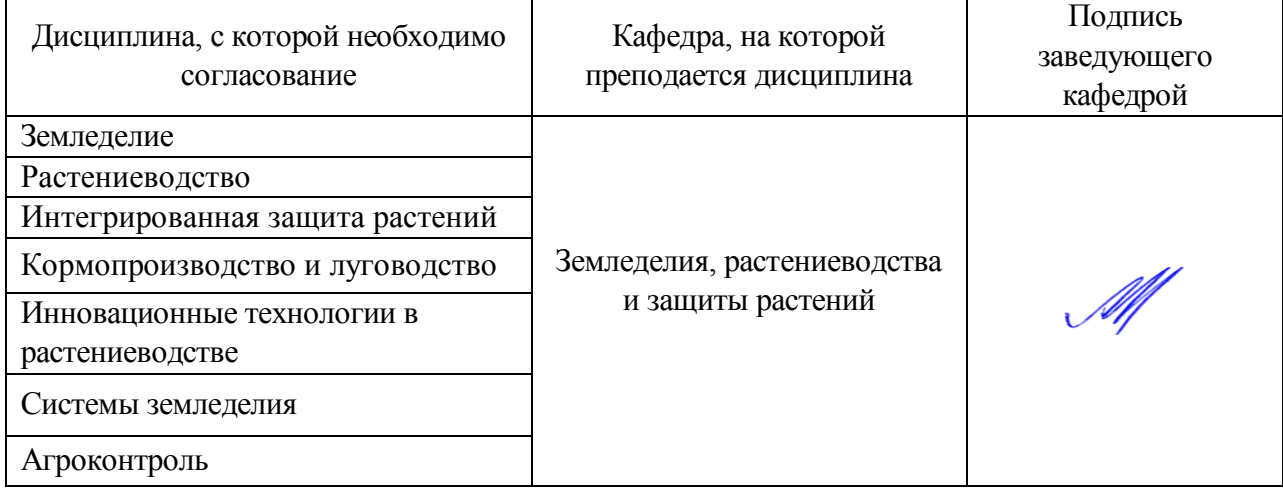

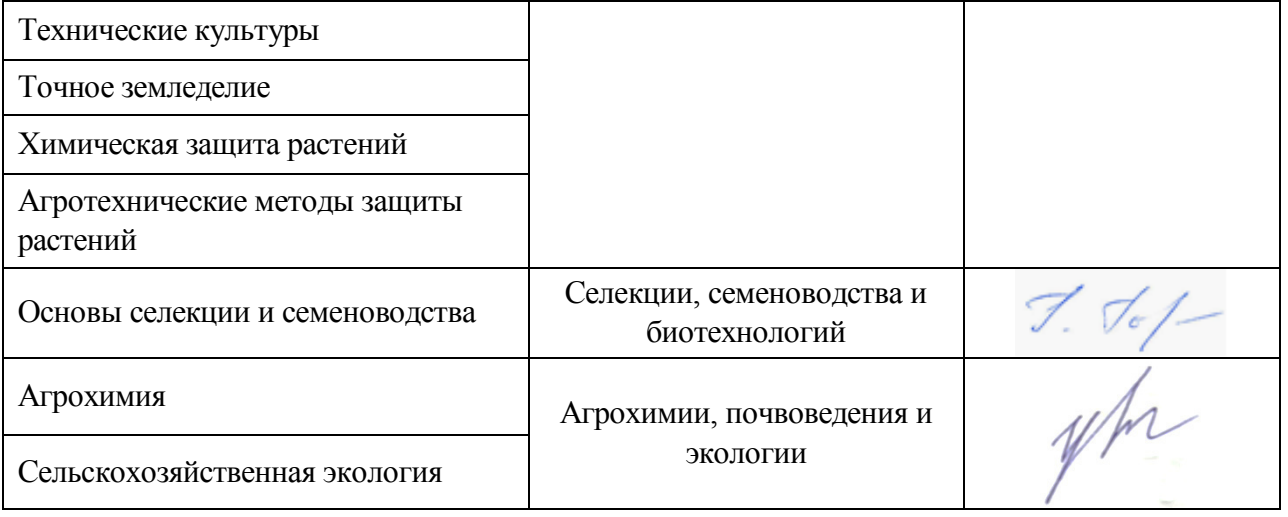

## **Приложение 1 Лист периодических проверок рабочей программы и информация о внесенных изменениях**

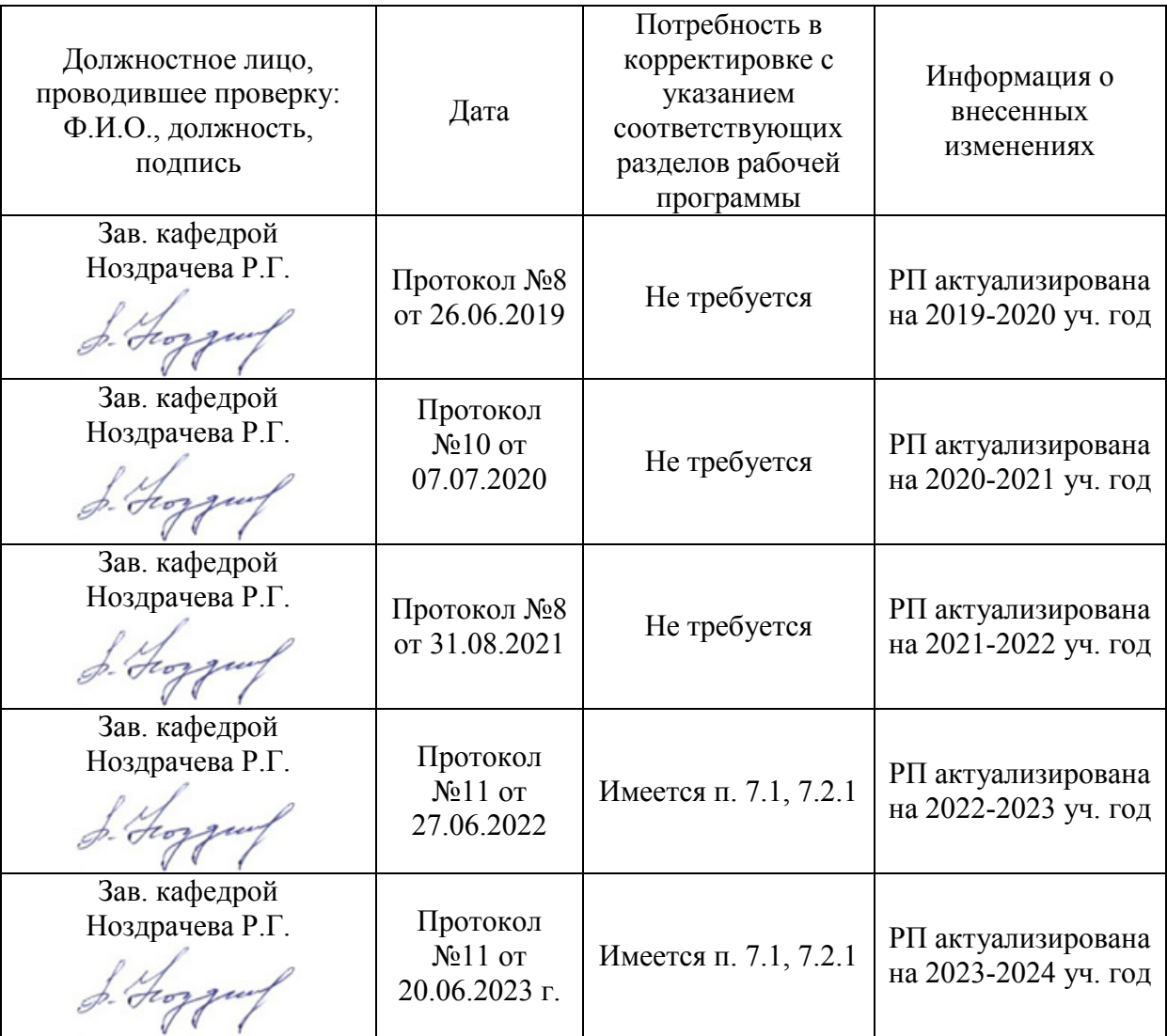

#### **Министерство сельского хозяйства Российской Федерации**

#### **Федеральное государственное бюджетное образовательное учреждение высшего образования**

## **«ВОРОНЕЖСКИЙ ГОСУДАРСТВЕННЫЙ АГРАРНЫЙ УНИВЕРСИТЕТ ИМЕНИ ИМПЕРАТОРА ПЕТРА I»**

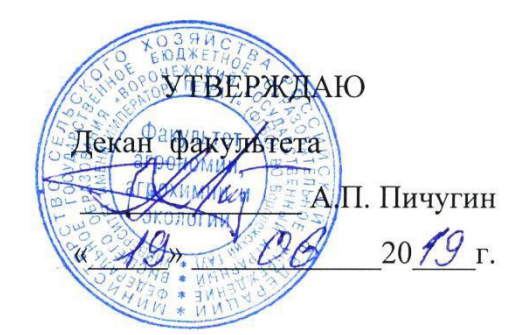

# **РАБОЧАЯ ПРОГРАММА ПО ПРАКТИКЕ**

Б2.О.02 (У) «Учебная, ознакомительная практика » (овощеводство)

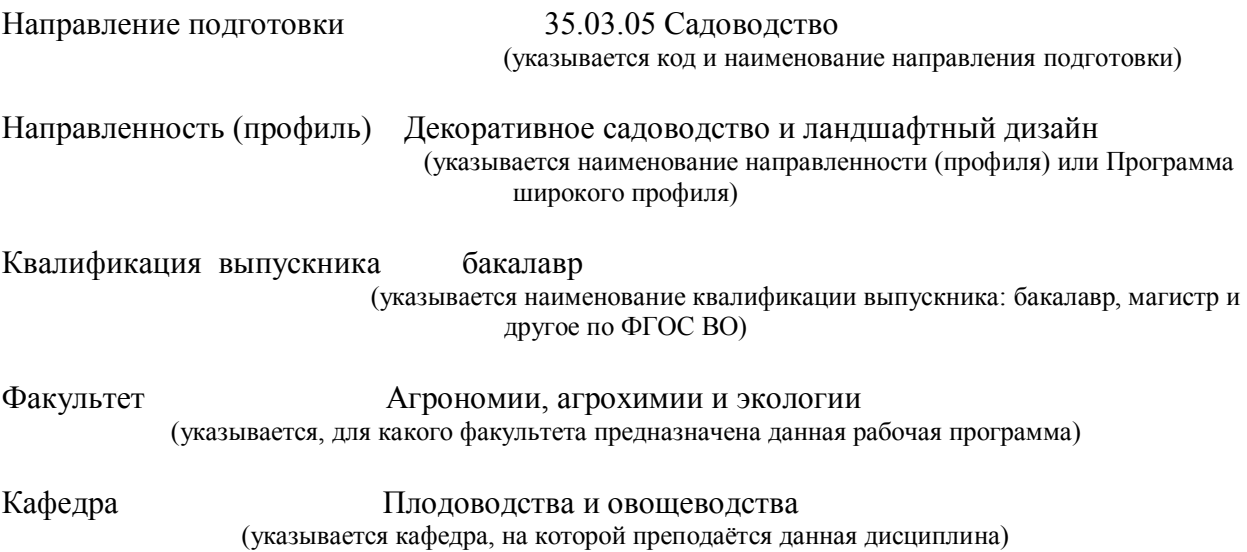

Разработчик рабочей программы: *доцент кафедры, кандидат сельскохозяйственных наук, доцент Мухортов Сергей Яковлевич*

Рабочая программа разработана в соответствии с Федеральным государственным образовательным стандартом высшего образования по направлению подготовки (специальности) 35.03.05 Садоводство, Образовательный стандарт (ФГОС) № 737 от 01.08.2017).

Рабочая программа утверждена на заседании кафедры плодоводства и овощеводства (протокол №  $\qquad 8$  от 12.06.19 месяц, год)

Заведующий кафедрой <u>"А. Нозараму</u> Р.Г. Ноздрачева

Рабочая программа рекомендована к использованию в учебном процессе методической комиссией факультета агрономии, агрохимии и экологии (протокол № 9 от 18.06.19 г.).

 $\overline{\mathcal{M}}$ лукин А.Л. Председатель методической комиссии

**Рецензент рабочей программы** 

**д.с.-х.н., профессор, директор ФГБНУ «Всероссийский НИИ СПК» Князев С.Д.** 

#### **1. Общая характеристика практики**

#### **1.1. Цель практики**

*Цель*– *формирование умений и навыков у* студентов по распознаванию основных овощных культур в открытом и защищенном грунте и оценке экологических последствий применения различных агроприемов, обучение приемам практического использования умений и навыков при выращивании овощных культур.

#### **1.2. Задачи практики**

*Задачами* являются:

*овладение навыками* определения основных морфологических признаках основных овощных культур;

*формирование умений по применению* основных практических приемов возделывания основных овощных культур в условиях открытого грунта;

#### **1.3. Предмет дисциплины**

«Учебная, ознакомительная практика » (овощеводство) нацелена на освоение методик распознаванию основных овощных культур в открытом и защищенном грунте и оценке экологических последствий применения различных агроприемов, а также на обучение приемам практического использования умений и навыков при выращивании овощных культур.

#### **1.4. Место практики в образовательной программе**

*Данная практика входит в блок 2, обязательная часть*

#### **1.5. Взаимосвязь с учебными дисциплинами**

*С данной практикой связаны следующие дисциплины: овощеводство.*

#### **1.6. Способ проведения практики**

Практика проводится на полевом участке кафедры плодоводства и овощеводства.

# 2. Планируемые результаты обучения при прохождении практики

(в разделе приводится перечень компетенций и индикаторов их достижения, которые<br>берутся из ОП ВО)

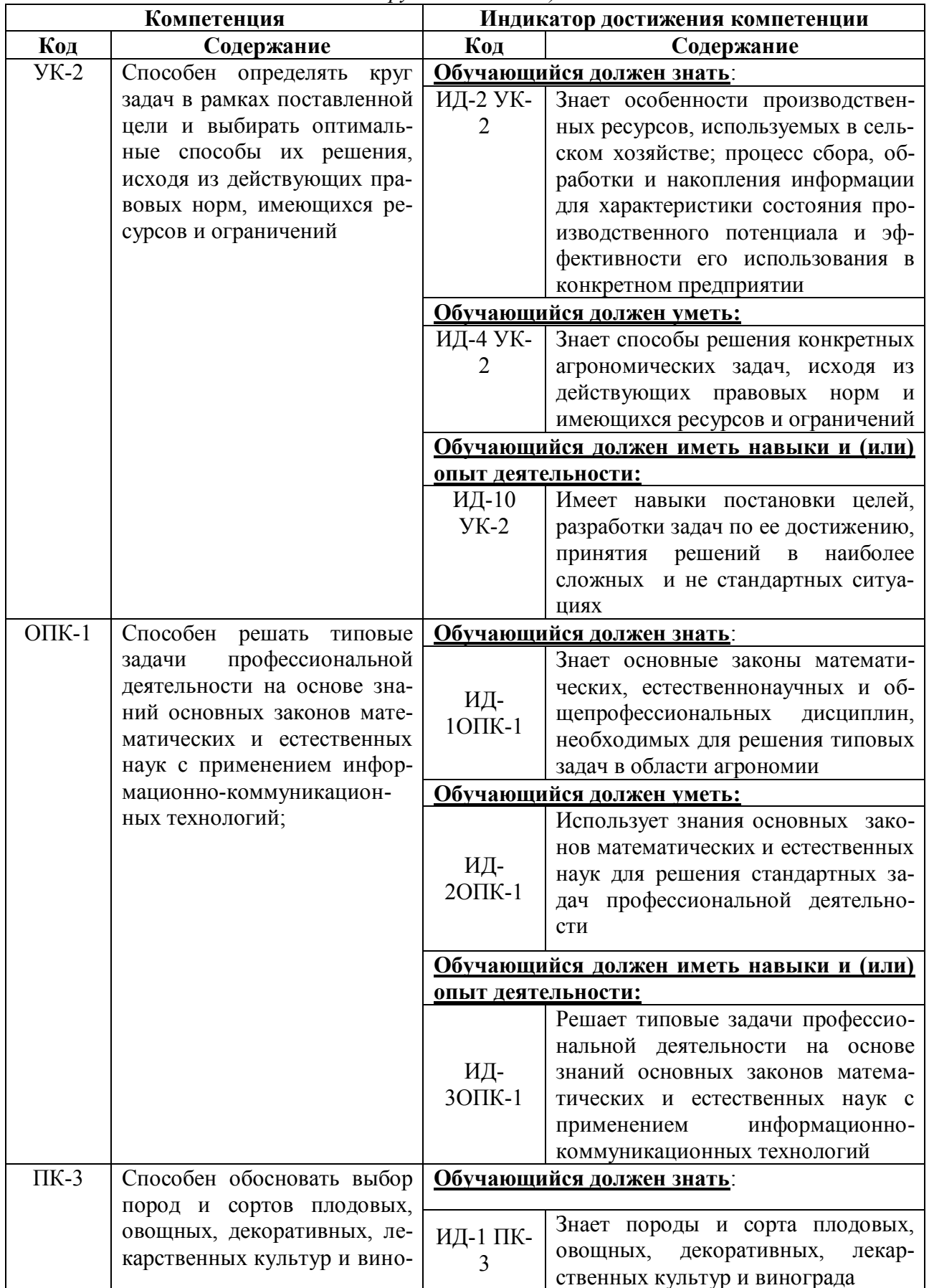

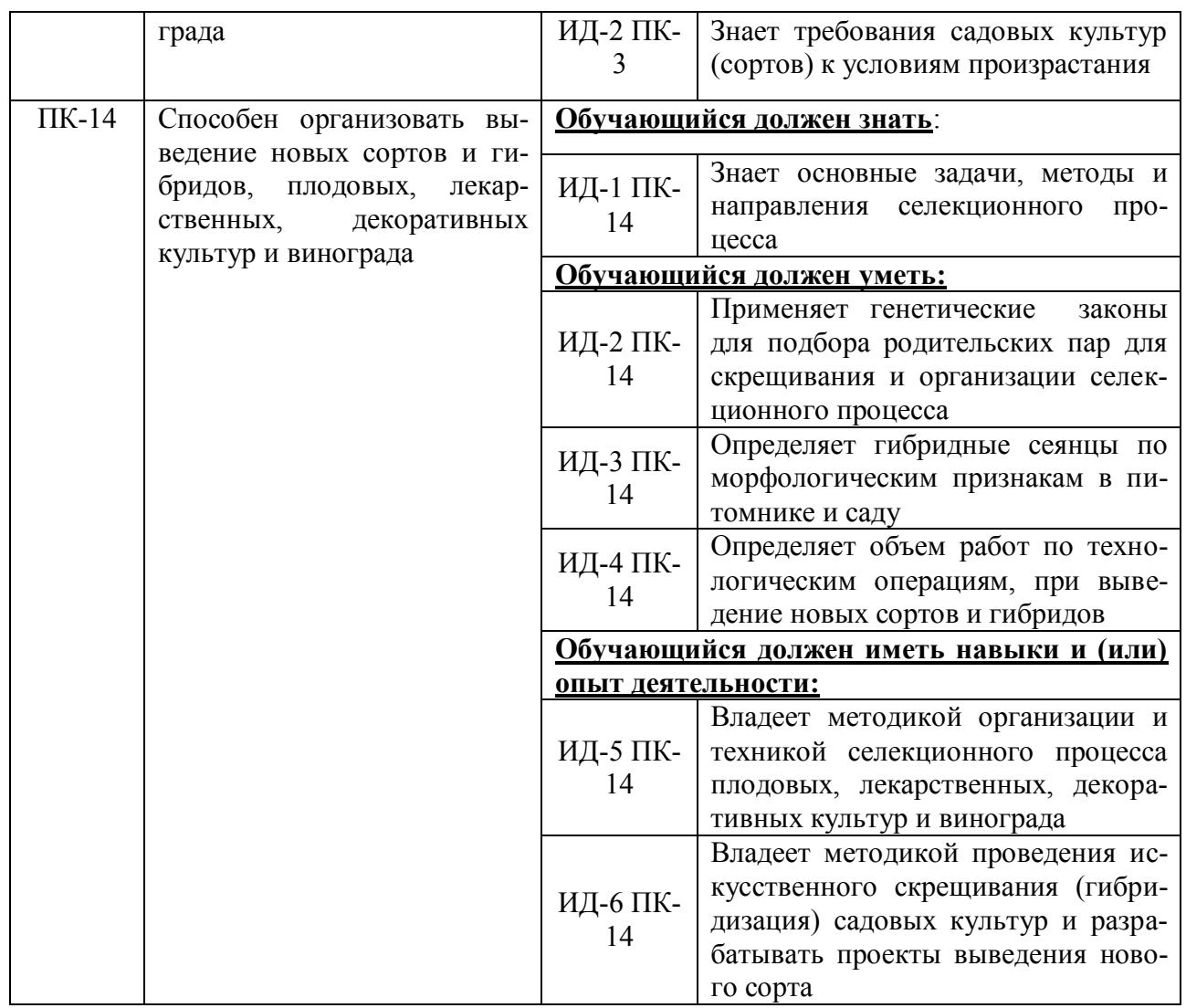

**Обозначение в таблице:** 3 – обучающийся должен знать:  $V$  – обучающийся должен уметь; Н - обучающийся должен иметь навыки и (или) опыт деятельности.

## 3. Объем практики и ее содержание

## 3.1. Объем практики

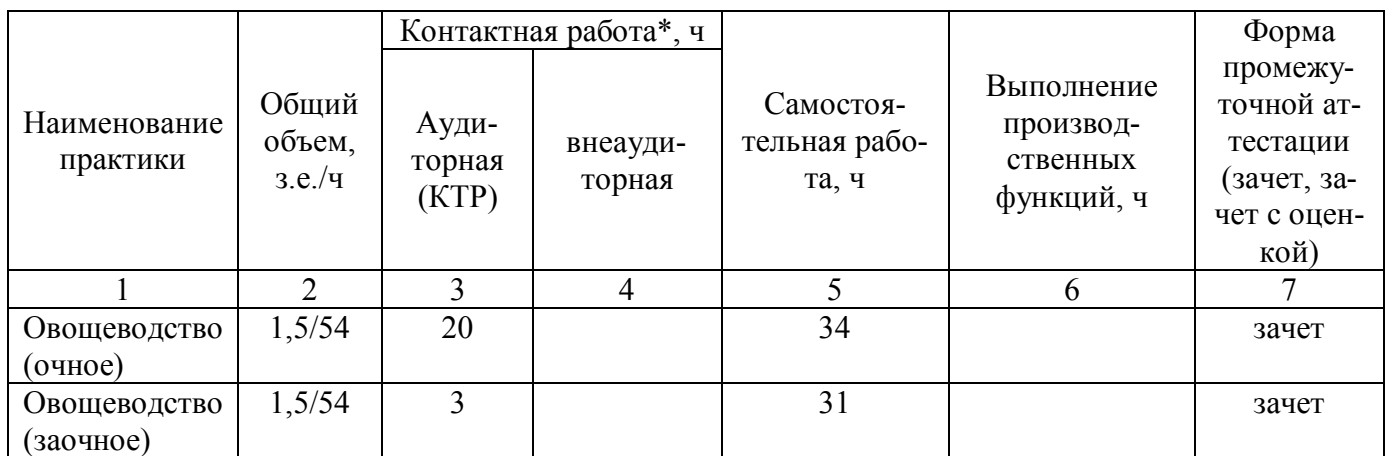

### 3.2. Содержание практики

Учебная практика состоит из выполнению четырех заданий, по итогам отчета о выполнении которых студенту ставится зачет. Выполняются следующие задания:

- 1. Агротехника выращивания рассады овощных культур для открытого грунта.
- 2. Техника посадки рассады овощных культур.
- 3. Уход за овощными культурами.
- 4. Описание (морфологическое) основных овощных культур.

## **4. Фонд оценочных средств для проведения промежуточной аттестации обучающихся по практике**

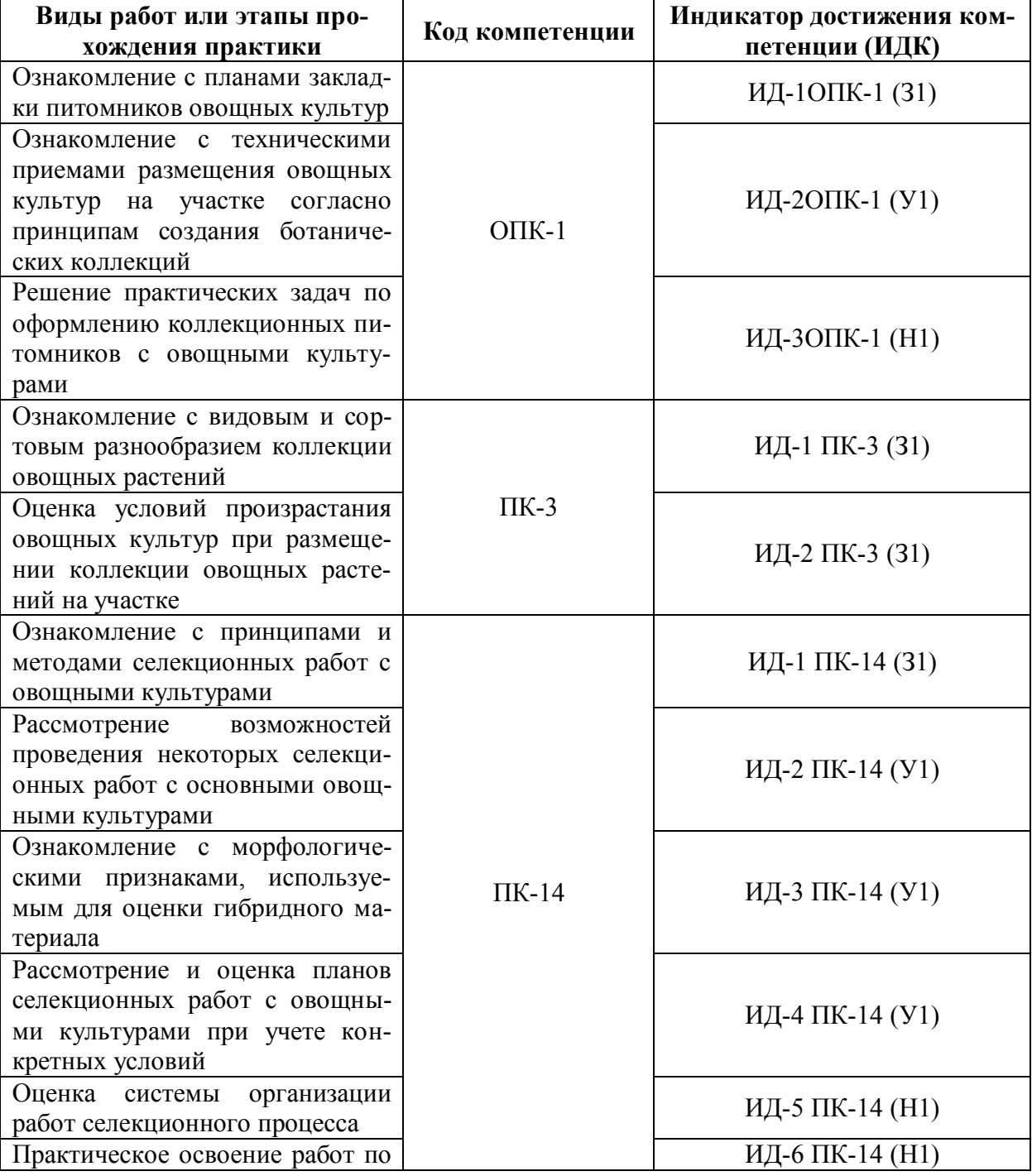

#### **4.1. Этапы формирования компетенций**

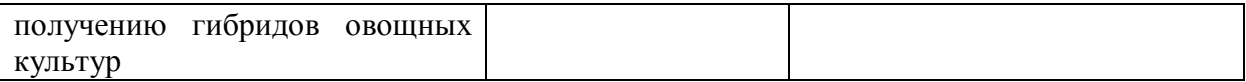

## 4.2. Шкалы и критерии оценивания достижения компетенций

#### 4.2.1. Шкалы оценивания достижения компетенций

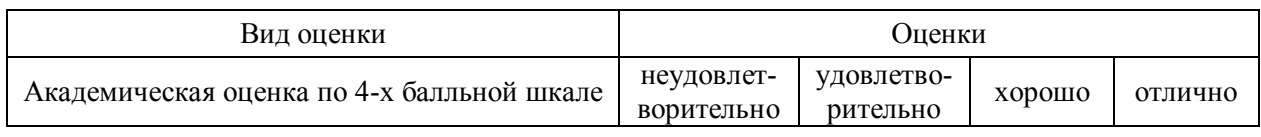

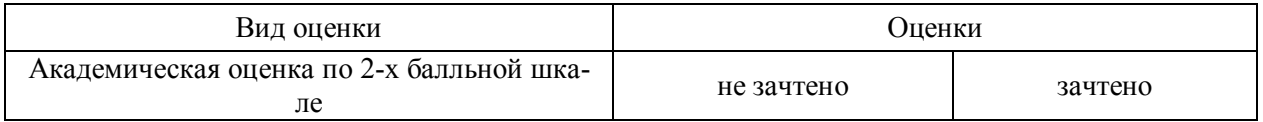

#### 4.3. Материалы для оценки достижения компетенций

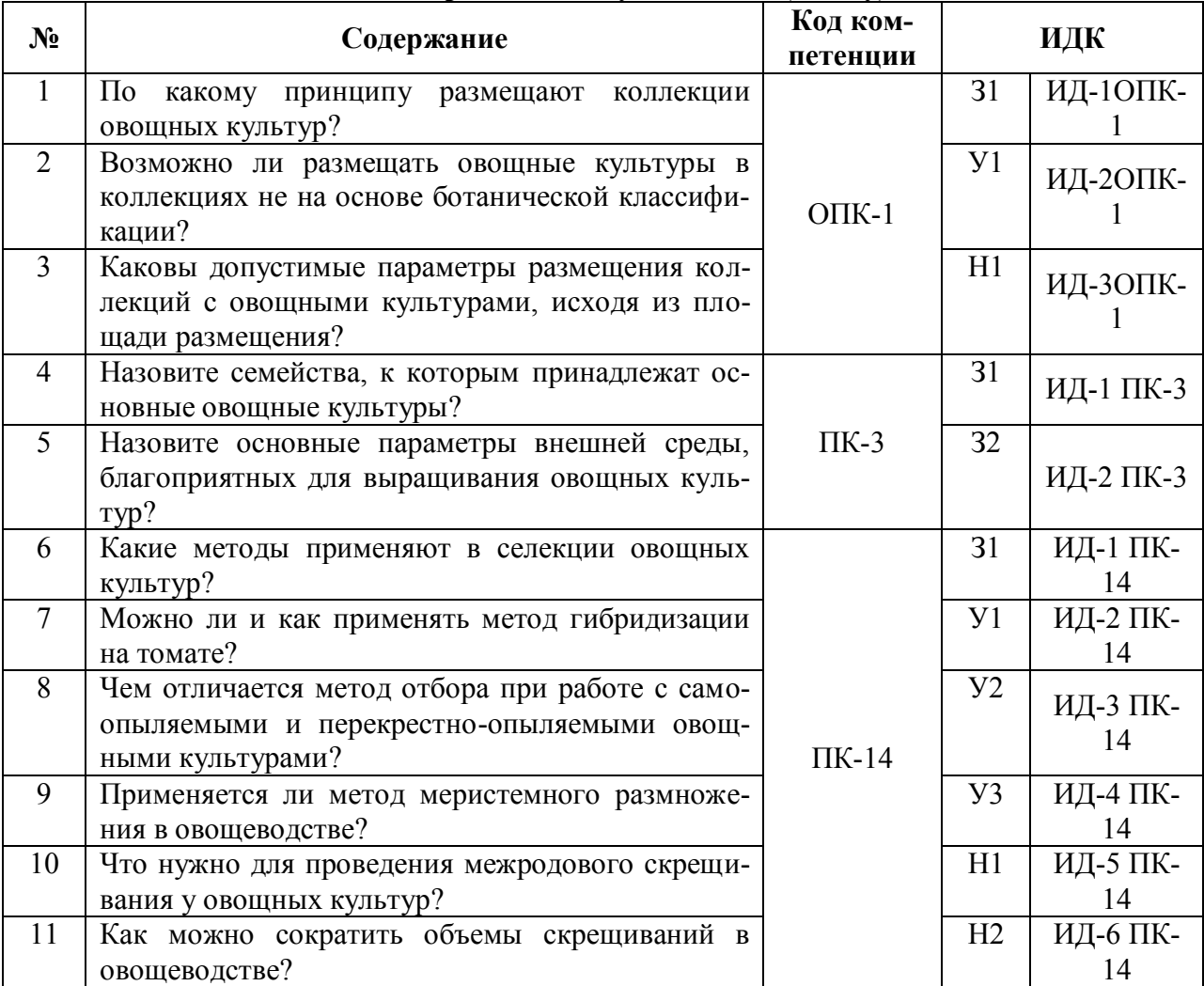

## 4.3.1. Вопросы к зачету с оценкой (зачету)

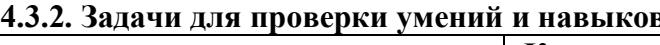

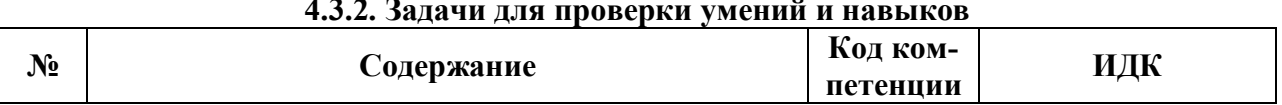

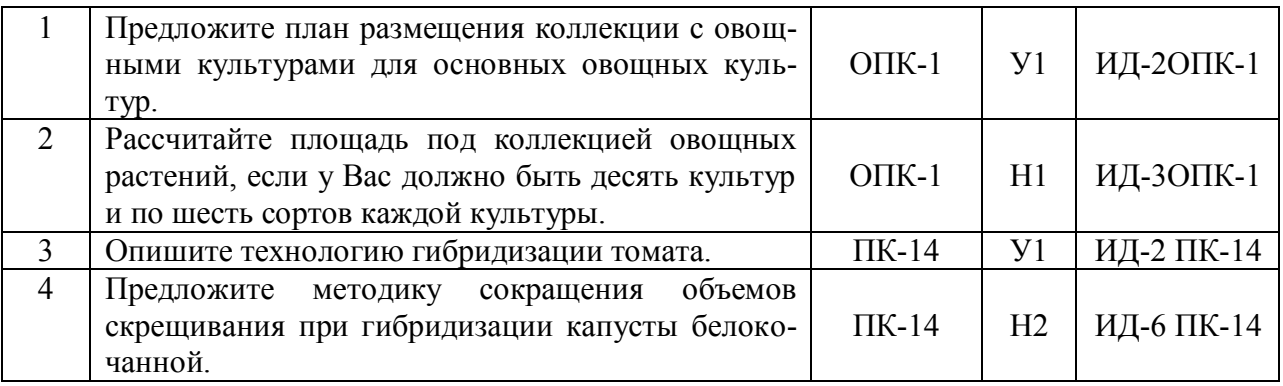

# 4.3.3. Другие задания и оценочные средства

## Не предусмотрено.

## 4.4. Система оценивания достижения компетенций

### 4.4.1. Оценка достижения компетенций

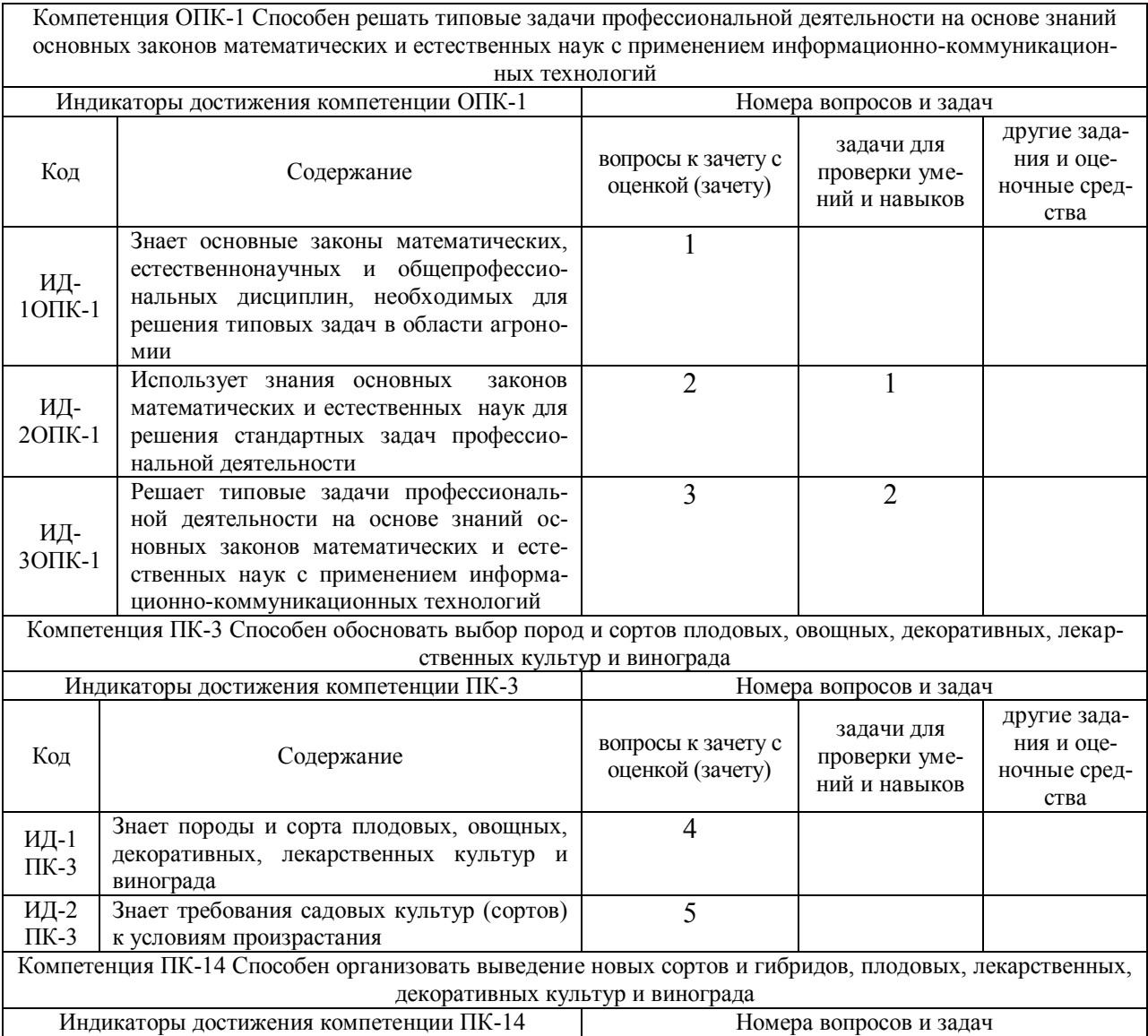

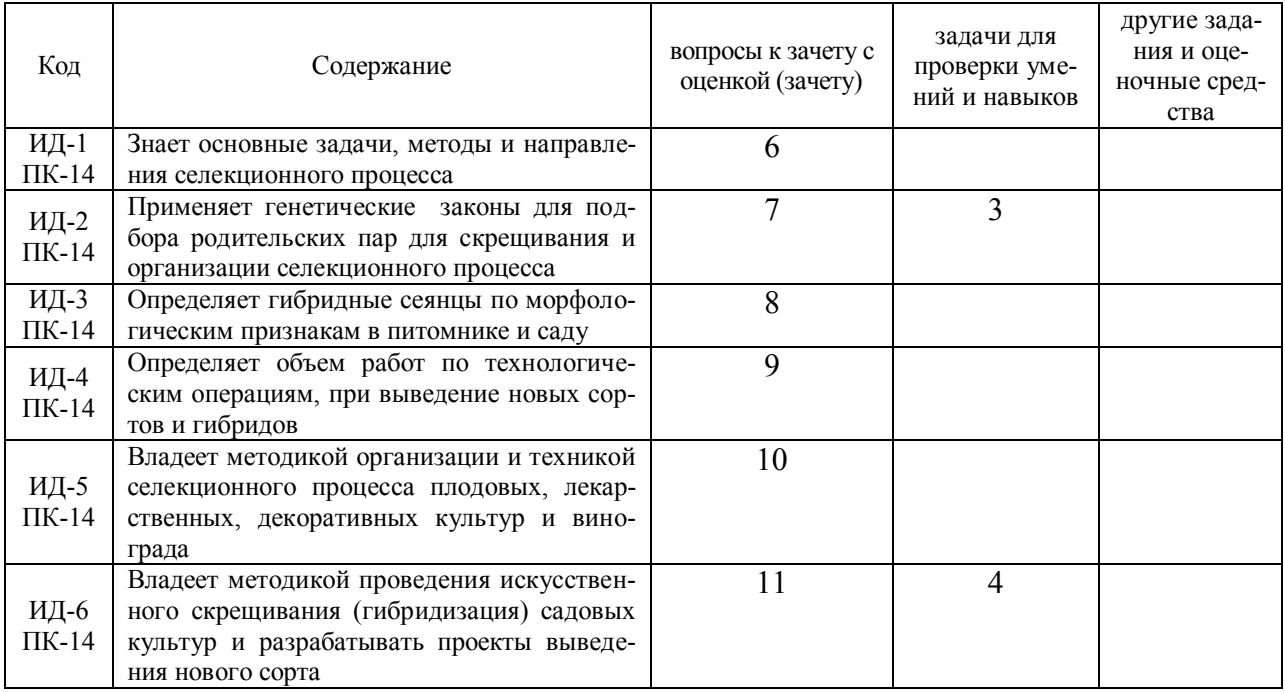

# **5. Учебно-методическое и информационное обеспечение практики**

### **5.1. Рекомендуемая литература**

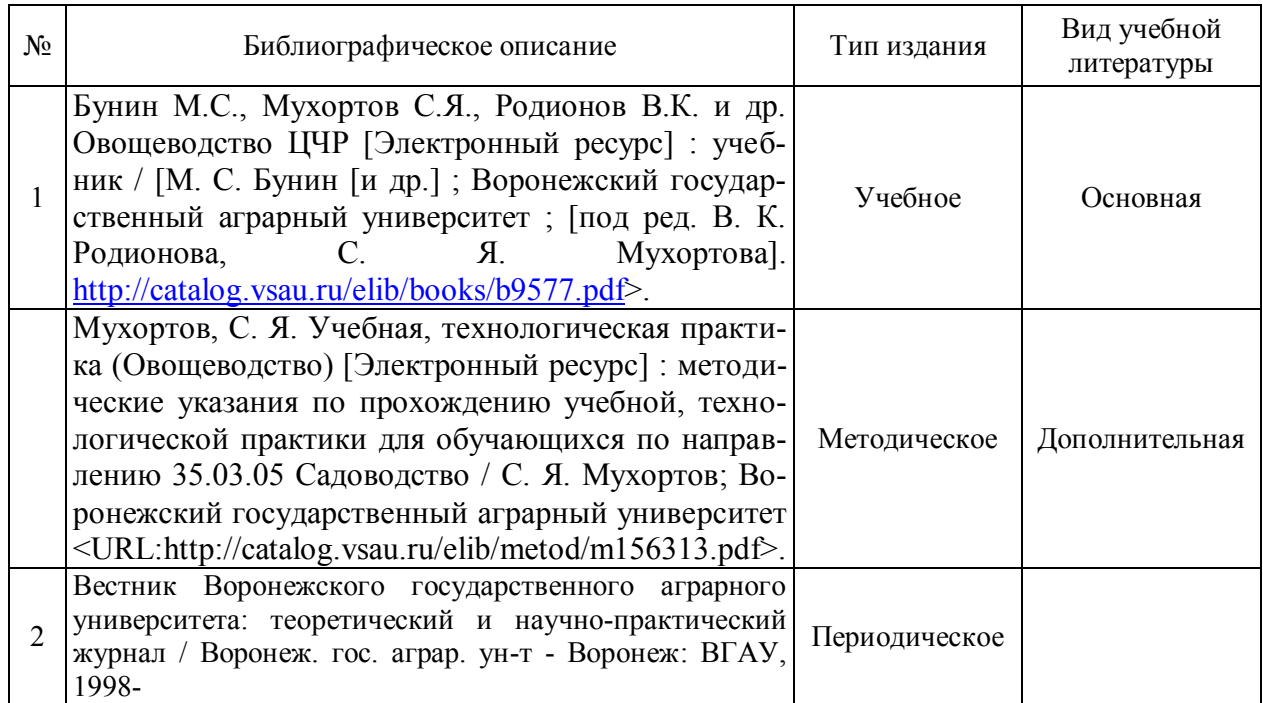

### **5.2. Ресурсы сети Интернет**

### **5.2.1. Программное обеспечение общего назначения.**

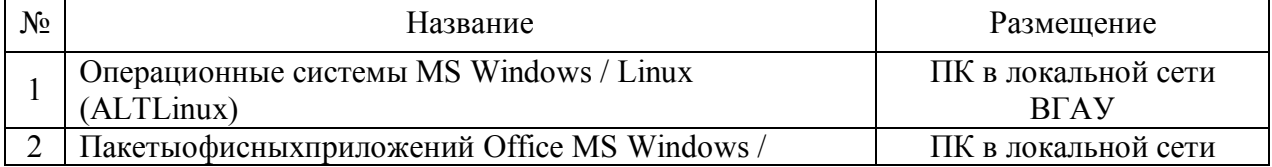

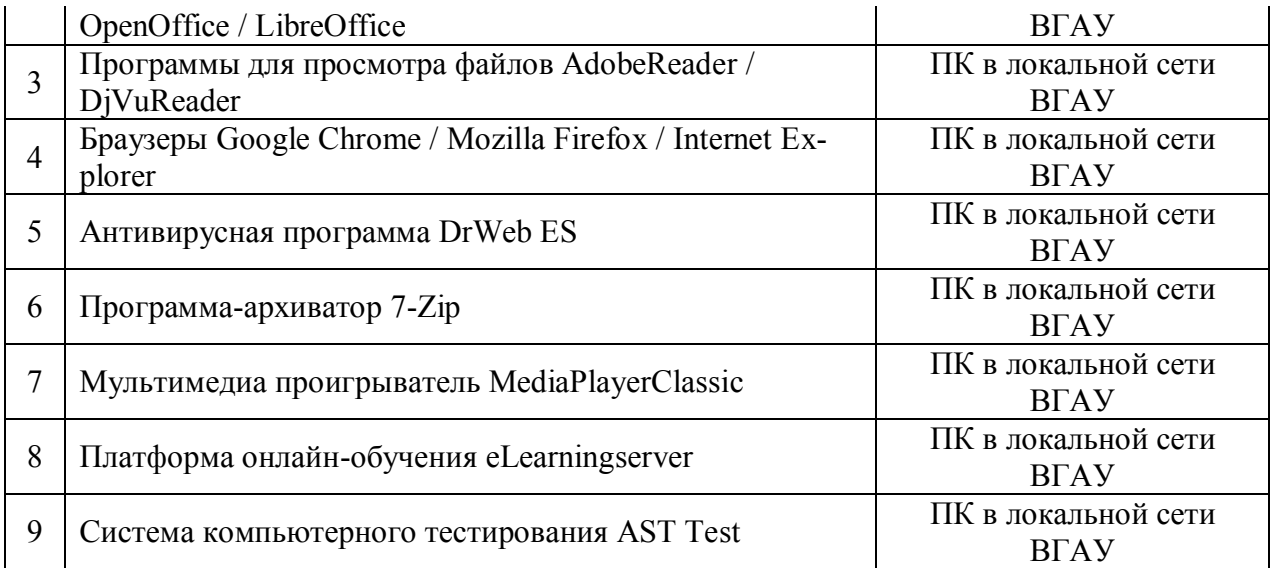

## **5.2.2. Специализированное программное обеспечение.**

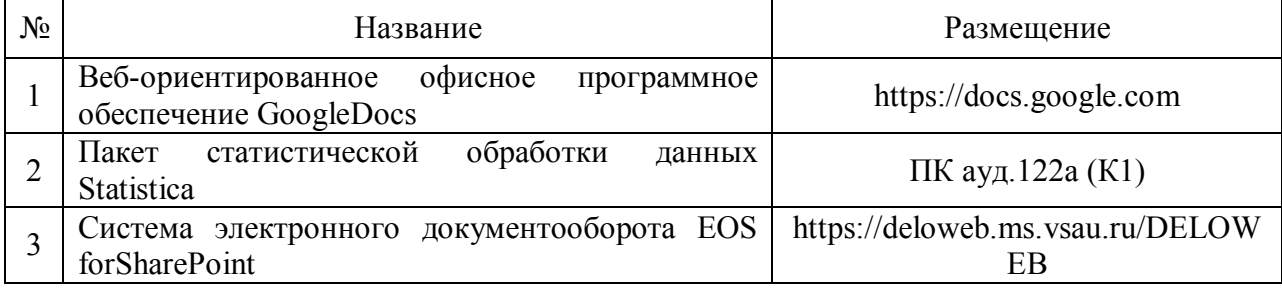

# **5.2.3. Профессиональные базы данных и информационные системы.**

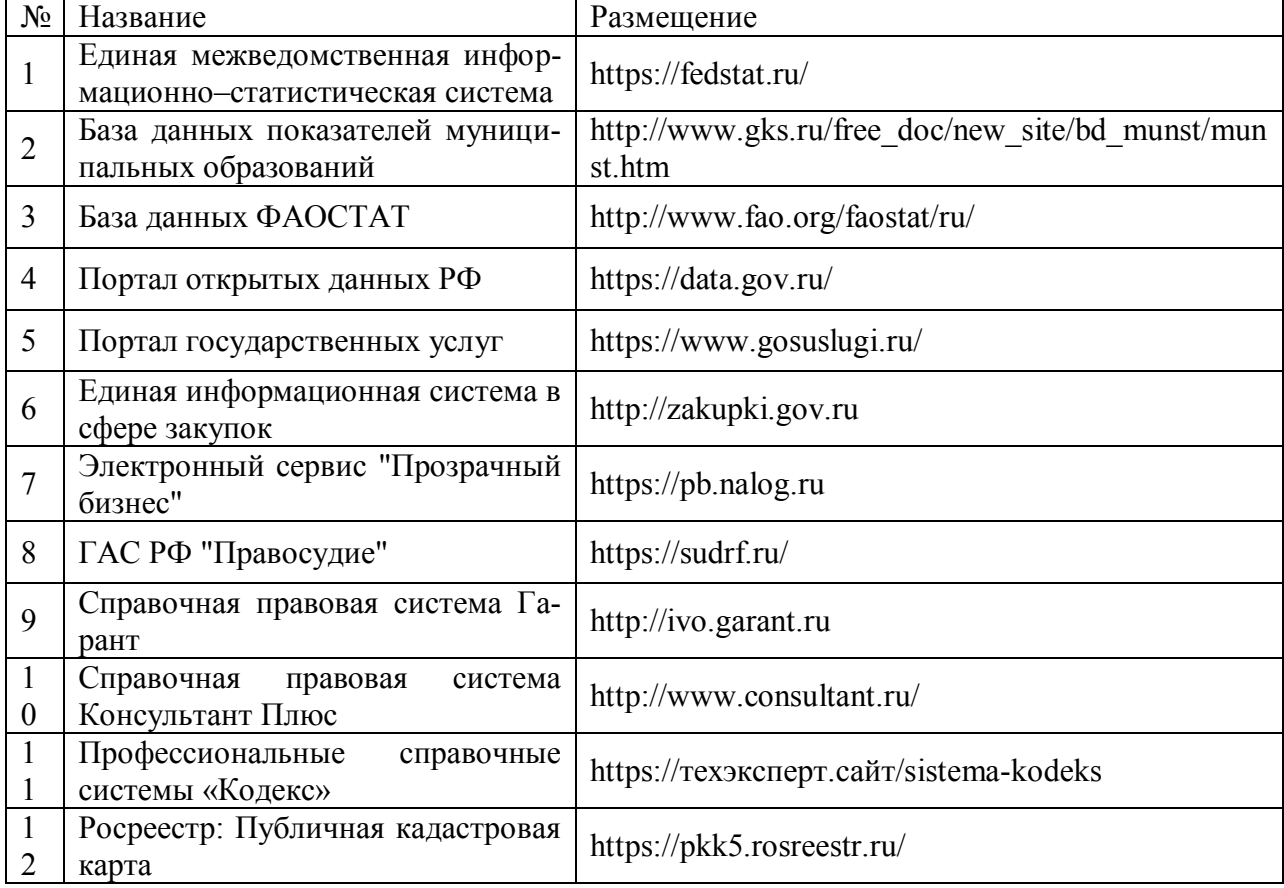

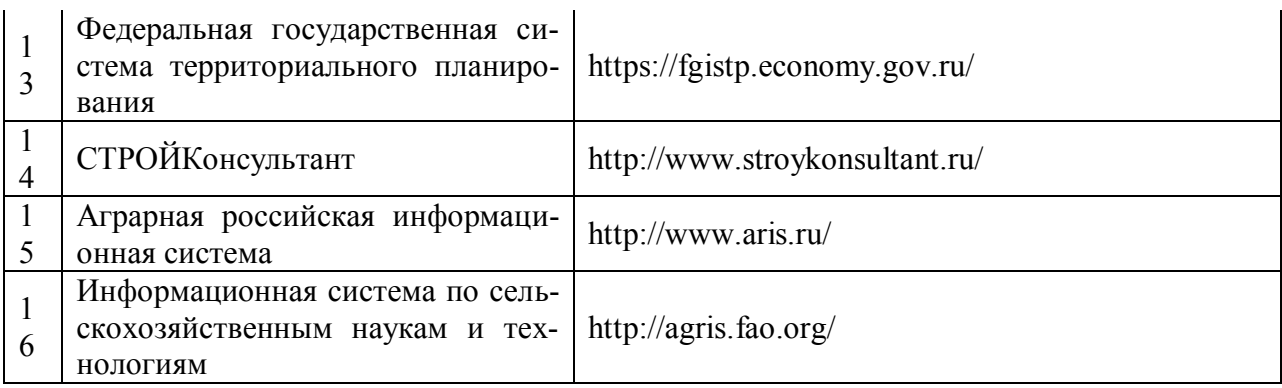

# 6. Материально-техническое и программное обеспечение практики

# 6.1. Материально-техническое обеспечение практики

# 6.1.1. Для контактной работы

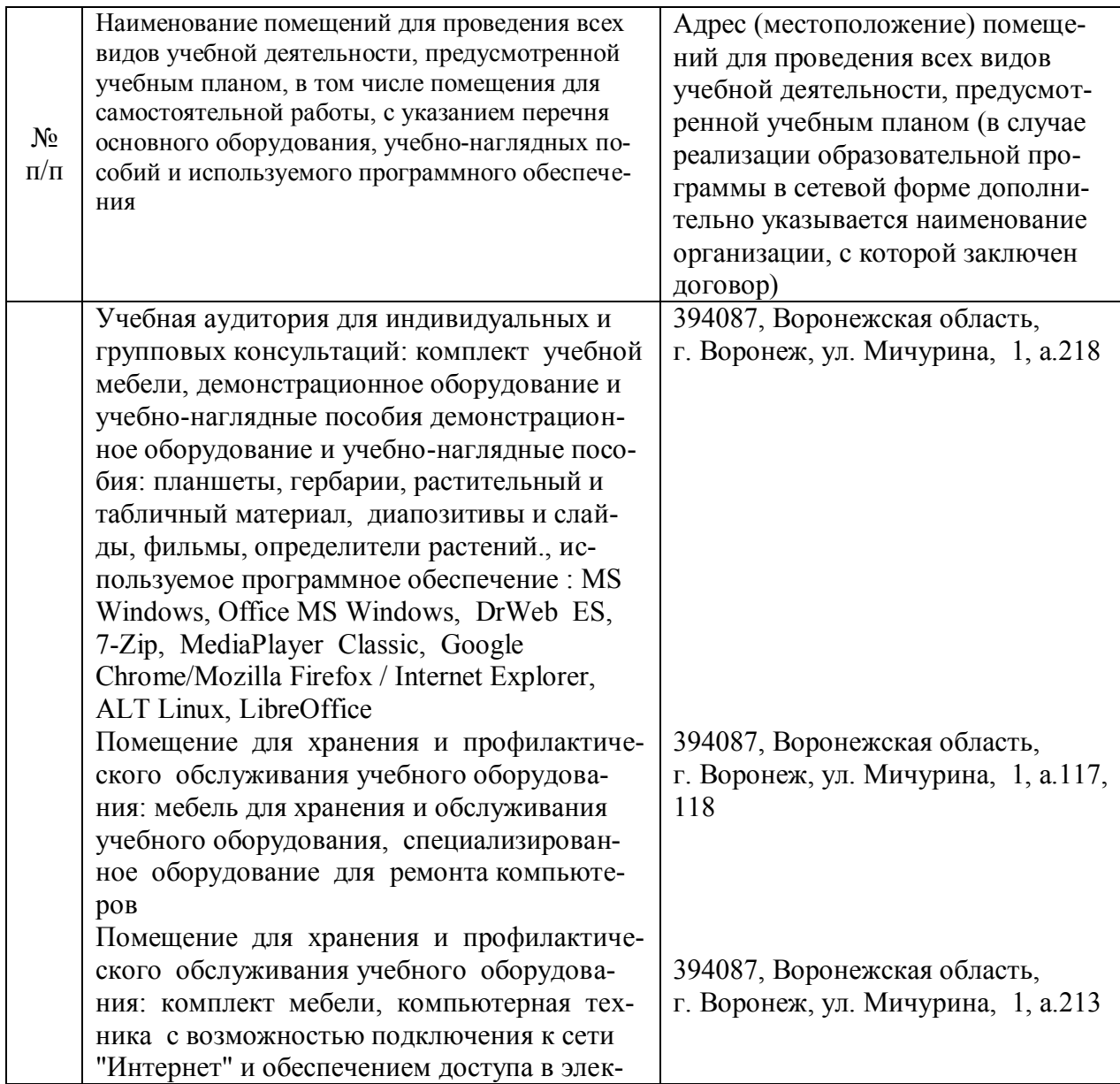

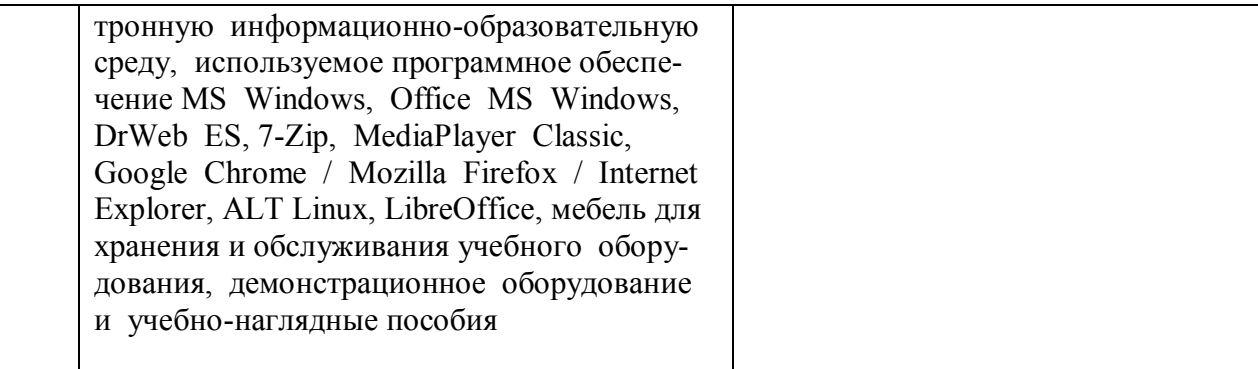

# 6.1.2. Для самостоятельной работы

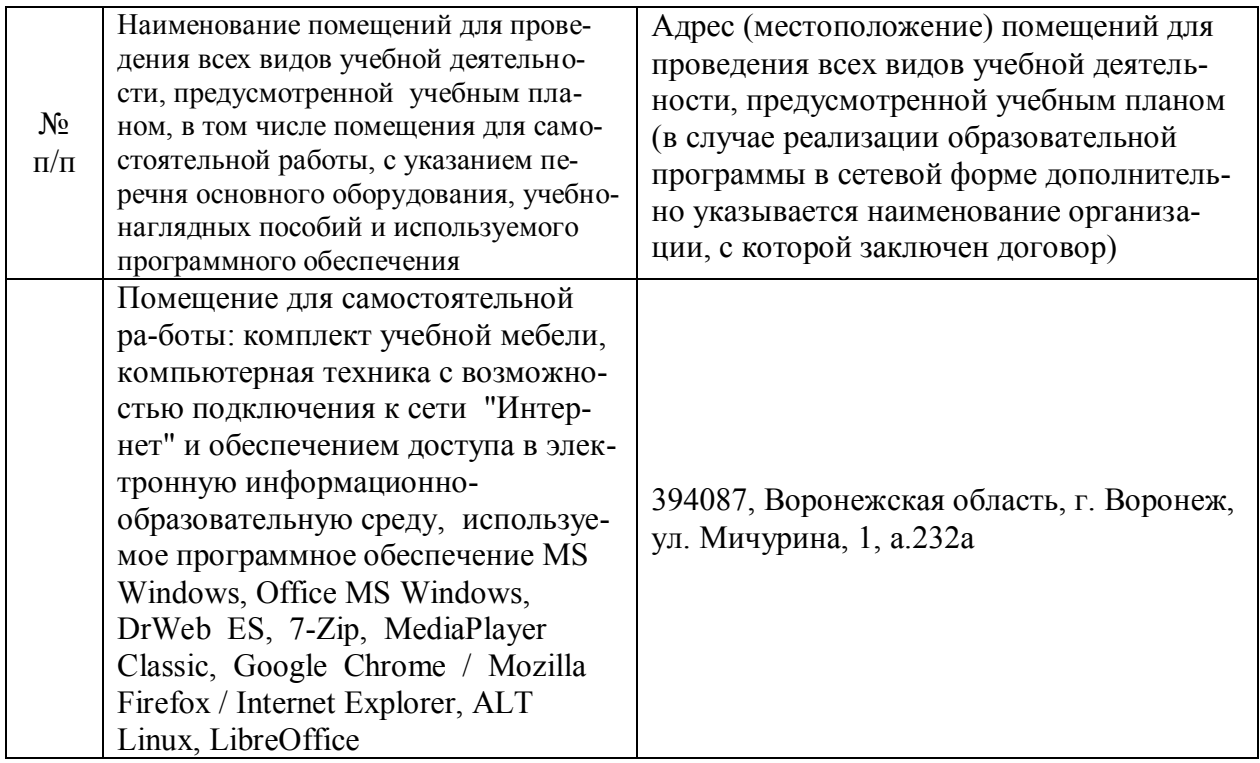

# 6.2. Программное обеспечение практики

## 6.2.1. Программное обеспечение общего назначения

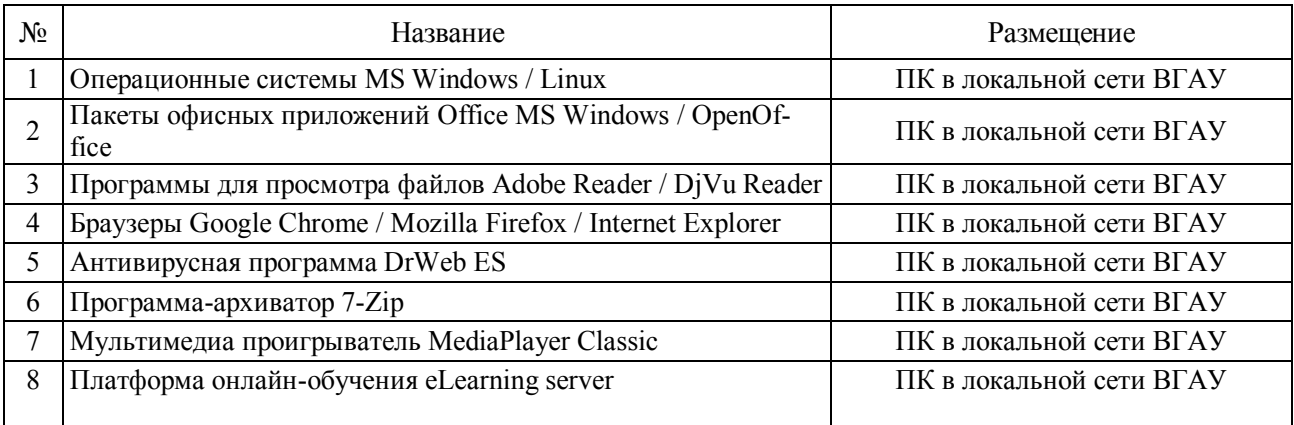

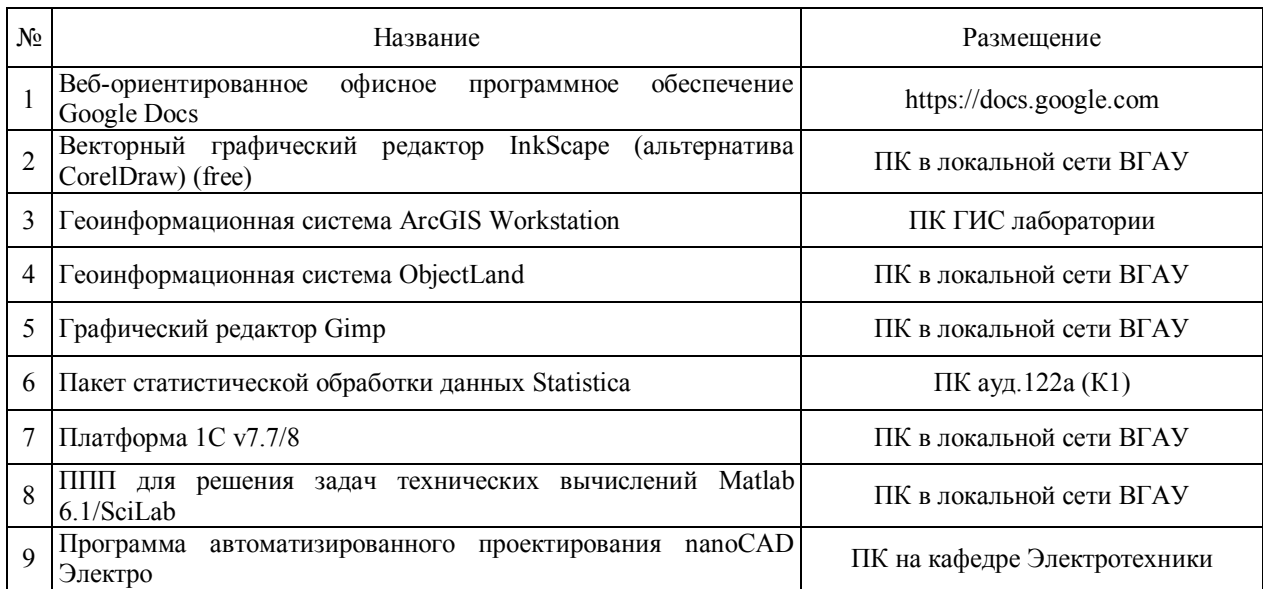

## **6.2.2. Специализированное программное обеспечение**

# **7. Междисциплинарные связи**

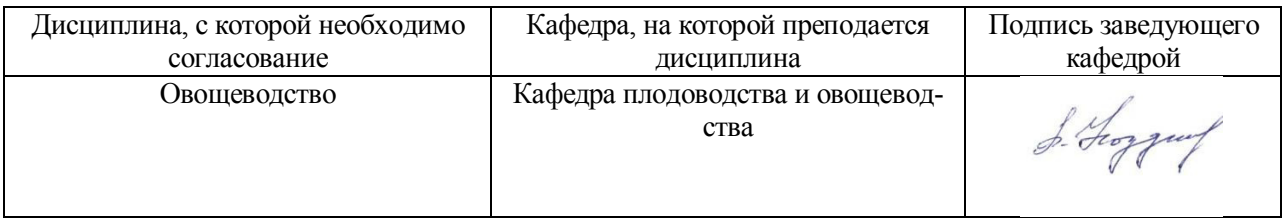

### **Приложение 1 Лист периодических проверок рабочей программы и информация о внесенных изменениях**

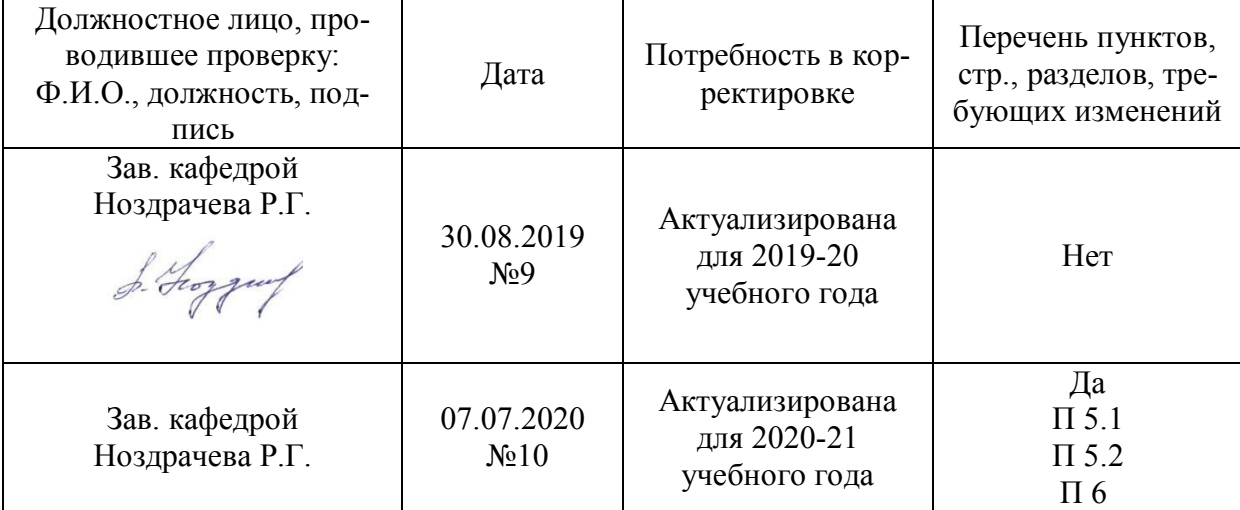

## **Приложение 1 Лист периодических проверок рабочей программы и информация о внесенных изменениях**

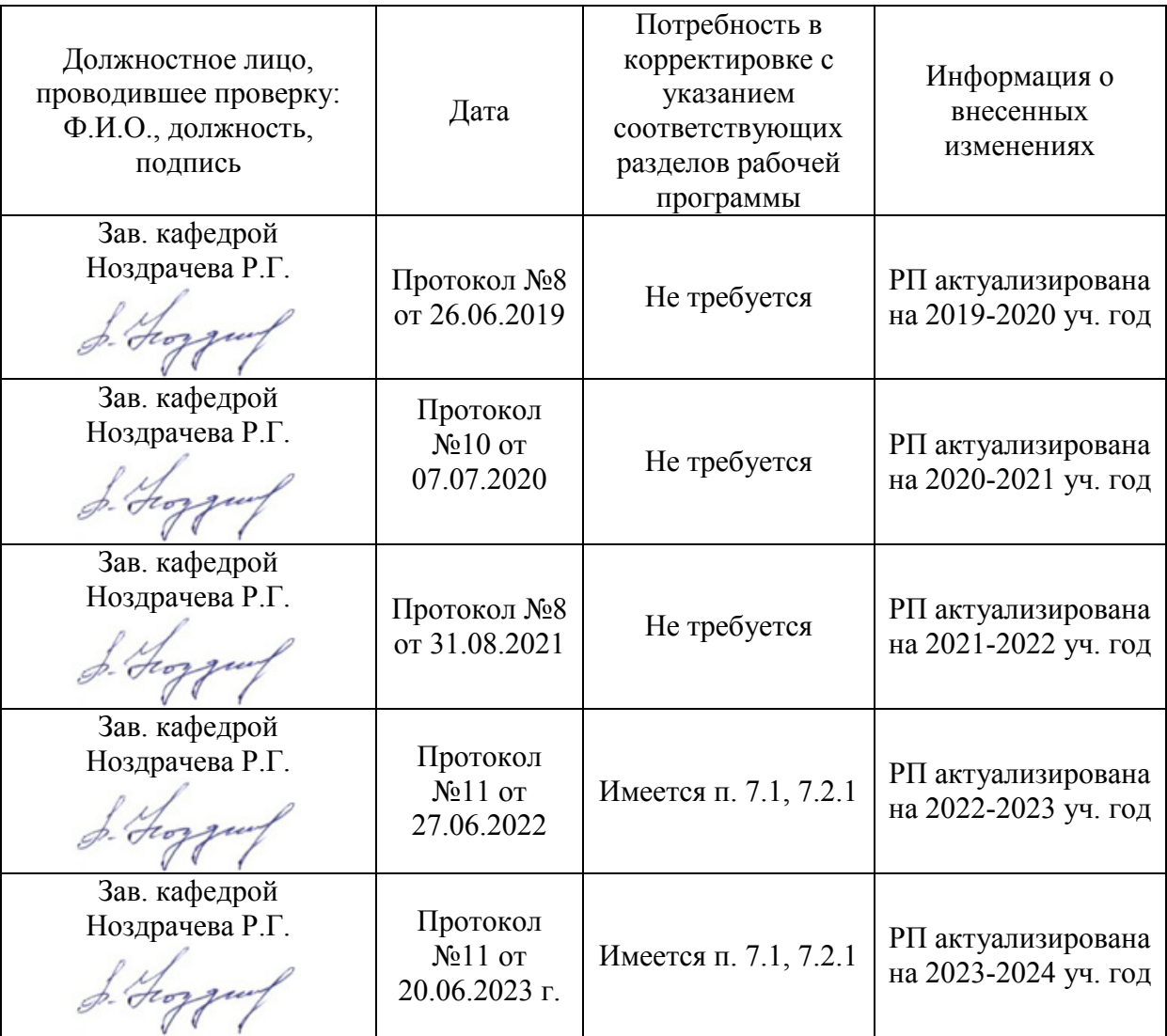

#### **Министерство сельского хозяйства Российской Федерации**

**Федеральное государственное бюджетное образовательное учреждение** 

#### **высшего образования**

**«ВОРОНЕЖСКИЙ ГОСУДАРСТВЕННЫЙ АГРАРНЫЙ УНИВЕРСИТЕТ ИМЕНИ ИМПЕРАТОРА ПЕТРА I»**

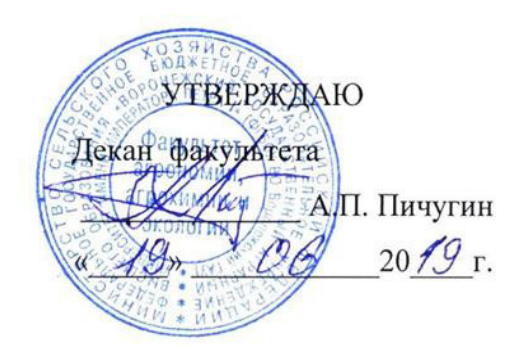

# **РАБОЧАЯ ПРОГРАММА Б2.О.01 (У) Учебная, ознакомительная практика**

#### **«Плодоводство»**

Направление подготовки 35.03.05 Садоводство Профиль – Декоративное садоводство и ландшафтный дизайн Квалификация выпускника – бакалавр Факультет Агрономии, агрохимии и экологии Кафедра плодоводства и овощеводства

Разработчики рабочей программы*:* 

заведующий кафедрой плодоводства и овощеводства профессор, д. с.-х. н., доцент Ноздрачева Р.Г.

S. George

ассистент кафедры плодоводства и овощеводства Непушкина Е.В.

Рабочая программа разработана в соответствии с Федеральным государственным образовательным стандартом высшего образования по направлению подготовки 35.03.05 Садоводство, утвержденным приказом Министра образования и науки Российской Федерации «01» августа 2017 г. № 737.

Рабочая программа утверждена на заседании кафедры плодоводства и овощеводства (протокол № 8 от 12.06.2019 г.)

**Заведующий кафедрой Ноздрачева Р. Г.**

Рабочая программа рекомендована к использованию в учебном процессе методической комиссией факультета агрономии, агрохимии и экологии (протокол № 10 от 30.08. 2019 г.).

**Председатель методической комиссии \_\_ \_\_Лукин А.Л.**

**Рецензент: д. с.-х.н. профессор**

**директор ФГБНУ «Всероссийский НИИСПК Князев С.Д.**

#### **1. Общая характеристика практики**

Летняя учебная, ознакомительная практика по дисциплине Б2.О.01 (У) Плодоводство является неотъемлемой частью учебного процесса и непосредственно ориентирует студентов на профессионально-практическую подготовку. Она способствует развитию наблюдательности, расширяет кругозор и помогает приобрести профессиональные навыки. Учебная практика позволяет сформировать у студентов представление о плодовом и сортовом составе культурных растений.

#### **1.1. Цель практики**

Целью учебной, ознакомительная практики по дисциплине Б2.О.01 (У) Плодоводство является: научить студентов распознавать основные плодовые и ягодные культуры и оценивать экологические последствия и применение различных агроприемов.

#### **1.2. Задачи практики**

Задачами учебной, ознакомительной практики являются: ознакомиться с группами плодовых растений и их классификацией, изучить основные морфологические признаки плодовых и ягодных культур; биологические особенности, освоить способы размножения и практические приемы возделывания основных плодовых и ягодных культур и приобрести практические навыки выполнения агроприемов по уходу за плодовыми и ягодными культурами.

#### **1.3. Место практики в образовательной программе**

Учебная, ознакомительная практика по дисциплине Б2.О.01 (У) Плодоводство входит в состав блока 2 «Практики» обязательная часть в разделе Б2.О.01 (У) «Учебная, ознакомительная» и относится к ОПОП по направлению подготовки 35.03.05 «Садоводство».

Учебная, ознакомительная практика для обучающихся на очном отделении и проходит во 2 семестре.

#### **1.4. Взаимосвязь с учебными дисциплинами**

Учебная, ознакомительная практика по дисциплине Б2.О.01 (У) Плодоводство взаимосвязана с специальными дисциплинами, изучаемыми бакалаврами по направлению подготовки 35.03.05 «Садоводство»: плодоводство, агрохимия, общее земледелие.

#### **1.5. Способ проведения практики**

Учебная, ознакомительная практика по дисциплине Б2.О.01 (У) Плодоводство проводится стационарно, путем выделения в календарном учебном графике непрерывного периода учебного времени для проведения практики соответствующая профилю обучения**.**

Во время проведения учебной, технологической практики используют следующие формы: выход студентов под руководством преподавателя, ведущего практику в Ботанический сад им. Б.А. Келлера, для прорабатывания темы: «Группировка плодовых и ягодных культур», «Морфолого-биологические особенности плодовых и ягодных растений». Студенты осваивают методы исследований, знакомятся с плодовыми и ягодными культурами, изучают видовой состав садовых растений на территории ботанического и помологического садов ВГАУ.

Способ проведения практики - стационарный

## 2. Перечень планируемых результатов обучения при прохождении практики, соотнесенных с планируемыми результатами освоения  $\overrightarrow{OH}$

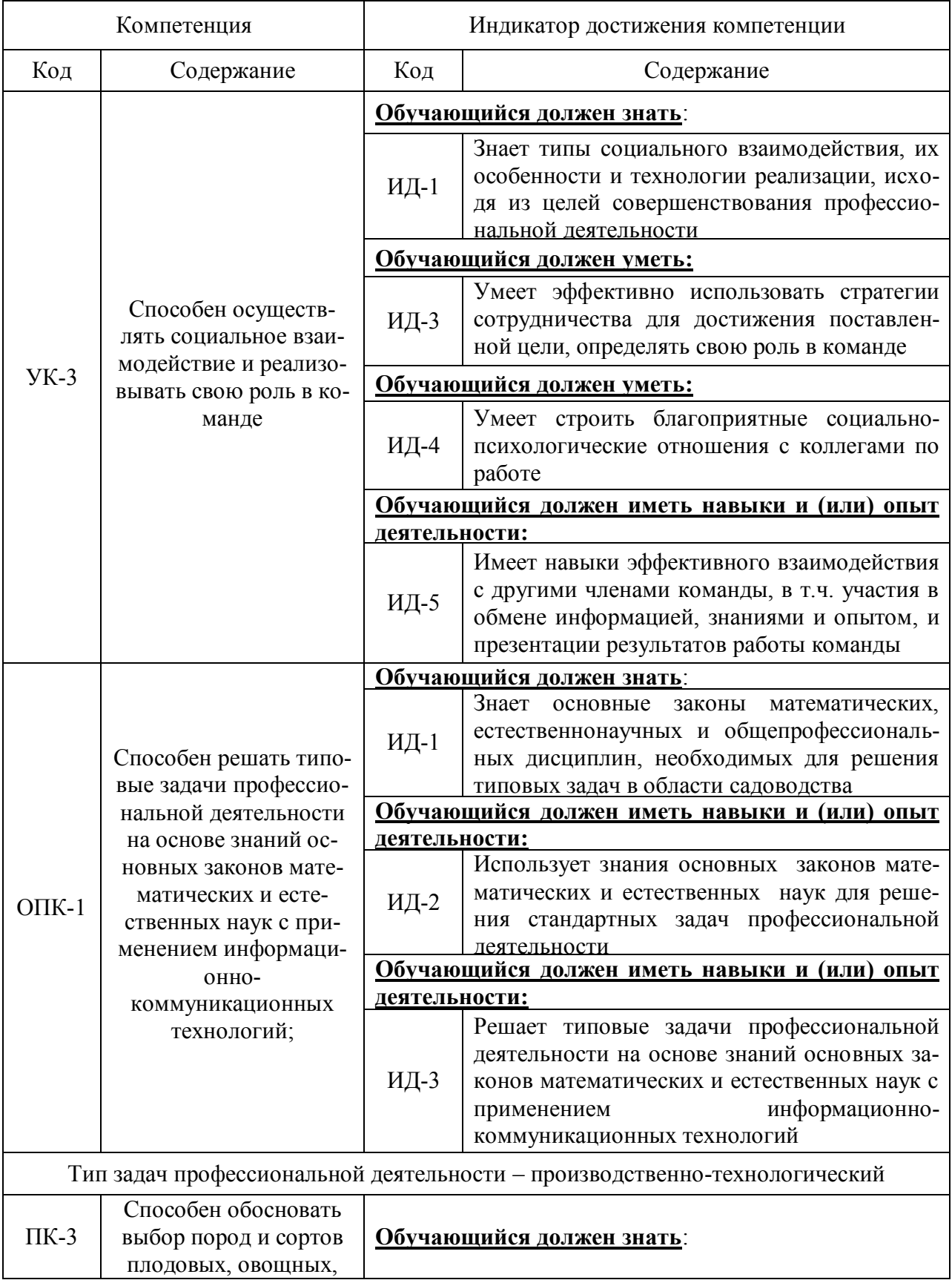

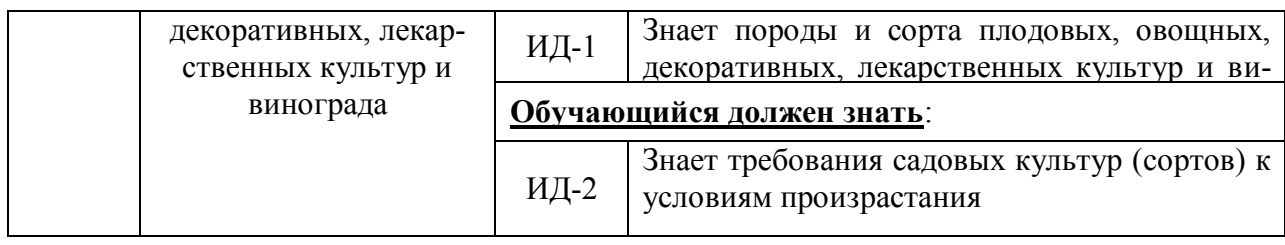

#### **3. Объем практики, ее содержание и продолжительность**

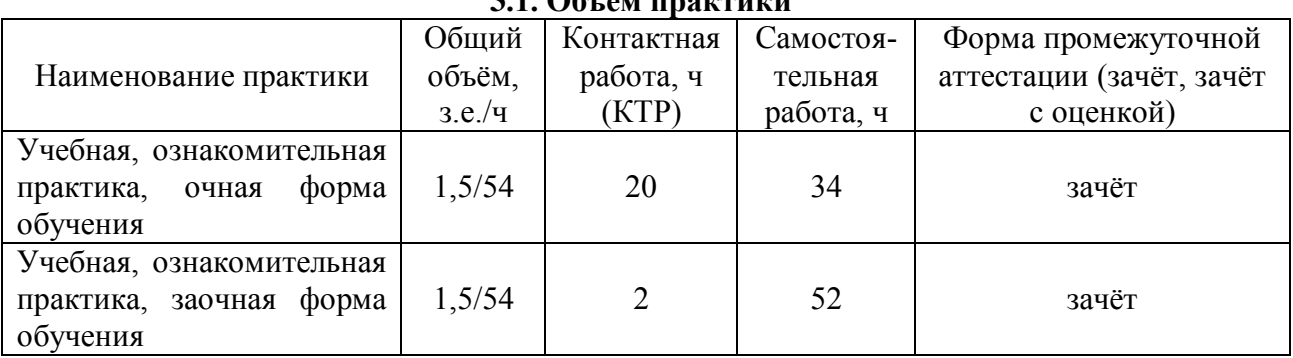

**3.1. Объем практики**

#### **3.2. Содержание практики**

Учебная, ознакомительная практика по дисциплине «Плодоводство» состоит из практического усвоения двух разделов, по итогам отчета, о выполнении которых студенту ставится зачет. Выполняются следующие задания:

**1.** Вводное занятие. Задачи, содержание летней учебной практики. Заполнение журнала по технике безопасности.

**2.** Методики описания и определения основных плодовых и ягодных культур по морфо-биологическим признакам. Строение надземной части плодового дерева. Типы вегетативных побегов. Репродуктивные органы семечковых и косточковых пород. Корневые системы плодовых растений. Экологические факторы в жизни плодовых растений и способы их регулирования. Свет. Тепло. Вода. Воздух. Питательные элементы. Закономерности роста и плодоношения плодовых растений.

**3.** Изучение сортов плодов и ягодных культур для зоны ЦЧР. Технология выращивания. Выбор места. Уходные работы.

## **4. Фонд оценочных средств для проведения промежуточной аттестации обучающихся по практике**

| Виды работ или этапы<br>прохождения практики                                                                                           | Компетенция                                                                                     | Индикатор достижения компетенции                                                                                                    |
|----------------------------------------------------------------------------------------------------|-------------------------------------------------------------------------------------------------|----------------------------------------------------------------------------------------------------|
| Вводное занятие. Задачи, УК-3 Способен<br>содержание летней учебной<br>практики. Заполнение жур-<br>нала по технике безопасно-<br>CTH. | осуществлять со-<br>циальное взаимо-<br>действие и реали-<br>зовывать<br>свою<br>роль в команде | ИД-1 <sub>УК-3</sub> - Знает типы социального взаи-<br>модействия, их особенности и технологии<br>реализации, исходя из целей совершен-<br>ствования профессиональной деятельности<br>ИД-3 <sub>УК-3</sub> - Умеет эффективно использовать<br>стратегии сотрудничества для достижения<br>поставленной цели, определять свою роль |

**4.1. Этапы формирования компетенций**

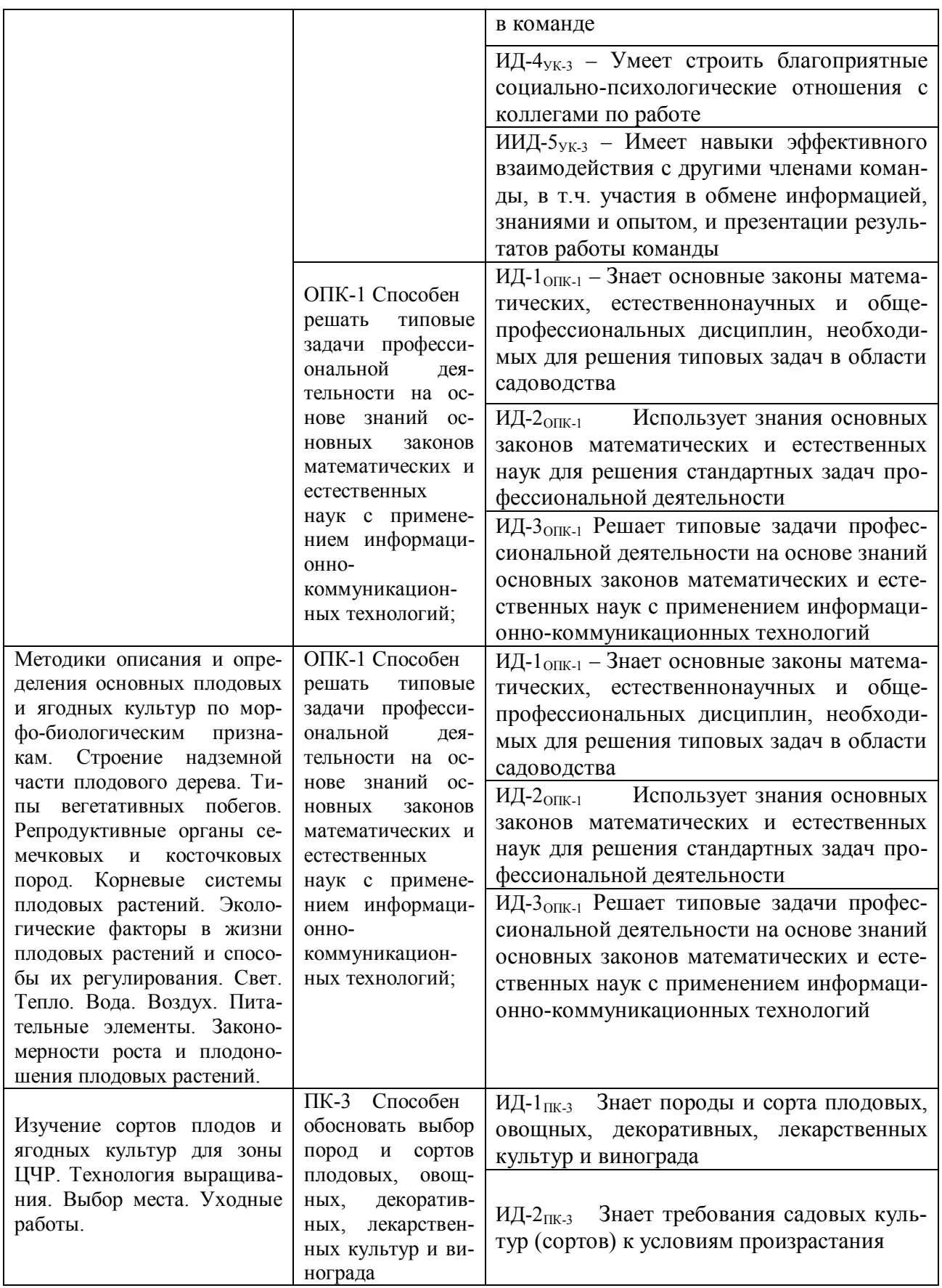

#### **4.2. Шкалы и критерии оценивания достижения компетенций**

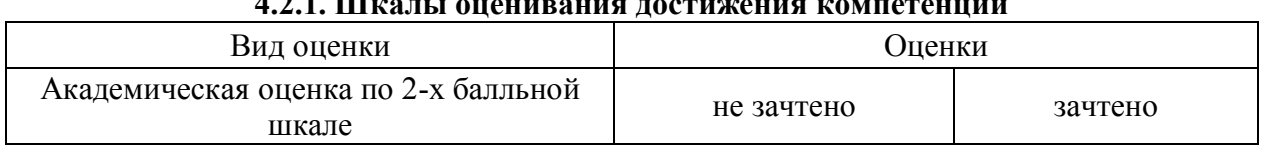

## **4.2.1. Шкалы оценивания достижения компетенций**

#### **4.3. Материалы для оценки достижения компетенций 4.3.1. Вопросы к зачету с оценкой (зачету)**

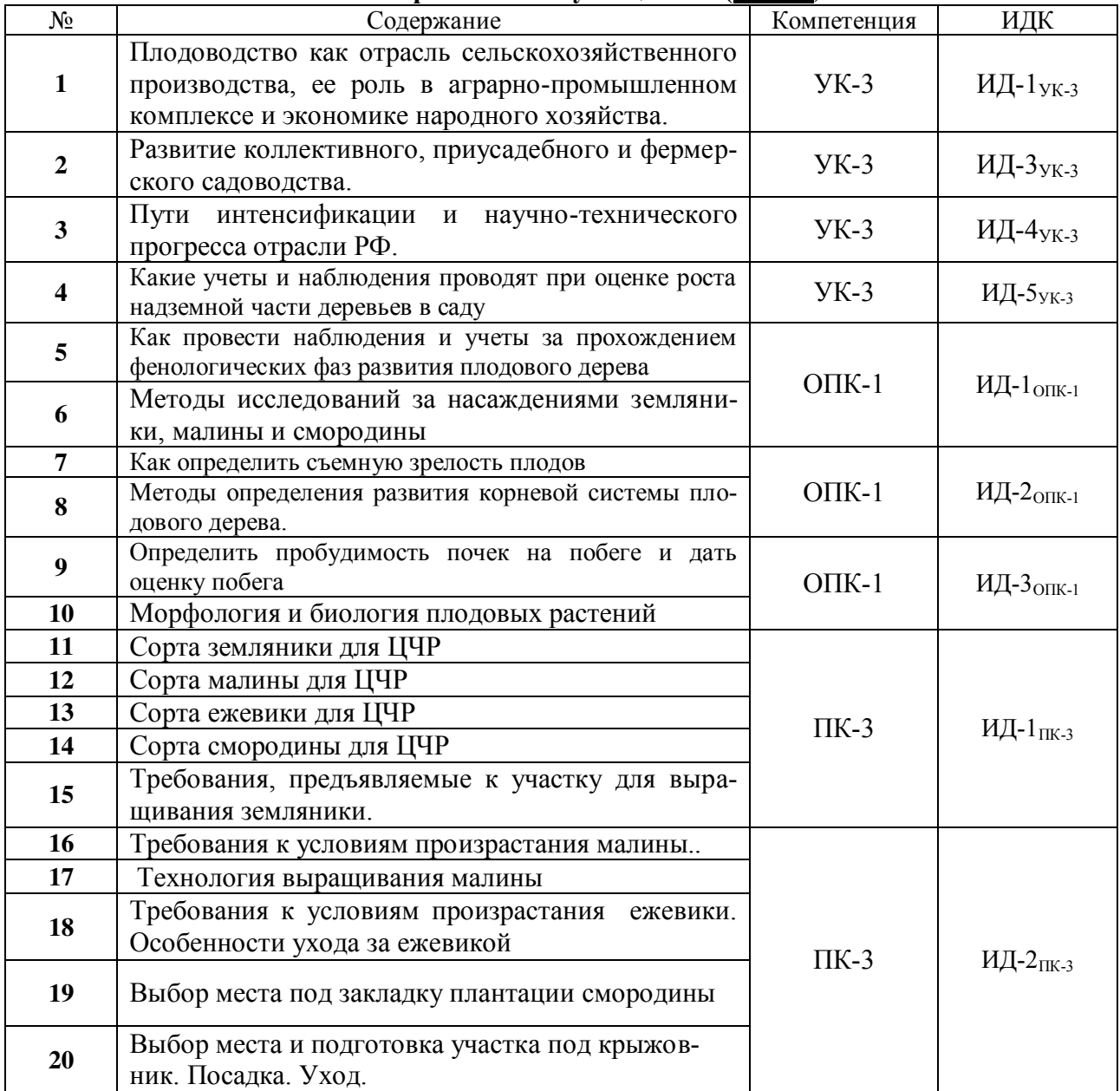

### **4.3.2. Задачи для проверки умений и навыков**

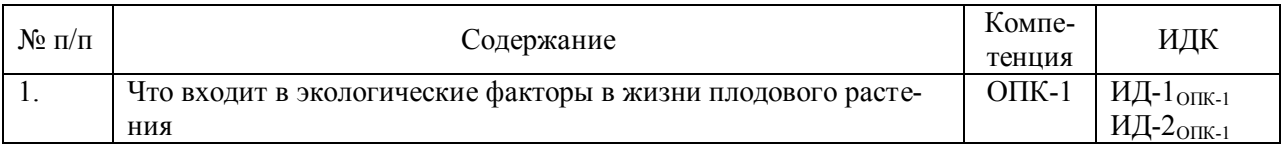

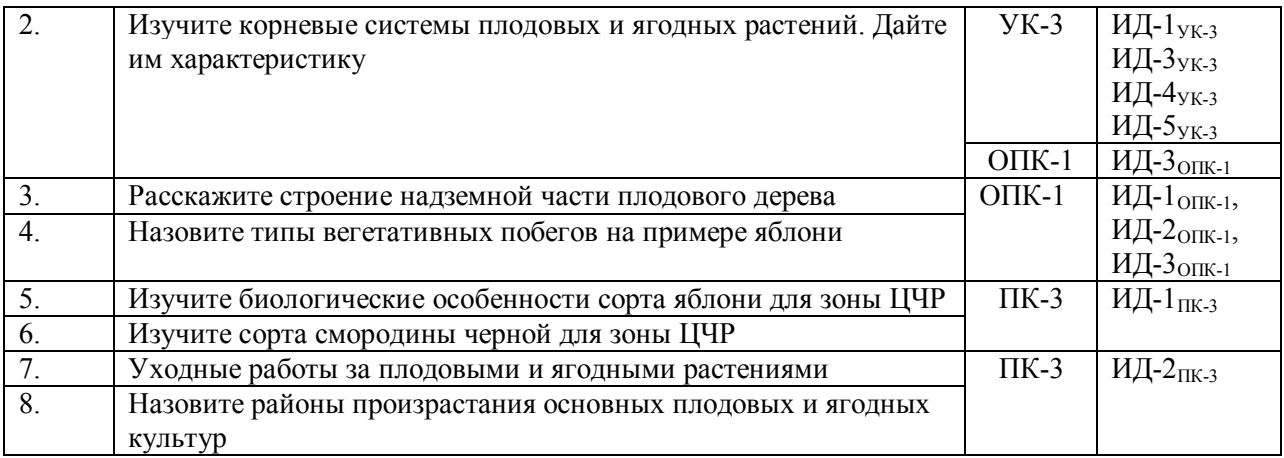

### **4.3.3. Другие задания и оценочные средства**

Не предусмотрены.

### **4.4. Система оценивания достижения компетенций 4.4.1. Оценка достижения компетенций**

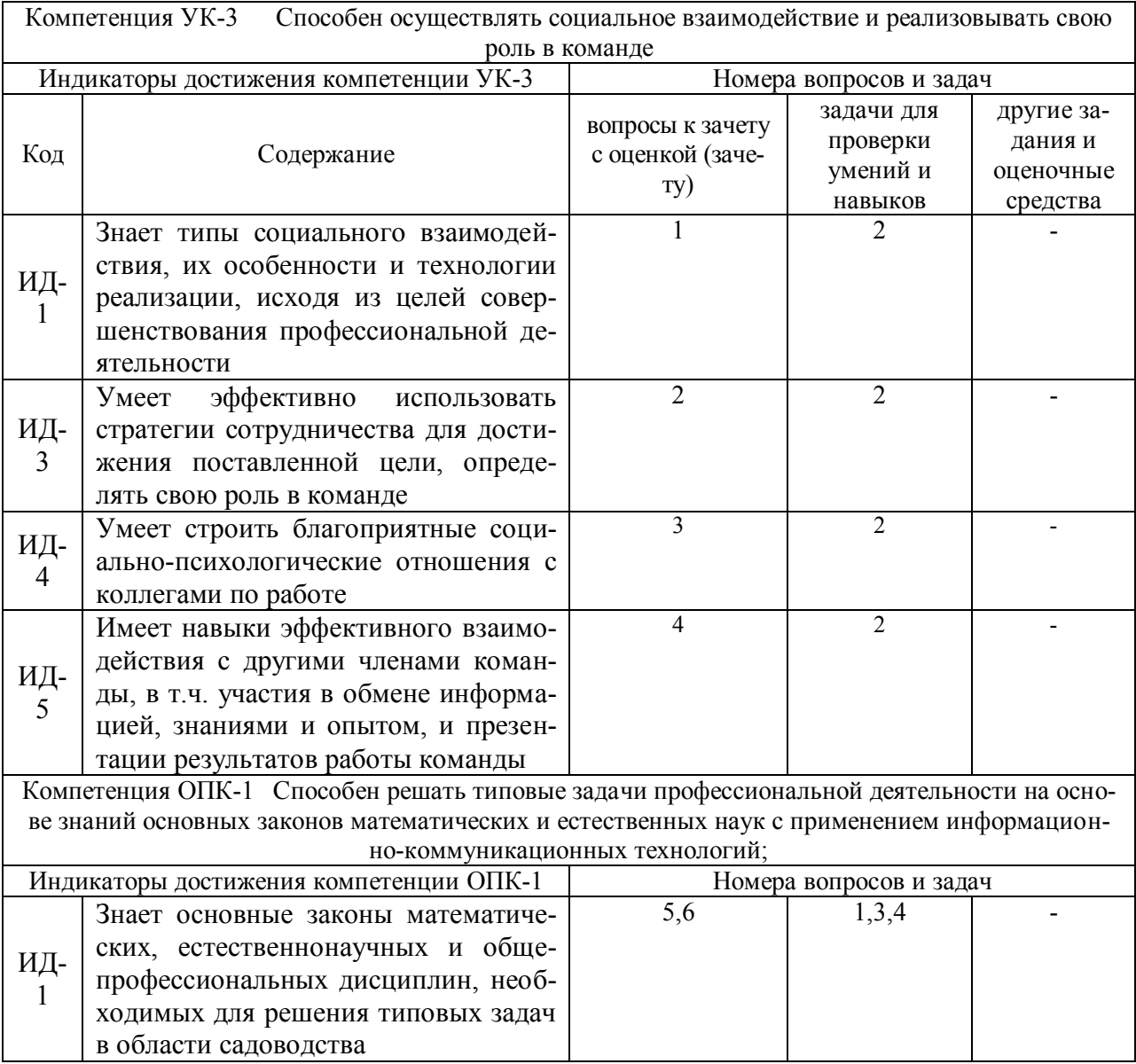

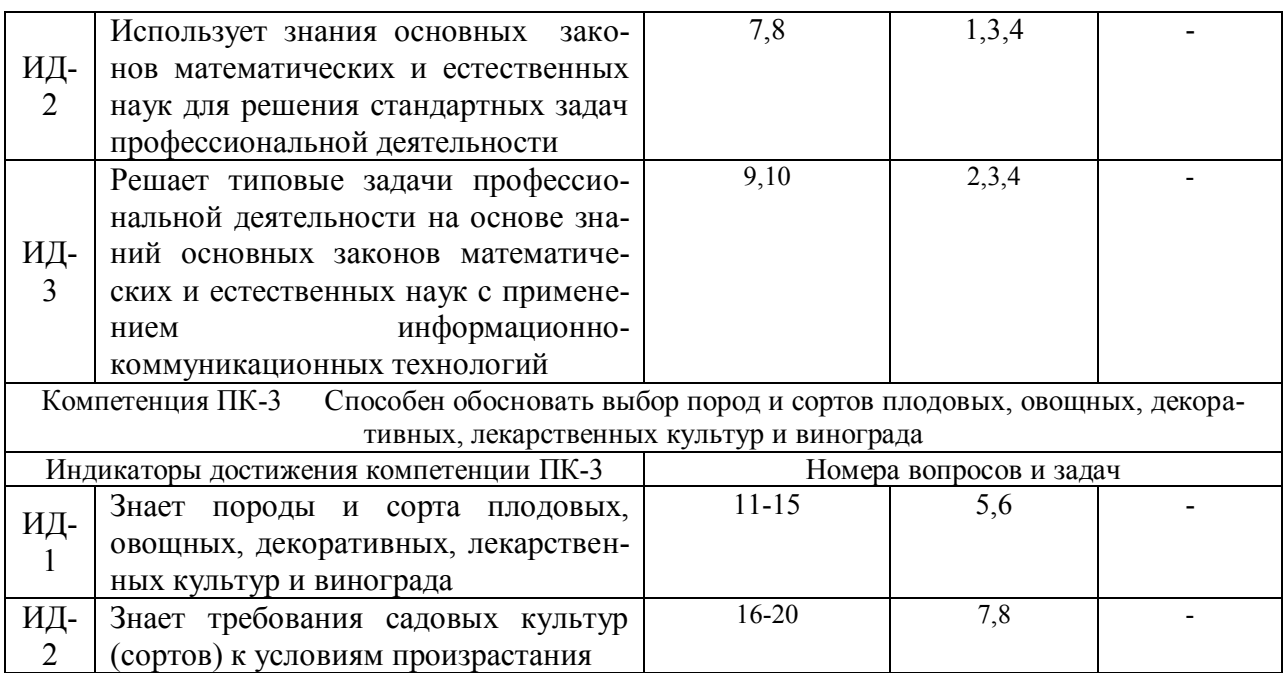

# **5. Учебно-методическое и информационное обеспечение практики 5.1. Рекомендуемая литература**

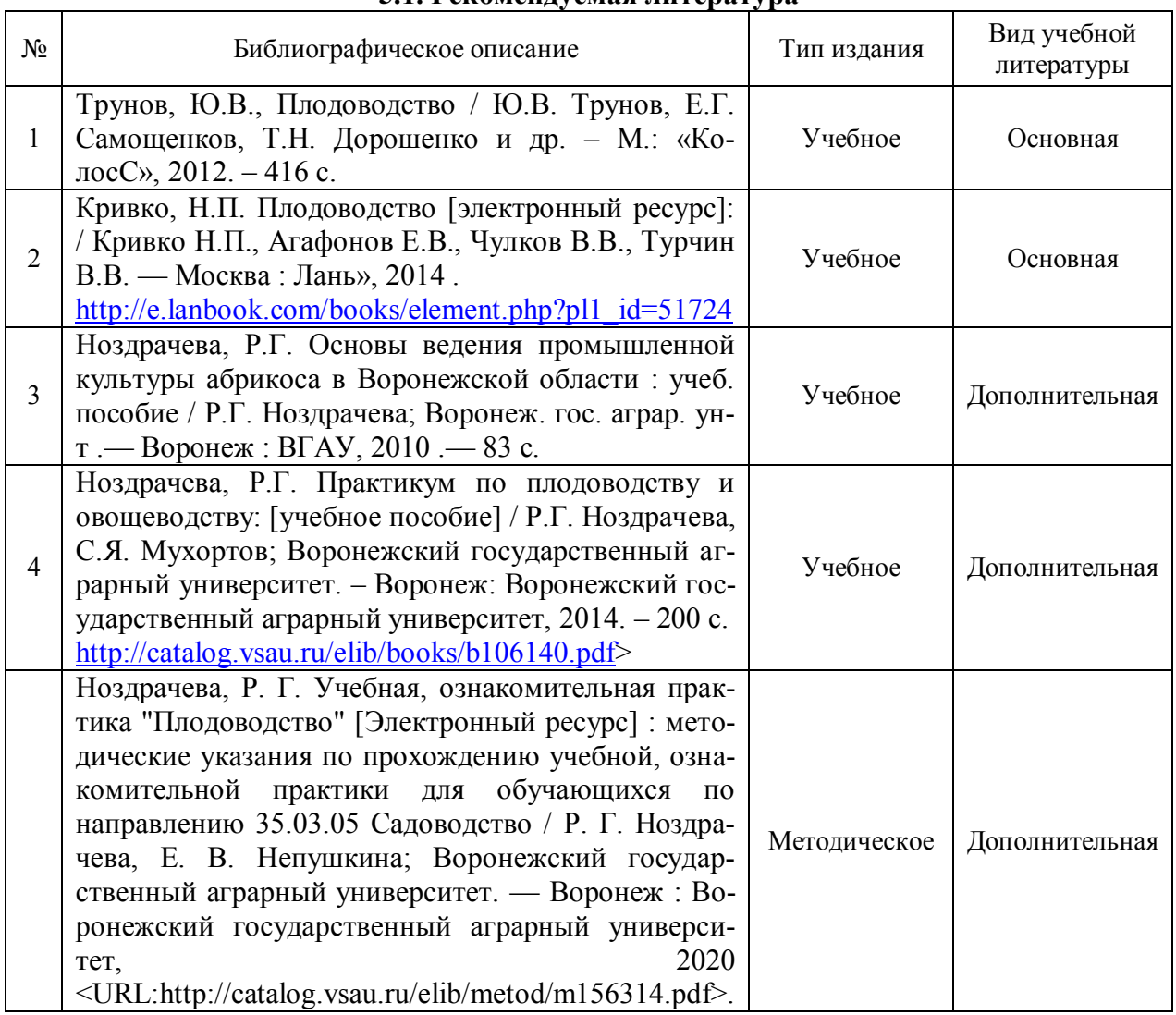

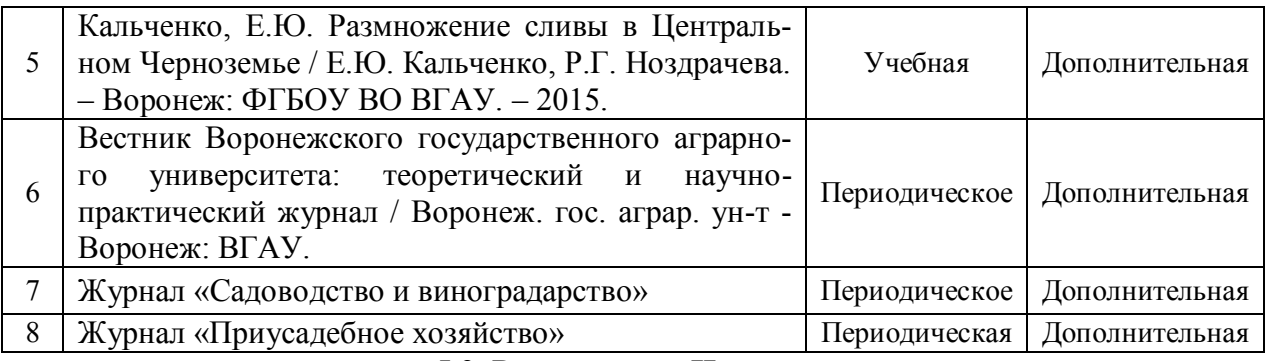

## **5.2. Ресурсы сети Интернет**

## **5.2.1. Программное обеспечение общего назначения.**

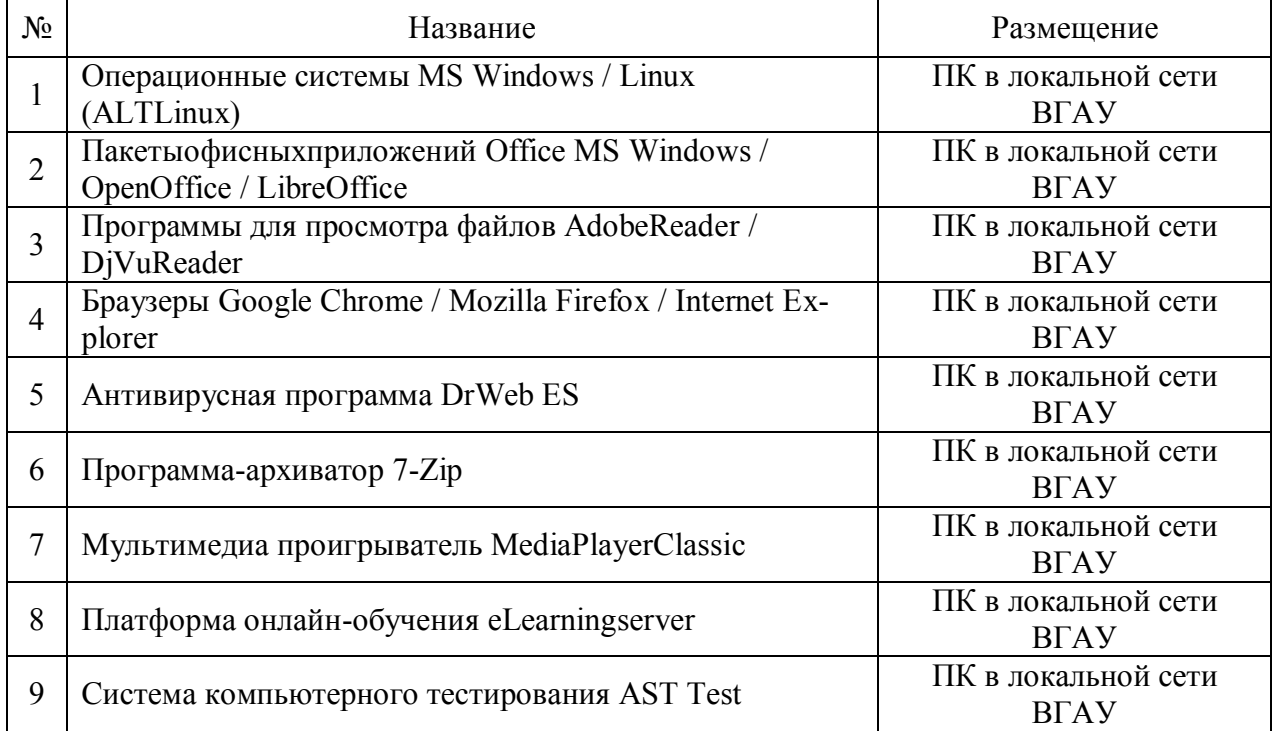

## **5.2.2. Специализированное программное обеспечение.**

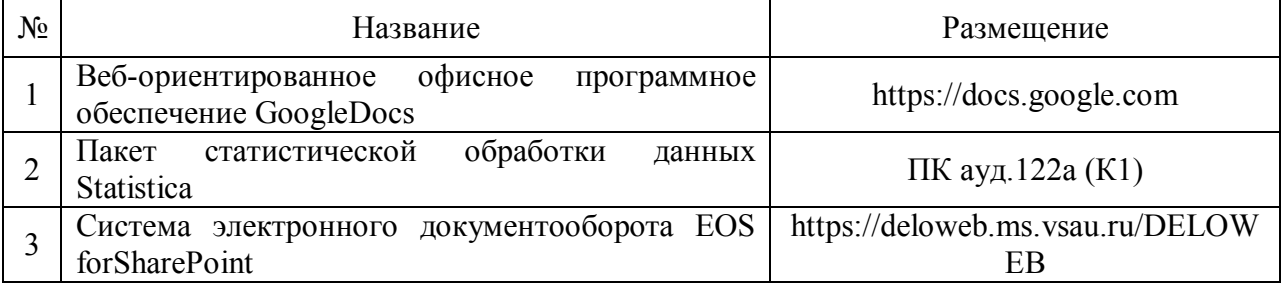

## **5.2.3. Профессиональные базы данных и информационные системы.**

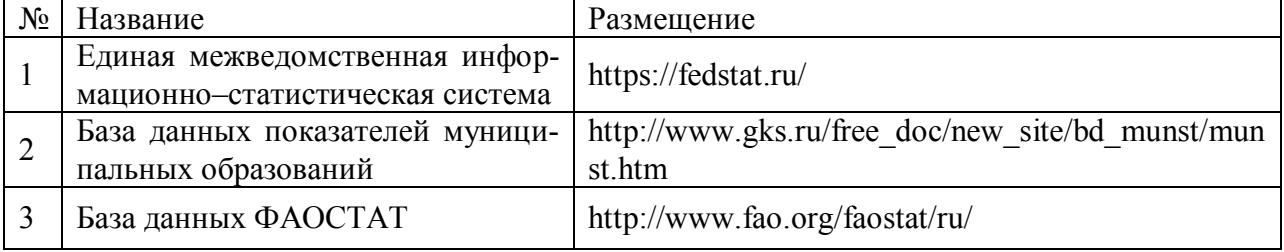

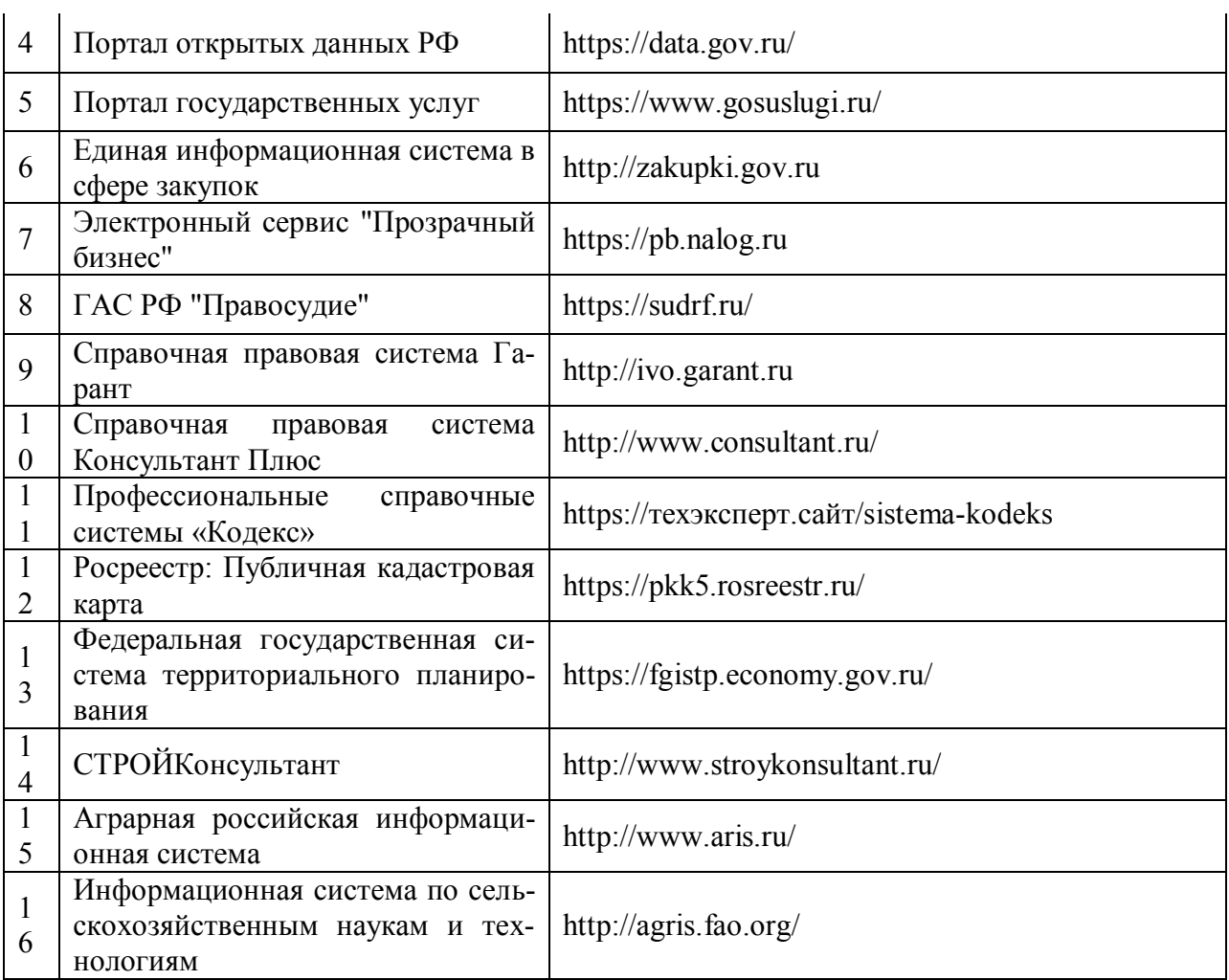

# **6. Материально-техническое и программное обеспечение практики**

## **6.1. Материально-техническое обеспечение практики**

## **6.1.1. Для контактной работы**

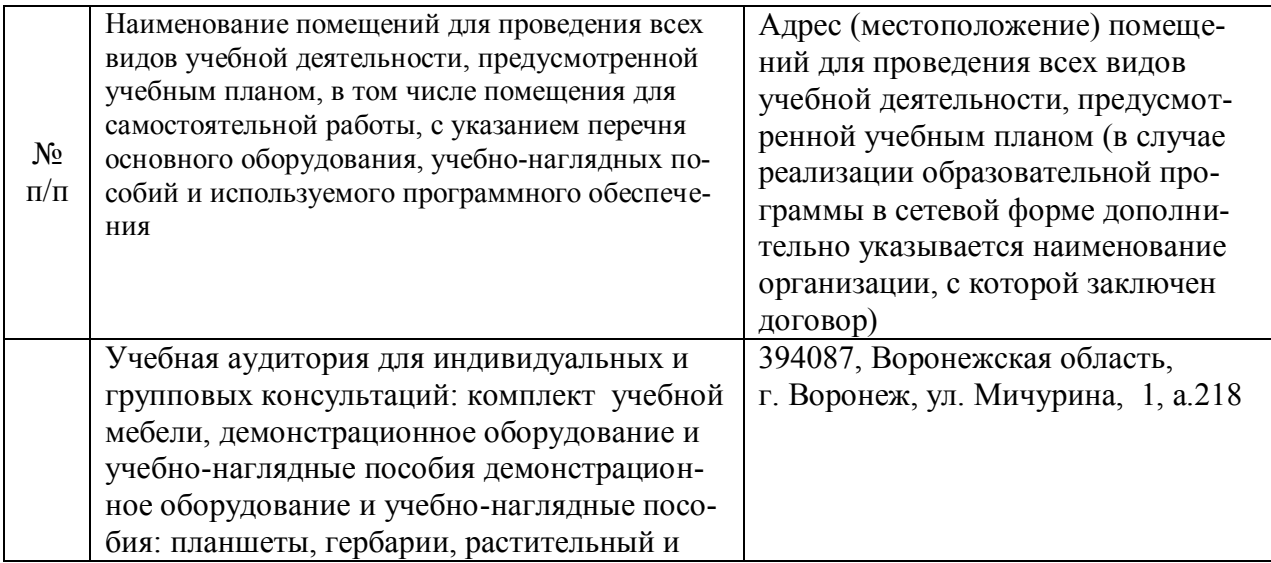

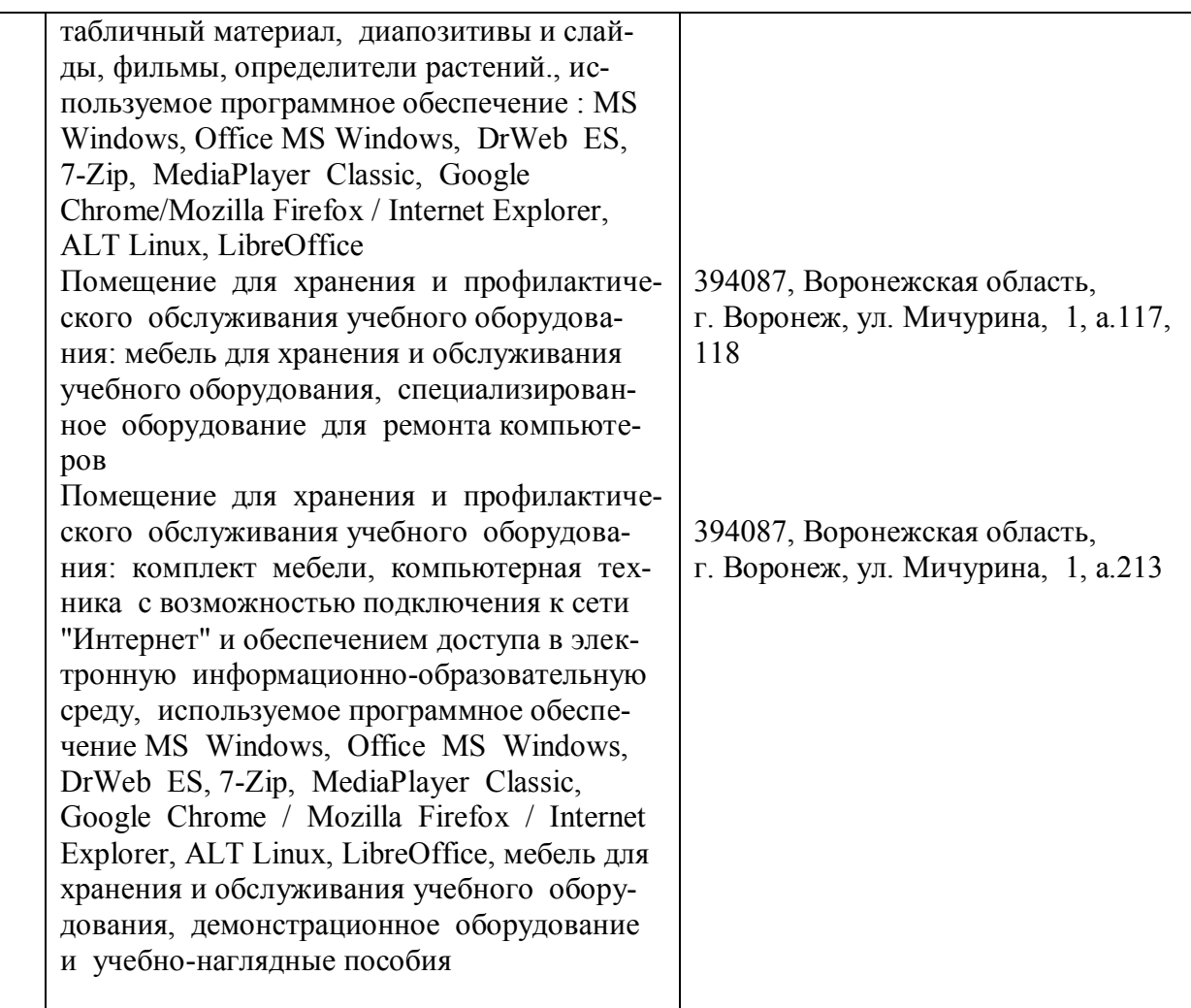

# **6.1.2. Для самостоятельной работы**

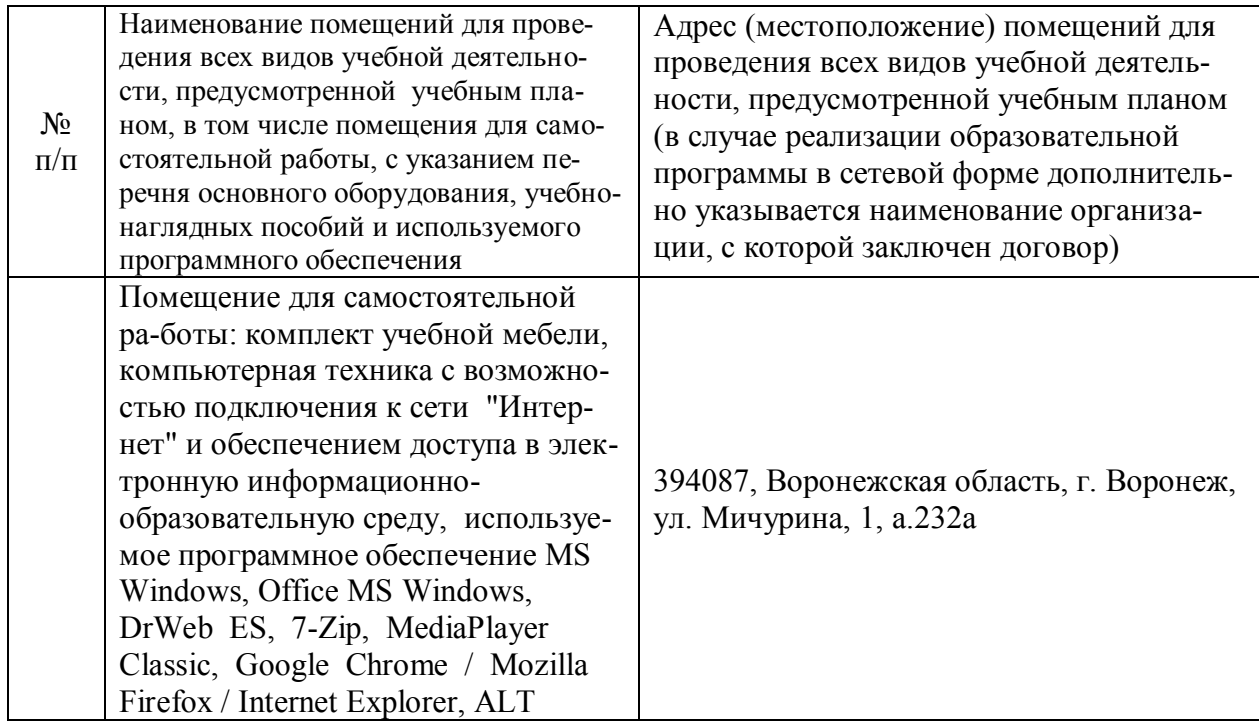

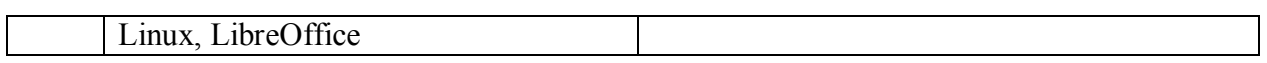

### **6.2. Программное обеспечение практики**

## **6.2.1. Программное обеспечение общего назначения**

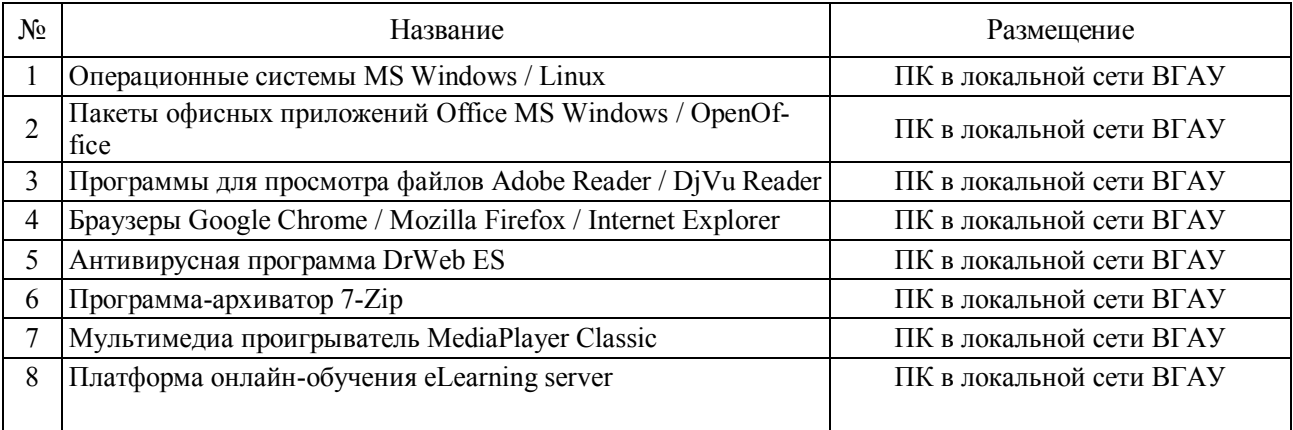

### **6.2.2. Специализированное программное обеспечение**

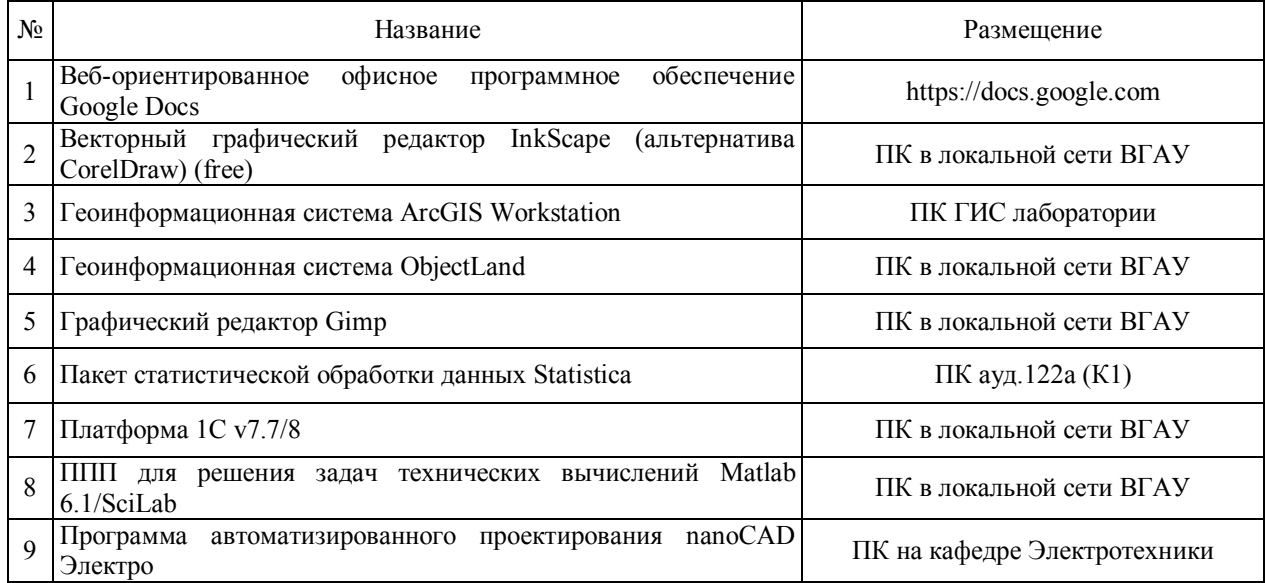

# **7. Междисциплинарные связи**

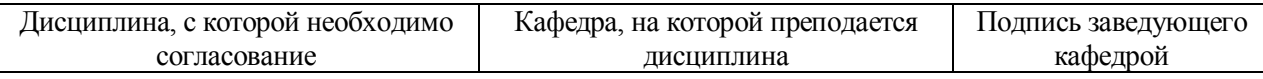

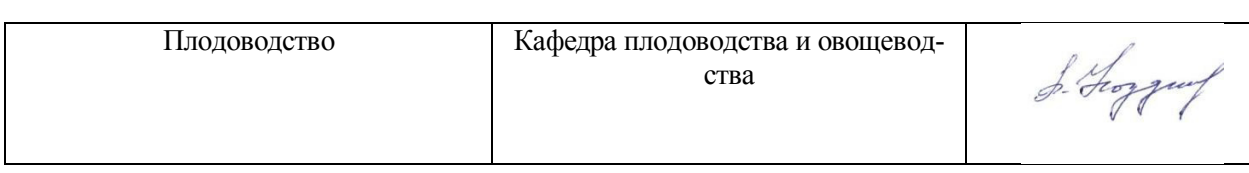

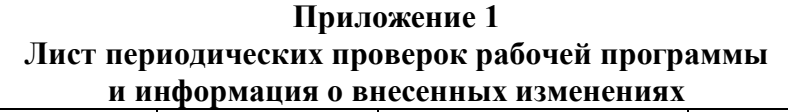

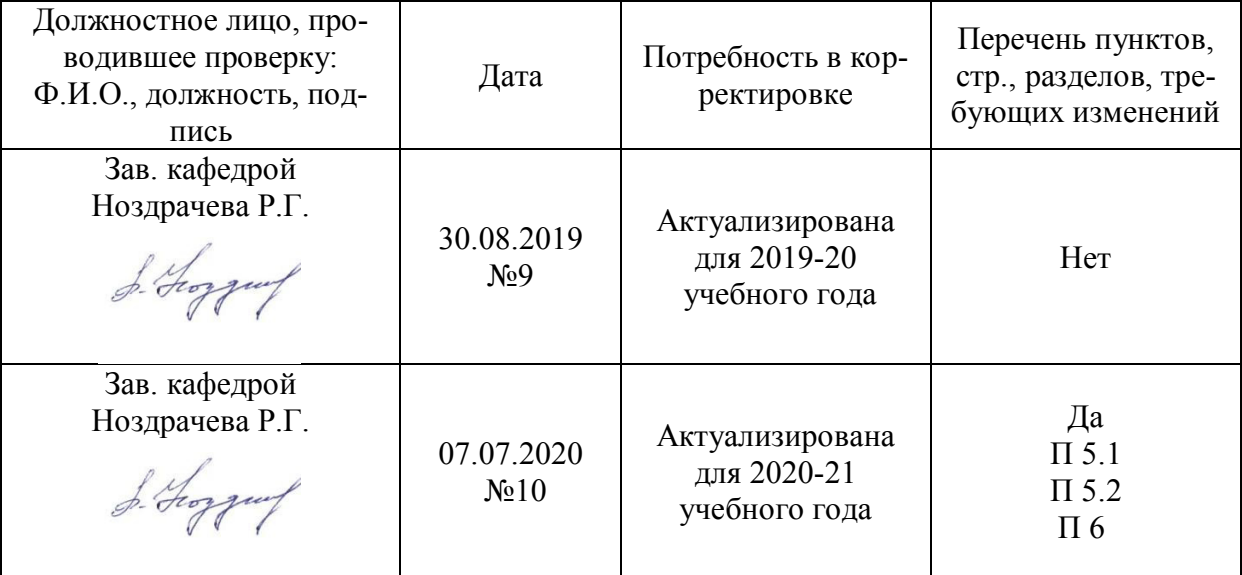

## **Приложение 1 Лист периодических проверок рабочей программы и информация о внесенных изменениях**

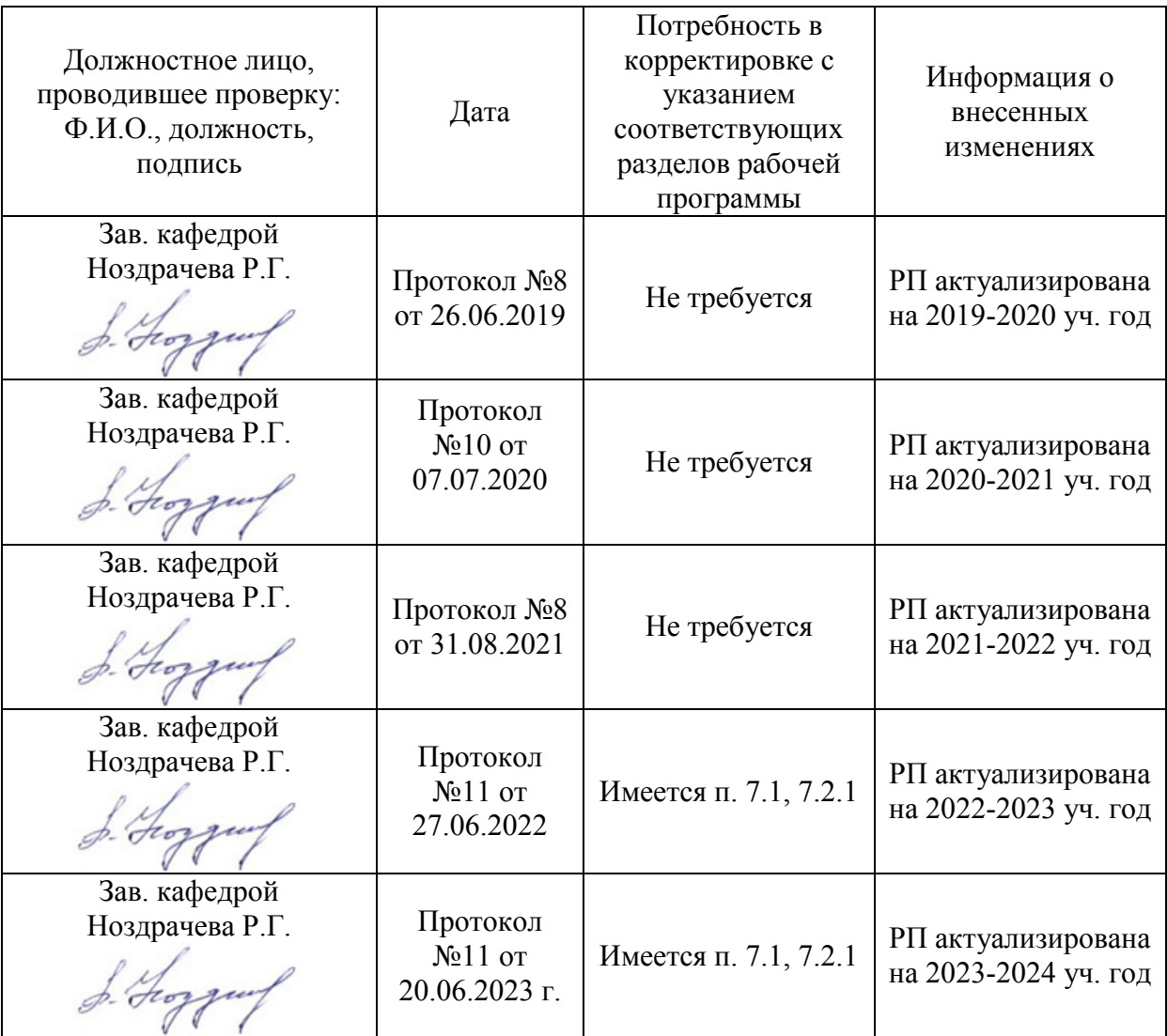